Lattice-based public-key cryptosystems

## D. J. Bernstein

NIST post-quantum competition: 69 submissions in first round, from hundreds of people. (+13 submissions that NIST)declared incomplete or improper.) 22 signature-system submissions. 5 lattice-based: Dilithium; DRS (broken); FALCON\*; pqNTRUSign\*; qTESLA.

47 encryption-system submissions.
20 lattice-based: Compact LWE\*
(broken); Ding\*; EMBLEM;
Frodo; HILA5 (CCA broken);
KCL\*; KINDI; Kyber; LAC; LIMA;
Lizard\*; LOTUS; NewHope;
NTRUEncrypt; NTRU HRSS;
NTRU Prime; Odd Manhattan;
Round2\*; SABER; Titanium.

\*: submitter claims patent on this submission. Warning: even without \*, submission could be covered by other patents! rnstein

st-quantum competition: issions in first round, ndreds of people. bmissions that NIST incomplete or improper.)

ture-system submissions. -based: Dilithium; oken); FALCON\*;

JSign\*; qTESLA.

47 encryption-system submissions. 20 lattice-based: Compact LWE\* (broken); Ding\*; EMBLEM; Frodo; HILA5 (CCA broken); KCL\*; KINDI; Kyber; LAC; LIMA; Lizard\*; LOTUS; NewHope; NTRUEncrypt; NTRU HRSS; NTRU Prime; Odd Manhattan; Round2\*; SABER; Titanium.

\*: submitter claims patent on this submission. Warning: even without \*, submission could be covered by other patents!

encryptic Hoffstein

First ser

Annound at Crypt Patente m competition:
first round,
people.
that NIST
te or improper.)
m submissions.
ilithium;
LCON\*;

TESLA.

47 encryption-system submissions.
20 lattice-based: Compact LWE\*
(broken); Ding\*; EMBLEM;
Frodo; HILA5 (CCA broken);
KCL\*; KINDI; Kyber; LAC; LIMA;
Lizard\*; LOTUS; NewHope;
NTRUEncrypt; NTRU HRSS;
NTRU Prime; Odd Manhattan;
Round2\*; SABER; Titanium.

\*: submitter claims patent on this submission. Warning: even without \*, submission could be covered by other patents! First serious lattice encryption system Hoffstein-Pipher-S

Announced 20 Aug at Crypto 1996 ru Patented until 201

47 encryption-system submissions.
20 lattice-based: Compact LWE\*
(broken); Ding\*; EMBLEM;
Frodo; HILA5 (CCA broken);
KCL\*; KINDI; Kyber; LAC; LIMA;
Lizard\*; LOTUS; NewHope;

NTRUEncrypt; NTRU HRSS;

NTRU Prime; Odd Manhattan;

Round2\*; SABER; Titanium.

\*: submitter claims patent on this submission. Warning: even without \*, submission could be covered by other patents! First serious lattice-based encryption system: NTRU f Hoffstein-Pipher-Silverman.

Announced 20 August 1996 at Crypto 1996 rump session Patented until 2017.

ition: I,

oper.)

ions.

47 encryption-system submissions.
20 lattice-based: Compact LWE\*
(broken); Ding\*; EMBLEM;
Frodo; HILA5 (CCA broken);
KCL\*; KINDI; Kyber; LAC; LIMA;
Lizard\*; LOTUS; NewHope;
NTRUEncrypt; NTRU HRSS;
NTRU Prime; Odd Manhattan;
Round2\*; SABER; Titanium.

\*: submitter claims patent on this submission. Warning: even without \*, submission could be covered by other patents! First serious lattice-based encryption system: NTRU from Hoffstein-Pipher-Silverman.

Announced 20 August 1996 at Crypto 1996 rump session. Patented until 2017.

47 encryption-system submissions.
20 lattice-based: Compact LWE\*
(broken); Ding\*; EMBLEM;
Frodo; HILA5 (CCA broken);
KCL\*; KINDI; Kyber; LAC; LIMA;
Lizard\*; LOTUS; NewHope;
NTRUEncrypt; NTRU HRSS;
NTRU Prime; Odd Manhattan;
Round2\*; SABER; Titanium.

\*: submitter claims patent on this submission. Warning: even without \*, submission could be covered by other patents! First serious lattice-based encryption system: NTRU from Hoffstein-Pipher-Silverman.

Announced 20 August 1996 at Crypto 1996 rump session. Patented until 2017.

First version of NTRU paper, handed out at Crypto 1996, finally put online in 2016: web.securityinnovation.com /hubfs/files/ntru-orig.pdf 47 encryption-system submissions.
20 lattice-based: Compact LWE\*
(broken); Ding\*; EMBLEM;
Frodo; HILA5 (CCA broken);
KCL\*; KINDI; Kyber; LAC; LIMA;
Lizard\*; LOTUS; NewHope;
NTRUEncrypt; NTRU HRSS;
NTRU Prime; Odd Manhattan;
Round2\*; SABER; Titanium.

\*: submitter claims patent on this submission. Warning: even without \*, submission could be covered by other patents! First serious lattice-based encryption system: NTRU from Hoffstein-Pipher-Silverman.

Announced 20 August 1996 at Crypto 1996 rump session. Patented until 2017.

First version of NTRU paper,
handed out at Crypto 1996,
finally put online in 2016:
web.securityinnovation.com
/hubfs/files/ntru-orig.pdf

Proposed 104-byte public keys for 2<sup>80</sup> security.

```
ption-system submissions.
e-based: Compact LWE*
; Ding*; EMBLEM;
HILA5 (CCA broken);
(INDI; Kyber; LAC; LIMA;
LOTUS; NewHope;
ncrypt; NTRU HRSS;
Prime; Odd Manhattan;
k; SABER; Titanium.
itter claims patent on
mission. Warning: even
*, submission could be
by other patents!
```

Announced 20 August 1996 at Crypto 1996 rump session. Patented until 2017.

First version of NTRU paper, handed out at Crypto 1996, finally put online in 2016: web.securityinnovation.com/hubfs/files/ntru-orig.pdf

Proposed 104-byte public keys for 2<sup>80</sup> security.

1996 pa attack p problem applied to attac Compact LWE\*

EMBLEM;

CA broken);

per; LAC; LIMA;

NewHope;

ΓRU HRSS;

d Manhattan;

Titanium.

Varning: even sion could be batents!

First serious lattice-based encryption system: NTRU from Hoffstein-Pipher-Silverman.

Announced 20 August 1996 at Crypto 1996 rump session. Patented until 2017.

First version of NTRU paper, handed out at Crypto 1996, finally put online in 2016: web.securityinnovation.com/hubfs/files/ntru-orig.pdf

Proposed 104-byte public keys for 2<sup>80</sup> security.

1996 paper conversed attack problem into problem (suboptimapplied LLL (not stood attack the lattice)

LIMA;

S; :an;

on ven be First serious lattice-based encryption system: NTRU from Hoffstein-Pipher-Silverman.

Announced 20 August 1996 at Crypto 1996 rump session. Patented until 2017.

First version of NTRU paper, handed out at Crypto 1996, finally put online in 2016: web.securityinnovation.com/hubfs/files/ntru-orig.pdf

Proposed 104-byte public keys for 2<sup>80</sup> security.

1996 paper converted NTRU attack problem into a lattice problem (suboptimally), and applied LLL (not state of the to attack the lattice problem

Announced 20 August 1996 at Crypto 1996 rump session. Patented until 2017.

First version of NTRU paper, handed out at Crypto 1996, finally put online in 2016: web.securityinnovation.com/hubfs/files/ntru-orig.pdf

Proposed 104-byte public keys for 2<sup>80</sup> security.

1996 paper converted NTRU attack problem into a lattice problem (suboptimally), and then applied LLL (not state of the art) to attack the lattice problem.

Announced 20 August 1996 at Crypto 1996 rump session. Patented until 2017.

First version of NTRU paper, handed out at Crypto 1996, finally put online in 2016: web.securityinnovation.com/hubfs/files/ntru-orig.pdf

Proposed 104-byte public keys for 2<sup>80</sup> security.

1996 paper converted NTRU attack problem into a lattice problem (suboptimally), and then applied LLL (not state of the art) to attack the lattice problem.

Coppersmith—Shamir, Eurocrypt 1997: better conversion + better attacks than LLL. Quantitative impact? Unclear.

Announced 20 August 1996 at Crypto 1996 rump session. Patented until 2017.

First version of NTRU paper, handed out at Crypto 1996, finally put online in 2016: web.securityinnovation.com/hubfs/files/ntru-orig.pdf

Proposed 104-byte public keys for 2<sup>80</sup> security.

1996 paper converted NTRU attack problem into a lattice problem (suboptimally), and then applied LLL (not state of the art) to attack the lattice problem.

Coppersmith–Shamir, Eurocrypt 1997: better conversion + better attacks than LLL. Quantitative impact? Unclear.

NTRU paper, ANTS 1998: proposed 147-byte or 503-byte keys for  $2^{77}$  or  $2^{170}$  security.

ious lattice-based on system: NTRU from n-Pipher-Silverman.

ced 20 August 1996 to 1996 rump session. d until 2017.

sion of NTRU paper, out at Crypto 1996, ut online in 2016: curityinnovation.com files/ntru-orig.pdf

d 104-byte public keys

security.

1996 paper converted NTRU attack problem into a lattice problem (suboptimally), and then applied LLL (not state of the art) to attack the lattice problem.

Coppersmith–Shamir, Eurocrypt 1997: better conversion + better attacks than LLL. Quantitative impact? Unclear.

NTRU paper, ANTS 1998: proposed 147-byte or 503-byte keys for  $2^{77}$  or  $2^{170}$  security.

Let's try

Debian:

Fedora:

Source:

Web: sa

Sage is I

+ many

+ a few

sage: 1

1000000

sage: f

3172135

gust 1996 mp session. .7.

TRU paper, pto 1996, n 2016:

novation.com tru-orig.pdf

e public keys

1996 paper converted NTRU attack problem into a lattice problem (suboptimally), and then applied LLL (not state of the art) to attack the lattice problem.

Coppersmith–Shamir, Eurocrypt 1997: better conversion + better attacks than LLL. Quantitative impact? Unclear.

NTRU paper, ANTS 1998: proposed 147-byte or 503-byte keys for  $2^{77}$  or  $2^{170}$  security.

Let's try NTRU or

Debian: apt inst

Fedora: yum inst

Source: www.sage

Web: sagecell.

Sage is Python 2

+ many math libr

+ a few syntax di

sage: 10^6 # pow

1000000

sage: factor(314

317213509 \* 9903

rom

.com

.pdf

ys

1996 paper converted NTRU attack problem into a lattice problem (suboptimally), and then applied LLL (not state of the art) to attack the lattice problem.

Coppersmith-Shamir, Eurocrypt 1997: better conversion + better attacks than LLL. Quantitative impact? Unclear.

NTRU paper, ANTS 1998: proposed 147-byte or 503-byte keys for  $2^{77}$  or  $2^{170}$  security.

Let's try NTRU on the com

Debian: apt install sage

Fedora: yum install sage

Source: www.sagemath.org

Web: sagecell.sagemath

Sage is Python 2

+ many math libraries

+ a few syntax differences:

sage: 10<sup>6</sup> # power, not x

100000

sage: factor(314159265358

317213509 \* 990371647

1996 paper converted NTRU attack problem into a lattice problem (suboptimally), and then applied LLL (not state of the art) to attack the lattice problem.

Coppersmith–Shamir, Eurocrypt 1997: better conversion + better attacks than LLL. Quantitative impact? Unclear.

NTRU paper, ANTS 1998: proposed 147-byte or 503-byte keys for  $2^{77}$  or  $2^{170}$  security.

Let's try NTRU on the computer.

Debian: apt install sagemath

Fedora: yum install sagemath

Source: www.sagemath.org

Web: sagecell.sagemath.org

Sage is Python 2

+ many math libraries

+ a few syntax differences:

sage: 10^6 # power, not xor

1000000

sage: factor(314159265358979323)

317213509 \* 990371647

```
per converted NTRU roblem into a lattice (suboptimally), and then LLL (not state of the art) k the lattice problem.
```

mith-Shamir, Eurocrypt etter conversion + ttacks than LLL. etive impact? Unclear.

baper, ANTS 1998: d 147-byte or 503-byte  $2^{77}$  or  $2^{170}$  security.

Let's try NTRU on the computer.

Debian: apt install sagemath

Fedora: yum install sagemath

Source: www.sagemath.org

Web: sagecell.sagemath.org

Sage is Python 2

+ many math libraries

+ a few syntax differences:

sage: 10^6 # power, not xor

1000000

sage: factor(314159265358979323)

317213509 \* 990371647

sage:

sage: Z

sage: #

sage: #

sage: #

nally), and then

state of the art)

ce problem.

mir, Eurocrypt
ersion +
n LLL.

ct? Unclear.

TS 1998:

or 503-byte

o security.

Let's try NTRU on the computer.

Debian: apt install sagemath

Fedora: yum install sagemath

Source: www.sagemath.org

Web: sagecell.sagemath.org

Sage is Python 2

+ many math libraries

+ a few syntax differences:

sage: 10^6 # power, not xor

1000000

sage: factor(314159265358979323)

317213509 \* 990371647

sage:

sage: Zx.<x> = Z

sage: # now Zx i

sage: # Zx objec

sage: # in x wit

Web: sagecell.sagemath.org

Sage is Python 2

100000

sage:

+ many math libraries

317213509 \* 990371647

+ a few syntax differences:

sage: 10^6 # power, not xor

sage: factor(314159265358979323)

sage: Zx.<x> = ZZ[]
sage: # now Zx is a class
sage: # Zx objects are possage: # in x with int coessage:
sage:

then
e art)
n.
rypt
ar.

/te

Debian: apt install sagemath

Fedora: yum install sagemath

Source: www.sagemath.org

Web: sagecell.sagemath.org

Sage is Python 2

+ many math libraries

+ a few syntax differences:

sage: 10^6 # power, not xor

1000000

sage: factor(314159265358979323)

317213509 \* 990371647

sage:

sage: Zx. < x > = ZZ[]

sage: # now Zx is a class

sage: # Zx objects are polys

sage: # in x with int coeffs

Debian: apt install sagemath

Fedora: yum install sagemath

Source: www.sagemath.org

Web: sagecell.sagemath.org

Sage is Python 2

+ many math libraries

+ a few syntax differences:

sage: 10^6 # power, not xor

1000000

sage: factor(314159265358979323)

317213509 \* 990371647

sage:

sage:  $Zx.\langle x \rangle = ZZ[]$ 

sage: # now Zx is a class

sage: # Zx objects are polys

sage: # in x with int coeffs

sage: f = Zx([3,1,4])

Debian: apt install sagemath

Fedora: yum install sagemath

Source: www.sagemath.org

Web: sagecell.sagemath.org

Sage is Python 2

+ many math libraries

+ a few syntax differences:

sage: 10^6 # power, not xor

1000000

sage: factor(314159265358979323)

317213509 \* 990371647

sage:

sage:  $Zx.\langle x \rangle = ZZ[]$ 

sage: # now Zx is a class

sage: # Zx objects are polys

sage: # in x with int coeffs

sage: f = Zx([3,1,4])

sage: f

 $4*x^2 + x + 3$ 

Debian: apt install sagemath

Fedora: yum install sagemath

Source: www.sagemath.org

Web: sagecell.sagemath.org

Sage is Python 2

+ many math libraries

+ a few syntax differences:

sage: 10^6 # power, not xor

1000000

sage: factor(314159265358979323)

317213509 \* 990371647

sage:

sage: Zx. < x > = ZZ[]

sage: # now Zx is a class

sage: # Zx objects are polys

sage: # in x with int coeffs

sage: f = Zx([3,1,4])

sage: f

 $4*x^2 + x + 3$ 

sage: g = Zx([2,7,1])

Debian: apt install sagemath

Fedora: yum install sagemath

Source: www.sagemath.org

Web: sagecell.sagemath.org

Sage is Python 2

+ many math libraries

+ a few syntax differences:

sage: 10^6 # power, not xor

1000000

sage: factor(314159265358979323)

317213509 \* 990371647

sage:

sage: Zx. < x > = ZZ[]

sage: # now Zx is a class

sage: # Zx objects are polys

sage: # in x with int coeffs

sage: f = Zx([3,1,4])

sage: f

 $4*x^2 + x + 3$ 

sage: g = Zx([2,7,1])

sage: g

 $x^2 + 7*x + 2$ 

Debian: apt install sagemath

Fedora: yum install sagemath

Source: www.sagemath.org

Web: sagecell.sagemath.org

Sage is Python 2

+ many math libraries

+ a few syntax differences:

sage: 10^6 # power, not xor

1000000

sage: factor(314159265358979323)

317213509 \* 990371647

sage:

sage: Zx. < x > = ZZ[]

sage: # now Zx is a class

sage: # Zx objects are polys

sage: # in x with int coeffs

sage: f = Zx([3,1,4])

sage: f

 $4*x^2 + x + 3$ 

sage: g = Zx([2,7,1])

sage: g

 $x^2 + 7*x + 2$ 

sage: f+g # built-in add

 $5*x^2 + 8*x + 5$ 

NTRU on the computer.

apt install sagemath
yum install sagemath
www.sagemath.org
agecell.sagemath.org

Python 2 math libraries syntax differences:

0^6 # power, not xor

actor(314159265358979323)

09 \* 990371647

sage:  $Zx.\langle x \rangle = ZZ[]$ 

sage: # now Zx is a class

sage: # Zx objects are polys

sage: # in x with int coeffs

sage: f = Zx([3,1,4])

sage: f

 $4*x^2 + x + 3$ 

sage: g = Zx([2,7,1])

sage: g

 $x^2 + 7*x + 2$ 

sage: f+g # built-in add

 $5*x^2 + 8*x + 5$ 

sage:

sage: f

 $4*x^3 +$ 

5

n the computer.

all sagemath all sagemath

emath.org

sagemath.org

aries

fferences:

er, not xor

159265358979323)

71647

sage:  $Zx.\langle x \rangle = ZZ[]$ 

sage: # now Zx is a class

sage: # Zx objects are polys

sage: # in x with int coeffs

sage: f = Zx([3,1,4])

sage: f

 $4*x^2 + x + 3$ 

sage: g = Zx([2,7,1])

sage: g

 $x^2 + 7*x + 2$ 

sage: f+g # built-in add

 $5*x^2 + 8*x + 5$ 

sage:

sage: f\*x # bu

 $4*x^3 + x^2 + 3*$ 

.org

or

979323)

sage: f = Zx([3,1,4])sage: f  $4*x^2 + x + 3$ sage: g = Zx([2,7,1])sage: g  $x^2 + 7*x + 2$ sage: f+g # built-in add  $5*x^2 + 8*x + 5$ sage:

sage: f\*x # built-in mu  $4*x^3 + x^2 + 3*x$ sage:

sage: # now Zx is a class

sage: # Zx objects are polys

sage: # in x with int coeffs

sage: f = Zx([3,1,4])

sage: f

 $4*x^2 + x + 3$ 

sage: g = Zx([2,7,1])

sage: g

 $x^2 + 7*x + 2$ 

sage: f+g # built-in add

 $5*x^2 + 8*x + 5$ 

sage:

sage: f\*x # built-in mul

 $4*x^3 + x^2 + 3*x$ 

sage: # now Zx is a class

sage: # Zx objects are polys

sage: # in x with int coeffs

sage: f = Zx([3,1,4])

sage: f

 $4*x^2 + x + 3$ 

sage: g = Zx([2,7,1])

sage: g

 $x^2 + 7*x + 2$ 

sage: f+g # built-in add

 $5*x^2 + 8*x + 5$ 

sage:

sage: f\*x # built-in mul

 $4*x^3 + x^2 + 3*x$ 

sage: f\*x^2

 $4*x^4 + x^3 + 3*x^2$ 

sage: # now Zx is a class

sage: # Zx objects are polys

sage: # in x with int coeffs

sage: f = Zx([3,1,4])

sage: f

 $4*x^2 + x + 3$ 

sage: g = Zx([2,7,1])

sage: g

 $x^2 + 7*x + 2$ 

sage: f+g # built-in add

 $5*x^2 + 8*x + 5$ 

sage:

sage: f\*x # built-in mul

 $4*x^3 + x^2 + 3*x$ 

sage: f\*x^2

 $4*x^4 + x^3 + 3*x^2$ 

sage: f\*2

 $8*x^2 + 2*x + 6$ 

sage: # now Zx is a class

sage: # Zx objects are polys

sage: # in x with int coeffs

sage: f = Zx([3,1,4])

sage: f

 $4*x^2 + x + 3$ 

sage: g = Zx([2,7,1])

sage: g

 $x^2 + 7*x + 2$ 

sage: f+g # built-in add

 $5*x^2 + 8*x + 5$ 

sage:

sage: f\*x # built-in mul

 $4*x^3 + x^2 + 3*x$ 

sage: f\*x^2

 $4*x^4 + x^3 + 3*x^2$ 

sage: f\*2

 $8*x^2 + 2*x + 6$ 

sage: f\*(7\*x)

 $28*x^3 + 7*x^2 + 21*x$ 

sage: Zx. < x > = ZZ[]

sage: # now Zx is a class

sage: # Zx objects are polys

sage: # in x with int coeffs

sage: f = Zx([3,1,4])

sage: f

 $4*x^2 + x + 3$ 

sage: g = Zx([2,7,1])

sage: g

 $x^2 + 7*x + 2$ 

sage: f+g # built-in add

 $5*x^2 + 8*x + 5$ 

sage:

sage: f\*x # built-in mul

 $4*x^3 + x^2 + 3*x$ 

sage: f\*x^2

 $4*x^4 + x^3 + 3*x^2$ 

sage: f\*2

 $8*x^2 + 2*x + 6$ 

sage: f\*(7\*x)

 $28*x^3 + 7*x^2 + 21*x$ 

sage: f\*g

 $4*x^4 + 29*x^3 + 18*x^2 + 23*x$ 

+ 6

sage: Zx. < x > = ZZ[]

sage: # now Zx is a class

sage: # Zx objects are polys

sage: # in x with int coeffs

sage: f = Zx([3,1,4])

sage: f

 $4*x^2 + x + 3$ 

sage: g = Zx([2,7,1])

sage: g

 $x^2 + 7*x + 2$ 

sage: f+g # built-in add

 $5*x^2 + 8*x + 5$ 

sage:

sage: f\*x # built-in mul

 $4*x^3 + x^2 + 3*x$ 

sage: f\*x^2

 $4*x^4 + x^3 + 3*x^2$ 

sage: f\*2

 $8*x^2 + 2*x + 6$ 

sage: f\*(7\*x)

 $28*x^3 + 7*x^2 + 21*x$ 

sage: f\*g

 $4*x^4 + 29*x^3 + 18*x^2 + 23*x$ 

+ 6

sage:  $f*g == f*2+f*(7*x)+f*x^2$ 

True

sage: f\*x # built-in mul

sage: f\*x^2

 $4*x^4 + x^3 + 3*x^2$ 

 $4*x^3 + x^2 + 3*x$ 

sage: f\*2

 $8*x^2 + 2*x + 6$ 

sage: f\*(7\*x)

 $28*x^3 + 7*x^2 + 21*x$ 

sage: f\*g

 $4*x^4 + 29*x^3 + 18*x^2 + 23*x$ 

+ 6

sage:  $f*g == f*2+f*(7*x)+f*x^2$ 

True

sage:

now Zx is a class
Zx objects are polys
in x with int coeffs

= Zx([3,1,4])

x.<x> = ZZ[]

x + 3

= Zx([2,7,1])

\*x + 2

+g # built-in add

8\*x + 5

sage: #

sage: #

sage: de

• • • •

• • • • •

Z []

1,4])

7,1])

s a class

ts are polys

h int coeffs

uilt-in add

lys

ffs

.dd

sage:

sage: # replace x^n with
sage: # x^(n+1) with x, e
sage: def convolution(f,g
....: return (f\*g) % (x
....:
sage:

 $4*x^3 + x^2 + 3*x$ 

sage: f\*x^2

 $4*x^4 + x^3 + 3*x^2$ 

sage: f\*2

 $8*x^2 + 2*x + 6$ 

sage: f\*(7\*x)

 $28*x^3 + 7*x^2 + 21*x$ 

sage: f\*g

 $4*x^4 + 29*x^3 + 18*x^2 + 23*x$ 

+ 6

sage:  $f*g == f*2+f*(7*x)+f*x^2$ 

True

sage:

sage: # replace x^n with 1,

sage:  $\# x^{(n+1)}$  with x, etc.

sage: def convolution(f,g):

...: return (f\*g) % (x^n-1)

. . . . .

 $4*x^3 + x^2 + 3*x$ 

sage: f\*x^2

 $4*x^4 + x^3 + 3*x^2$ 

sage: f\*2

 $8*x^2 + 2*x + 6$ 

sage: f\*(7\*x)

 $28*x^3 + 7*x^2 + 21*x$ 

sage: f\*g

 $4*x^4 + 29*x^3 + 18*x^2 + 23*x$ 

+ 6

sage:  $f*g == f*2+f*(7*x)+f*x^2$ 

True

sage:

sage: # replace x^n with 1,

sage:  $\# x^{(n+1)}$  with x, etc.

sage: def convolution(f,g):

...: return (f\*g) % (x^n-1)

• • • •

sage: n = 3 # global variable

 $4*x^3 + x^2 + 3*x$ 

sage: f\*x^2

 $4*x^4 + x^3 + 3*x^2$ 

sage: f\*2

 $8*x^2 + 2*x + 6$ 

sage: f\*(7\*x)

 $28*x^3 + 7*x^2 + 21*x$ 

sage: f\*g

 $4*x^4 + 29*x^3 + 18*x^2 + 23*x$ 

+ 6

sage:  $f*g == f*2+f*(7*x)+f*x^2$ 

True

sage:

sage: # replace x^n with 1,

sage:  $\# x^{(n+1)}$  with x, etc.

sage: def convolution(f,g):

...: return  $(f*g) \% (x^n-1)$ 

. . . . .

sage: n = 3 # global variable

sage: convolution(f,x)

 $x^2 + 3*x + 4$ 

 $4*x^3 + x^2 + 3*x$ 

sage: f\*x^2

 $4*x^4 + x^3 + 3*x^2$ 

sage: f\*2

 $8*x^2 + 2*x + 6$ 

sage: f\*(7\*x)

 $28*x^3 + 7*x^2 + 21*x$ 

sage: f\*g

 $4*x^4 + 29*x^3 + 18*x^2 + 23*x$ 

+ 6

sage:  $f*g == f*2+f*(7*x)+f*x^2$ 

True

sage:

sage: # replace x^n with 1,

sage:  $\# x^{(n+1)}$  with x, etc.

sage: def convolution(f,g):

...: return  $(f*g) \% (x^n-1)$ 

• • • •

sage: n = 3 # global variable

sage: convolution(f,x)

 $x^2 + 3*x + 4$ 

sage:  $convolution(f,x^2)$ 

 $3*x^2 + 4*x + 1$ 

 $4*x^3 + x^2 + 3*x$ 

sage: f\*x^2

 $4*x^4 + x^3 + 3*x^2$ 

sage: f\*2

 $8*x^2 + 2*x + 6$ 

sage: f\*(7\*x)

 $28*x^3 + 7*x^2 + 21*x$ 

sage: f\*g

 $4*x^4 + 29*x^3 + 18*x^2 + 23*x$ 

+ 6

sage:  $f*g == f*2+f*(7*x)+f*x^2$ 

True

sage:

sage: # replace x^n with 1,

sage:  $\# x^{(n+1)}$  with x, etc.

sage: def convolution(f,g):

...: return (f\*g) % (x^n-1)

• • • •

sage: n = 3 # global variable

sage: convolution(f,x)

 $x^2 + 3*x + 4$ 

sage: convolution(f,x^2)

 $3*x^2 + 4*x + 1$ 

sage: convolution(f,g)

 $18*x^2 + 27*x + 35$ 

\*x # built-in mul

 $x^2 + 3*x$ 

 $x^3 + 3*x^2$ 

 $+ 7*x^2 + 21*x$ 

2\*x + 6

\*(7\*x)

\*x^2

\*2

\*g

sage: def random
....: f = list
....: for j
....: return Z
....:
sage:

sage: def randompoly():
....: f = list(randrang
....: for j in range(
....: return Zx(f)
....:
sage:

```
8
```

```
sage: # replace x^n with 1,
sage: \# x^{(n+1)} with x, etc.
sage: def convolution(f,g):
...: return (f*g) \% (x^n-1)
• • • •
sage: n = 3 # global variable
sage: convolution(f,x)
x^2 + 3*x + 4
sage: convolution(f,x^2)
3*x^2 + 4*x + 1
sage: convolution(f,g)
18*x^2 + 27*x + 35
sage:
```

```
sage: def randompoly():
...: f = list(randrange(3)-1)
          for j in range(n))
\ldots: return Zx(f)
• • • •
sage:
```

```
sage: # replace x^n with 1,
sage: # x^(n+1) with x, etc.
```

sage: def convolution(f,g):

...: return (f\*g) % (x^n-1)

. . . . .

sage: n = 3 # global variable

sage: convolution(f,x)

 $x^2 + 3*x + 4$ 

sage: convolution(f,x^2)

 $3*x^2 + 4*x + 1$ 

sage: convolution(f,g)

 $18*x^2 + 27*x + 35$ 

sage:

```
sage: def randompoly():
```

...: f = list(randrange(3)-1)

...: for j in range(n))

...: return Zx(f)

• • • •

sage: n = 7

```
sage: # replace x^n with 1,
```

sage:  $\# x^{(n+1)}$  with x, etc.

sage: def convolution(f,g):

...: return (f\*g) % (x^n-1)

. . . . .

sage: n = 3 # global variable

sage: convolution(f,x)

 $x^2 + 3*x + 4$ 

sage: convolution(f,x^2)

 $3*x^2 + 4*x + 1$ 

sage: convolution(f,g)

 $18*x^2 + 27*x + 35$ 

sage:

sage: def randompoly():

 $\dots: f = list(randrange(3)-1)$ 

...: for j in range(n))

 $\dots$ : return Zx(f)

• • • •

sage: n = 7

sage: randompoly()

 $-x^3 - x^2 - x - 1$ 

```
sage: # replace x^n with 1,
```

sage: 
$$\# x^{(n+1)}$$
 with x, etc.

. . . . .

$$x^2 + 3*x + 4$$

$$3*x^2 + 4*x + 1$$

$$18*x^2 + 27*x + 35$$

sage:

```
sage: def randompoly():
```

$$\dots: f = list(randrange(3)-1)$$

• • • •

sage: 
$$n = 7$$

$$-x^3 - x^2 - x - 1$$

$$x^6 + x^5 + x^3 - x$$

```
sage: # replace x^n with 1,
sage: \# x^{(n+1)} with x, etc.
sage: def convolution(f,g):
...: return (f*g) % (x^n-1)
• • • •
sage: n = 3 # global variable
sage: convolution(f,x)
x^2 + 3*x + 4
sage: convolution(f,x^2)
3*x^2 + 4*x + 1
```

```
sage: convolution(f,g)

18*x^2 + 27*x + 35

sage:
```

```
sage: def randompoly():
...: f = list(randrange(3)-1)
          for j in range(n))
\ldots: return Zx(f)
• • • •
sage: n = 7
sage: randompoly()
-x^3 - x^2 - x - 1
sage: randompoly()
x^6 + x^5 + x^3 - x
sage: randompoly()
-x^6 + x^5 + x^4 - x^3 - x^2 +
x + 1
sage:
```

 $-x^6 + x^5 + x^4 - x^3 - x^2 +$ 

x + 1

sage:

replace x<sup>n</sup> with 1,

 $x^{n+1}$  with x, etc.

ef convolution(f,g):

onvolution(f,x)

onvolution $(f,x^2)$ 

onvolution(f,g)

+ 27\*x + 35

\*x + 4

4\*x + 1

return (f\*g) % (x^n-1)

= 3 # global variable

```
x^n with 1,
with x, etc.
ution(f,g):
f*g) % (x^n-1)
lobal variable
```

n(f,x)

$$n(f,x^2)$$

n(f,g)

35

sage: def randompoly():

• • • •

sage: 
$$n = 7$$

sage: randompoly()

$$-x^3 - x^2 - x - 1$$

sage: randompoly()

$$x^6 + x^5 + x^3 - x$$

sage: randompoly()

$$-x^6 + x^5 + x^4 - x^3 - x^2 +$$

x + 1

sage:

Some choices of n in submissions to

$$n = 701$$
 for NTRU  $n = 743$  for NTRU

$$n = 761$$
 for sntru

Will use bigger *n* for security

Some choices of *n* in submissions to NIST:

n = 701 for NTRU HRSS.

n = 743 for NTRUEncrypt.

n = 761 for sntrup4591763

```
sage: def randompoly():
...: f = list(randrange(3)-1)
          for j in range(n))
• • • •
...: return Zx(f)
• • • •
sage: n = 7
sage: randompoly()
-x^3 - x^2 - x - 1
sage: randompoly()
x^6 + x^5 + x^3 - x
sage: randompoly()
-x^6 + x^5 + x^4 - x^3 - x^2 +
x + 1
```

Will use bigger *n* for security.

Some choices of *n* in submissions to NIST:

n = 701 for NTRU HRSS.

n = 743 for NTRUEncrypt.

n = 761 for sntrup4591761.

```
sage: def randompoly():
...: f = list(randrange(3)-1)
          for j in range(n))
• • • • •
...: return Zx(f)
• • • •
sage: n = 7
sage: randompoly()
-x^3 - x^2 - x - 1
sage: randompoly()
x^6 + x^5 + x^3 - x
sage: randompoly()
-x^6 + x^5 + x^4 - x^3 - x^2 +
x + 1
```

Will use bigger *n* for security.

Some choices of *n* in submissions to NIST:

n = 701 for NTRU HRSS.

n = 743 for NTRUEncrypt.

n = 761 for sntrup4591761.

Overkill against attack algorithms known today, even for future attacker with quantum computer.

```
sage: def randompoly():
...: f = list(randrange(3)-1)
          for j in range(n))
• • • • •
...: return Zx(f)
• • • •
sage: n = 7
sage: randompoly()
-x^3 - x^2 - x - 1
sage: randompoly()
x^6 + x^5 + x^3 - x
sage: randompoly()
-x^6 + x^5 + x^4 - x^3 - x^2 +
x + 1
```

Will use bigger *n* for security.

Some choices of *n* in submissions to NIST:

n = 701 for NTRU HRSS.

n = 743 for NTRUEncrypt.

n = 761 for sntrup4591761.

Overkill against attack algorithms known today, even for future attacker with quantum computer.

Can we find better algorithms?

```
sage: def randompoly():
...: f = list(randrange(3)-1)
          for j in range(n))
• • • •
...: return Zx(f)
• • • •
sage: n = 7
sage: randompoly()
-x^3 - x^2 - x - 1
sage: randompoly()
x^6 + x^5 + x^3 - x
sage: randompoly()
-x^6 + x^5 + x^4 - x^3 - x^2 +
x + 1
```

Will use bigger *n* for security.

Some choices of *n* in submissions to NIST:

n = 701 for NTRU HRSS.

n = 743 for NTRUEncrypt.

n = 761 for sntrup4591761.

Overkill against attack algorithms known today, even for future attacker with quantum computer.

Can we find better algorithms?

1998 NTRU paper took n = 503.

ef randompoly(): f = list(randrange(3)-1 for j in range(n)) return Zx(f) andompoly()  $x^2 - x - 1$ andompoly()  $^5 + x^3 - x$ 

 $x^5 + x^4 - x^3 - x^2 +$ 

andompoly()

Will use bigger *n* for security.

Some choices of *n* in submissions to NIST:

n = 701 for NTRU HRSS.

n = 743 for NTRUEncrypt.

n = 761 for sntrup4591761.

Overkill against attack algorithms known today, even for future attacker with quantum computer.

Can we find better algorithms?

1998 NTRU paper took n = 503.

Modular

For integration Sage's " outputs

Matches

 $- x^3 - x^2 +$ 

Will use bigger *n* for security.

Some choices of *n* in submissions to NIST:

n = 701 for NTRU HRSS.

n = 743 for NTRUEncrypt.

n = 761 for sntrup4591761.

Overkill against attack algorithms known today, even for future attacker with quantum computer.

Can we find better algorithms?

1998 NTRU paper took n = 503.

Modular reduction

For integers u, q v Sage's "u%q" alwa outputs between C

Matches standard

10

Will use bigger *n* for security.

Some choices of *n* in submissions to NIST:

n = 701 for NTRU HRSS.

n = 743 for NTRUEncrypt.

n = 761 for sntrup4591761.

Overkill against attack algorithms known today, even for future attacker with quantum computer.

Can we find better algorithms?

1998 NTRU paper took n = 503.

#### Modular reduction

For integers u, q with q>0 Sage's "u%q" always product outputs between 0 and q

Matches standard math defi

x^2 +

Will use bigger *n* for security.

Some choices of *n* in submissions to NIST:

n = 701 for NTRU HRSS.

n = 743 for NTRUEncrypt.

n = 761 for sntrup4591761.

Overkill against attack algorithms known today, even for future attacker with quantum computer.

Can we find better algorithms?

1998 NTRU paper took n = 503.

# Modular reduction

For integers u, q with q>0, Sage's "u%q" always produces outputs between 0 and q-1.

Matches standard math definition.

Will use bigger *n* for security.

Some choices of *n* in submissions to NIST:

n = 701 for NTRU HRSS.

n = 743 for NTRUEncrypt.

n = 761 for sntrup4591761.

Overkill against attack algorithms known today, even for future attacker with quantum computer.

Can we find better algorithms?

1998 NTRU paper took n = 503.

## Modular reduction

For integers u, q with q>0, Sage's "u%q" always produces outputs between 0 and q-1.

Matches standard math definition.

Warning: Typically u < 0 produces u%q < 0 in lower-level languages, so nonzero output leaks input sign.

10

Will use bigger *n* for security.

Some choices of *n* in submissions to NIST:

n = 701 for NTRU HRSS.

n = 743 for NTRUEncrypt.

n = 761 for sntrup4591761.

Overkill against attack algorithms known today, even for future attacker with quantum computer.

Can we find better algorithms?

1998 NTRU paper took n = 503.

## Modular reduction

For integers u, q with q>0, Sage's "u%q" always produces outputs between 0 and q-1.

Matches standard math definition.

Warning: Typically u < 0 produces u%q < 0 in lower-level languages, so nonzero output leaks input sign.

Warning: For polynomials u, Sage can make the same mistake.

bigger *n* for security.

oices of n

issions to NIST:

for NTRU HRSS.

for NTRUEncrypt.

for sntrup4591761.

against attack algorithms oday, even for future with quantum computer.

find better algorithms?

TRU paper took n = 503.

## Modular reduction

For integers u, q with q>0, Sage's "u%q" always produces outputs between 0 and q-1.

Matches standard math definition.

Warning: Typically u < 0 produces u%q < 0 in lower-level languages, so nonzero output leaks input sign.

Warning: For polynomials u, Sage can make the same mistake.

sage: de

sage:

sage:

sage:

sage:

for security.

NIST:

J HRSS.

JEncrypt.

ıp4591761.

tack algorithms for future ntum computer.

r algorithms?

t = 503.

# Modular reduction

For integers u, q with q>0, Sage's "u%q" always produces outputs between 0 and q-1.

Matches standard math definition.

Warning: Typically u < 0 produces u%q < 0 in lower-level languages, so nonzero output leaks input sign.

Warning: For polynomials u, Sage can make the same mistake. sage: def balanc

sage: g=list((
sage: -q//2 fo

sage: return Z

sage:

#### ,

# Modular reduction

For integers u, q with q>0, Sage's 'u%q'' always produces outputs between 0 and q-1.

Matches standard math definition.

Warning: Typically u < 0 produces u%q < 0 in lower-level languages, so nonzero output leaks input sign.

Warning: For polynomials u, Sage can make the same mistake.

sage: def balancedmod(f,q

sage: g=list(((f[i]+q//

sage: -q//2 for i in ra

sage: return Zx(g)

sage:

sage:

L.

rithms

puter.

ns?

503.

For integers u, q with q>0, Sage's "u%q" always produces outputs between 0 and q-1.

Matches standard math definition.

Warning: Typically u < 0 produces u%q < 0 in lower-level languages, so nonzero output leaks input sign.

Warning: For polynomials u, Sage can make the same mistake.

sage: def balancedmod(f,q):

sage: g=list(((f[i]+q//2)%q)

sage: -q//2 for i in range(n))

sage: return Zx(g)

sage:

# Modular reduction

For integers u, q with q>0, Sage's "u%q" always produces outputs between 0 and q-1.

Matches standard math definition.

Warning: Typically u < 0 produces u%q < 0 in lower-level languages, so nonzero output leaks input sign.

Warning: For polynomials u, Sage can make the same mistake.

sage: def balancedmod(f,q):

sage: g=list(((f[i]+q//2)%q)

sage: -q//2 for i in range(n))

sage: return Zx(g)

sage:

sage: u = 314-159\*x

For integers u, q with q>0, Sage's "u%q" always produces outputs between 0 and q-1.

Matches standard math definition.

Warning: Typically u < 0 produces u%q < 0 in lower-level languages, so nonzero output leaks input sign.

Warning: For polynomials u, Sage can make the same mistake.

sage: def balancedmod(f,q):

sage: g=list(((f[i]+q//2)%q)

sage: -q//2 for i in range(n))

sage: return Zx(g)

sage:

sage: u = 314-159\*x

sage: u % 200

-159\*x + 114

For integers u, q with q>0, Sage's "u%q" always produces outputs between 0 and q-1.

Matches standard math definition.

Warning: Typically u < 0 produces u%q < 0 in lower-level languages, so nonzero output leaks input sign.

Warning: For polynomials u, Sage can make the same mistake.

sage: def balancedmod(f,q):

sage: g=list(((f[i]+q//2)%q)

sage: -q//2 for i in range(n))

sage: return Zx(g)

sage:

sage: u = 314-159\*x

sage: u % 200

-159\*x + 114

sage: (u - 400) % 200

-159\*x - 86

41\*x - 86

sage:

For integers u, q with q>0, Sage's "u%q" always produces outputs between 0 and q-1.

Matches standard math definition.

Warning: Typically u < 0 produces u%q < 0 in lower-level languages, so nonzero output leaks input sign.

Warning: For polynomials u, Sage can make the same mistake.

sage: def balancedmod(f,q): sage: g=list(((f[i]+q//2)%q)sage: -q//2 for i in range(n)) sage: return Zx(g) sage: sage: u = 314-159\*xsage: u % 200 -159\*x + 114sage: (u - 400) % 200 -159\*x - 86sage: balancedmod(u,200)

12

sage: de

. . . . .

. . . . .

. . . . .

. . . . .

sage:

gers u, q with q > 0, u%q" always produces between 0 and q - 1.

standard math definition.

11

sage:

Typically oduces u%q < 0 level languages, so output leaks input sign.

For polynomials u, make the same mistake.

```
sage: def balancedmod(f,q):
sage: g=list((f[i]+q//2)%q)
sage: -q//2 for i in range(n))
      return Zx(g)
sage:
sage:
sage: u = 314-159*x
sage: u % 200
-159*x + 114
sage: (u - 400) % 200
-159*x - 86
sage: balancedmod(u,200)
41*x - 86
```

vith q > 0, lys produces

and q-1.

math definition.

y

 $\sqrt{q} < 0$ 

uages, so

aks input sign.

nomials u,

e same mistake.

sage: def balancedmod(f,q):

sage: g=list((f[i]+q//2)%q)

sage: -q//2 for i in range(n))

sage: return Zx(g)

sage:

11

sage: u = 314-159\*x

sage: u % 200

-159\*x + 114

sage: (u - 400) % 200

-159\*x - 86

sage: balancedmod(u,200)

41\*x - 86

sage:

sage: def invert

...: Fp = Int ...: Fpx = Zx

T = Fpx.

...: return Z

• • • •

sage: return Zx(g)

sage: u = 314-159\*x

sage: (u - 400) % 200

sage: balancedmod(u,200)

sage: u % 200

-159\*x + 114

-159\*x - 86

41\*x - 86

sage:

sage:

es

nition.

sign.

stake.

sage: def invertmodprime( Fp = Integers(p) ...:  $Fpx = Zx.change_r$ ...: T = Fpx.quotient( return Zx(lift(1/ . . . . . • • • • sage:

```
sage: def balancedmod(f,q):
sage: g=list(((f[i]+q//2)%q))
sage: -q//2 for i in range(n))
     return Zx(g)
sage:
sage:
sage: u = 314-159*x
sage: u % 200
-159*x + 114
sage: (u - 400) % 200
-159*x - 86
sage: balancedmod(u,200)
41*x - 86
```

```
sage: def invertmodprime(f,p):
       Fp = Integers(p)
...: Fpx = Zx.change\_ring(Fp)
...: T = Fpx.quotient(x^n-1)
       return Zx(lift(1/T(f)))
• • • •
• • • •
sage:
```

```
sage: def balancedmod(f,q):
sage: g=list(((f[i]+q//2)%q))
sage: -q//2 for i in range(n))
     return Zx(g)
sage:
sage:
sage: u = 314-159*x
sage: u % 200
-159*x + 114
sage: (u - 400) % 200
-159*x - 86
sage: balancedmod(u,200)
41*x - 86
```

```
sage: def invertmodprime(f,p):
       Fp = Integers(p)
...: Fpx = Zx.change\_ring(Fp)
...: T = Fpx.quotient(x^n-1)
...: return Zx(lift(1/T(f)))
. . . . .
sage: n = 7
sage:
```

```
sage: def balancedmod(f,q):
sage: g=list(((f[i]+q//2)%q))
sage: -q//2 for i in range(n))
sage: return Zx(g)
sage:
sage: u = 314-159*x
sage: u % 200
-159*x + 114
sage: (u - 400) % 200
-159*x - 86
sage: balancedmod(u,200)
41*x - 86
```

```
sage: def invertmodprime(f,p):
...: Fp = Integers(p)
...: Fpx = Zx.change\_ring(Fp)
...: T = Fpx.quotient(x^n-1)
...: return Zx(lift(1/T(f)))
. . . . .
sage: n = 7
sage: f = randompoly()
sage:
```

```
sage: def balancedmod(f,q):
sage: g=list(((f[i]+q//2)%q))
sage: -q//2 for i in range(n))
sage: return Zx(g)
sage:
sage: u = 314-159*x
sage: u % 200
-159*x + 114
sage: (u - 400) % 200
-159*x - 86
sage: balancedmod(u,200)
41*x - 86
```

```
sage: def invertmodprime(f,p):
...: Fp = Integers(p)
...: Fpx = Zx.change\_ring(Fp)
...: T = Fpx.quotient(x^n-1)
...: return Zx(lift(1/T(f)))
. . . . .
sage: n = 7
sage: f = randompoly()
sage: f3 = invertmodprime(f,3)
sage:
```

```
12
sage: def balancedmod(f,q):
sage: g=list((f[i]+q//2)%q)
      -q//2 for i in range(n))
sage:
sage: return Zx(g)
sage:
sage: u = 314-159*x
sage: u % 200
-159*x + 114
sage: (u - 400) % 200
-159*x - 86
sage: balancedmod(u,200)
41*x - 86
```

```
sage: def invertmodprime(f,p):
       Fp = Integers(p)
...: Fpx = Zx.change\_ring(Fp)
...: T = Fpx.quotient(x^n-1)
...: return Zx(lift(1/T(f)))
. . . . .
sage: n = 7
sage: f = randompoly()
sage: f3 = invertmodprime(f,3)
sage: convolution(f,f3)
6*x^6 + 6*x^5 + 3*x^4 + 3*x^3 +
3*x^2 + 3*x + 4
sage:
```

```
ef balancedmod(f,q):
g=list(((f[i]+q//2)%q)
-q//2 for i in range(n))
return Zx(g)
= 314-159*x
% 200
+ 114
u - 400) % 200
- 86
alancedmod(u,200)
36
```

```
sage: def invertmodprime(f,p):
       Fp = Integers(p)
...: Fpx = Zx.change\_ring(Fp)
...: T = Fpx.quotient(x^n-1)
...: return Zx(lift(1/T(f)))
. . . . .
sage: n = 7
sage: f = randompoly()
sage: f3 = invertmodprime(f,3)
sage: convolution(f,f3)
6*x^6 + 6*x^5 + 3*x^4 + 3*x^3 +
3*x^2 + 3*x + 4
sage:
```

def inv asser g = iM = bC = Cwhile r =if : g =

Exercise invertment: Co

```
sage: def invertmodprime(f,p):
edmod(f,q):
(f[i]+q//2)%q)
                   \dots: Fp = Integers(p)
r i in range(n))
                   ...: Fpx = Zx.change\_ring(Fp)
                   ...: T = Fpx.quotient(x^n-1)
x(g)
                   ...: return Zx(lift(1/T(f)))
9*x
                   . . . . .
                   sage: n = 7
                   sage: f = randompoly()
% 200
                   sage: f3 = invertmodprime(f,3)
                   sage: convolution(f,f3)
d(u,200)
                   6*x^6 + 6*x^5 + 3*x^4 + 3*x^3 +
                    3*x^2 + 3*x + 4
                   sage:
```

assert q.is\_po
g = invertmodp
M = balancedmo
C = convolutio
while True:
 r = M(C(g,f))
 if r == 1: r
 g = M(C(g,2-

def invertmodpow

Exercise: Figure of invertmodpoweron Hint: Compare r

sage: f3 = invertmodprime(f,3)
sage: convolution(f,f3)
6\*x^6 + 6\*x^5 + 3\*x^4 + 3\*x^3 +
3\*x^2 + 3\*x + 4
sage:

def invertmodpowerof2(f,o assert q.is\_power\_of(2) g = invertmodprime(f,2) M = balancedmod C = convolution while True: r = M(C(g,f),q)if r == 1: return g g = M(C(g, 2-r), q)

Exercise: Figure out how invertmodpowerof2 works
Hint: Compare r to previou

```
sage: def invertmodprime(f,p):
       Fp = Integers(p)
...: Fpx = Zx.change\_ring(Fp)
...: T = Fpx.quotient(x^n-1)
...: return Zx(lift(1/T(f)))
. . . . .
sage: n = 7
sage: f = randompoly()
sage: f3 = invertmodprime(f,3)
sage: convolution(f,f3)
6*x^6 + 6*x^5 + 3*x^4 + 3*x^3 +
3*x^2 + 3*x + 4
sage:
```

```
def invertmodpowerof2(f,q):
  assert q.is_power_of(2)
  g = invertmodprime(f,2)
 M = balancedmod
  C = convolution
  while True:
    r = M(C(g,f),q)
    if r == 1: return g
    g = M(C(g, 2-r), q)
```

Exercise: Figure out how invertmodpowerof2 works.
Hint: Compare r to previous r.

sage: n

sage: q

sage:

```
ef invertmodprime(f,p):
Fp = Integers(p)
Fpx = Zx.change_ring(Fp)
T = Fpx.quotient(x^n-1)
return Zx(lift(1/T(f)))
= randompoly()
3 = invertmodprime(f,3)
onvolution(f,f3)
6*x^5 + 3*x^4 + 3*x^3 +
+ 3*x + 4
```

13

```
def invertmodpowerof2(f,q):
  assert q.is_power_of(2)
 g = invertmodprime(f,2)
 M = balancedmod
 C = convolution
  while True:
    r = M(C(g,f),q)
    if r == 1: return g
    g = M(C(g, 2-r), q)
Exercise: Figure out how
invertmodpowerof2 works.
```

Hint: Compare r to previous r.

```
modprime(f,p):
egers(p)
.change_ring(Fp)
quotient(x^n-1)
x(lift(1/T(f)))
```

```
poly()
tmodprime(f,3)
n(f,f3)
3*x^4 + 3*x^3 +
```

```
def invertmodpowerof2(f,q):
  assert q.is_power_of(2)
  g = invertmodprime(f,2)
 M = balancedmod
  C = convolution
  while True:
    r = M(C(g,f),q)
    if r == 1: return g
    g = M(C(g, 2-r), q)
Exercise: Figure out how
```

Exercise: Figure out how invertmodpowerof2 works.
Hint: Compare r to previous r.

sage: n = 7

sage: q = 256

r = M(C(g,f),q)if r == 1: return g g = M(C(g,2-r),q)

 $*x^3 +$ 

Exercise: Figure out how invertmodpowerof2 works.
Hint: Compare r to previous r.

sage: n = 7

sage: q = 256

def invertmodpowerof2(f,q):
 assert q.is\_power\_of(2)
 g = invertmodprime(f,2)
 M = balancedmod
 C = convolution
 while True:
 r = M(C(g,f),q)
 if r == 1: return g
 g = M(C(g,2-r),q)

Exercise: Figure out how invertmodpowerof2 works.
Hint: Compare r to previous r.

sage: n = 7

sage: q = 256

```
def invertmodpowerof2(f,q):
    assert q.is_power_of(2)
    g = invertmodprime(f,2)
    M = balancedmod
    C = convolution
    while True:
        r = M(C(g,f),q)
        if r == 1: return g
        g = M(C(g,2-r),q)
```

Exercise: Figure out how invertmodpowerof2 works.
Hint: Compare r to previous r.

sage: n = 7
sage: q = 256
sage: f = randompoly()
sage:

```
def invertmodpowerof2(f,q):
    assert q.is_power_of(2)
    g = invertmodprime(f,2)
    M = balancedmod
    C = convolution
    while True:
        r = M(C(g,f),q)
        if r == 1: return g
        g = M(C(g,2-r),q)
```

Exercise: Figure out how invertmodpowerof2 works.
Hint: Compare r to previous r.

sage: n = 7
sage: q = 256
sage: f = randompoly()
sage: f
-x^6 - x^4 + x^2 + x - 1
sage:

```
def invertmodpowerof2(f,q):
    assert q.is_power_of(2)
    g = invertmodprime(f,2)
    M = balancedmod
    C = convolution
    while True:
        r = M(C(g,f),q)
        if r == 1: return g
        g = M(C(g,2-r),q)
```

Exercise: Figure out how invertmodpowerof2 works.

Hint: Compare r to previous r.

sage: n = 7
sage: q = 256
sage: f = randompoly()
sage: f
-x^6 - x^4 + x^2 + x - 1
sage: g = invertmodpowerof2(f,q)
sage:

```
def invertmodpowerof2(f,q):
    assert q.is_power_of(2)
    g = invertmodprime(f,2)
    M = balancedmod
    C = convolution
    while True:
        r = M(C(g,f),q)
        if r == 1: return g
        g = M(C(g,2-r),q)
```

Exercise: Figure out how invertmodpowerof2 works.

Hint: Compare r to previous r.

sage: n = 7sage: q = 256sage: f = randompoly() sage: f  $-x^6 - x^4 + x^2 + x - 1$ sage: g = invertmodpowerof2(f,q) sage: g  $47*x^6 + 126*x^5 - 54*x^4 87*x^3 - 36*x^2 - 58*x + 61$ sage:

```
def invertmodpowerof2(f,q):
    assert q.is_power_of(2)
    g = invertmodprime(f,2)
    M = balancedmod
    C = convolution
    while True:
        r = M(C(g,f),q)
        if r == 1: return g
        g = M(C(g,2-r),q)
```

Exercise: Figure out how invertmodpowerof2 works.
Hint: Compare r to previous r.

sage: n = 7sage: q = 256sage: f = randompoly() sage: f  $-x^6 - x^4 + x^2 + x - 1$ sage: g = invertmodpowerof2(f,q) sage: g  $47*x^6 + 126*x^5 - 54*x^4 87*x^3 - 36*x^2 - 58*x + 61$ sage: convolution(f,g)  $-256*x^5 - 256*x^4 + 256*x + 257$ sage:

```
def invertmodpowerof2(f,q):
    assert q.is_power_of(2)
    g = invertmodprime(f,2)
    M = balancedmod
    C = convolution
    while True:
        r = M(C(g,f),q)
        if r == 1: return g
        g = M(C(g,2-r),q)
```

Exercise: Figure out how invertmodpowerof2 works.
Hint: Compare r to previous r.

```
sage: n = 7
sage: q = 256
sage: f = randompoly()
sage: f
-x^6 - x^4 + x^2 + x - 1
sage: g = invertmodpowerof2(f,q)
sage: g
47*x^6 + 126*x^5 - 54*x^4 -
87*x^3 - 36*x^2 - 58*x + 61
sage: convolution(f,g)
-256*x^5 - 256*x^4 + 256*x + 257
sage: balancedmod(_,q)
1
sage:
```

ertmodpowerof2(f,q):
t q.is\_power\_of(2)

nvertmodprime(f,2)

alancedmod

onvolution

True:

M(C(g,f),q)

r == 1: return g M(C(g,2-r),q)

: Figure out how nodpowerof2 works.

ompare r to previous r.

sage: n = 7

sage: q = 256

sage: f = randompoly()

sage: f

 $-x^6 - x^4 + x^2 + x - 1$ 

sage: g = invertmodpowerof2(f,q)

sage: g

 $47*x^6 + 126*x^5 - 54*x^4 -$ 

 $87*x^3 - 36*x^2 - 58*x + 61$ 

sage: convolution(f,g)

 $-256*x^5 - 256*x^4 + 256*x + 257$ 

sage: balancedmod(\_,q)

1

sage:

NTRU k

Paramet n, positi

q, power

```
erof2(f,q):
wer_of(2)
rime(f,2)
d
```

14

,q)
eturn g
r),q)

ut how
of2 works.
to previous r.

```
sage: n = 7
sage: q = 256
sage: f = randompoly()
sage: f
-x^6 - x^4 + x^2 + x - 1
sage: g = invertmodpowerof2(f,q)
sage: g
47*x^6 + 126*x^5 - 54*x^4 -
87*x^3 - 36*x^2 - 58*x + 61
sage: convolution(f,g)
-256*x^5 - 256*x^4 + 256*x + 257
sage: balancedmod(_,q)
sage:
```

# NTRU key genera

Parameters:

15

n, positive integer

q, power of 2 (e.g

14 sage: n = 7sage: q = 256sage: f = randompoly() sage: f  $-x^6 - x^4 + x^2 + x - 1$ sage: g = invertmodpowerof2(f,q) sage: g  $47*x^6 + 126*x^5 - 54*x^4 87*x^3 - 36*x^2 - 58*x + 61$ sage: convolution(f,g)  $-256*x^5 - 256*x^4 + 256*x + 257$ 

sage: balancedmod(\_,q)

1

sage:

# NTRU key generation

Parameters:

n, positive integer (e.g., 701 q, power of 2 (e.g., 4096).

```
sage: n = 7
sage: q = 256
```

$$-x^6 - x^4 + x^2 + x - 1$$

sage: g

$$47*x^6 + 126*x^5 - 54*x^4 -$$

$$87*x^3 - 36*x^2 - 58*x + 61$$

sage: convolution(f,g)

$$-256*x^5 - 256*x^4 + 256*x + 257$$

sage: balancedmod(\_,q)

1

sage:

## NTRU key generation

#### Parameters:

- n, positive integer (e.g., 701);
- q, power of 2 (e.g., 4096).

```
sage: n = 7
```

sage: 
$$q = 256$$

$$-x^6 - x^4 + x^2 + x - 1$$

$$47*x^6 + 126*x^5 - 54*x^4 -$$

$$87*x^3 - 36*x^2 - 58*x + 61$$

sage: convolution(f,g)

$$-256*x^5 - 256*x^4 + 256*x + 257$$

sage: balancedmod(\_,q)

1

sage:

## NTRU key generation

#### Parameters:

n, positive integer (e.g., 701);

q, power of 2 (e.g., 4096).

### Secret key:

random n-coeff polynomial a; random n-coeff polynomial d; all coefficients in  $\{-1, 0, 1\}$ .

```
sage: n = 7
```

sage: 
$$q = 256$$

$$-x^6 - x^4 + x^2 + x - 1$$

$$47*x^6 + 126*x^5 - 54*x^4 -$$

$$87*x^3 - 36*x^2 - 58*x + 61$$

$$-256*x^5 - 256*x^4 + 256*x + 257$$

sage: balancedmod(\_,q)

#### 1

sage:

# NTRU key generation

#### Parameters:

n, positive integer (e.g., 701);

q, power of 2 (e.g., 4096).

## Secret key:

random n-coeff polynomial a; random n-coeff polynomial d; all coefficients in  $\{-1, 0, 1\}$ .

Require *d* invertible mod *q*. Require *d* invertible mod 3.

sage: n = 7

sage: q = 256

sage: f = randompoly()

sage: f

 $-x^6 - x^4 + x^2 + x - 1$ 

sage: g = invertmodpowerof2(f,q)

sage: g

 $47*x^6 + 126*x^5 - 54*x^4 -$ 

 $87*x^3 - 36*x^2 - 58*x + 61$ 

sage: convolution(f,g)

 $-256*x^5 - 256*x^4 + 256*x + 257$ 

sage: balancedmod(\_,q)

1

sage:

## NTRU key generation

Parameters:

n, positive integer (e.g., 701);

q, power of 2 (e.g., 4096).

Secret key:

random n-coeff polynomial a; random n-coeff polynomial d; all coefficients in  $\{-1, 0, 1\}$ .

Require *d* invertible mod *q*.

Require *d* invertible mod 3.

Public key: A = 3a/d in the ring  $R_q = (\mathbf{Z}/q)[x]/(x^n - 1)$ .

```
= 7
```

$$x^4 + x^2 + x - 1$$

= invertmodpowerof2(f,q)

$$+ 126*x^5 - 54*x^4 -$$

$$-36*x^2 - 58*x + 61$$

onvolution(f,g)

$$5 - 256*x^4 + 256*x + 257$$

 $alancedmod(\_,q)$ 

# NTRU key generation

Parameters:

n, positive integer (e.g., 701);

q, power of 2 (e.g., 4096).

Secret key:

random n-coeff polynomial a; random n-coeff polynomial d; all coefficients in  $\{-1, 0, 1\}$ .

Require *d* invertible mod *q*. Require *d* invertible mod 3.

Public key: A = 3a/d in the ring  $R_q = (\mathbf{Z}/q)[x]/(x^n - 1)$ .

def key

d

d

d

b:

exc

P

a = ra

publi

secre

retur

# poly()

$$+ x - 1$$
modpowerof2(f,q)

- $-54*x^4$
- -58\*x + 61

# NTRU key generation

#### Parameters:

- n, positive integer (e.g., 701);
- q, power of 2 (e.g., 4096).

# Secret key:

random n-coeff polynomial a; random n-coeff polynomial d; all coefficients in  $\{-1, 0, 1\}$ .

Require *d* invertible mod *q*. Require *d* invertible mod 3.

Public key: A = 3a/d in the ring  $R_q = (\mathbf{Z}/q)[x]/(x^n - 1)$ .

```
def keypair():
  while True:
    try:
      d = random
      d3 = inver
      dq = inver
      break
    except:
      pass
  a = randompoly
  publickey = ba
```

secretkey = d,

return publick

con

f2(f,q)

x + 257

61

# NTRU key generation

Parameters:

n, positive integer (e.g., 701);

q, power of 2 (e.g., 4096).

Secret key:

random *n*-coeff polynomial *a*; random *n*-coeff polynomial *d*;

all coefficients in  $\{-1, 0, 1\}$ .

Require *d* invertible mod *q*.

Require *d* invertible mod 3.

Public key: A = 3a/d in the ring  $R_q = (\mathbf{Z}/q)[x]/(x^n - 1).$ 

```
def keypair():
  while True:
    try:
      d = randompoly()
      d3 = invertmodprime
      dq = invertmodpower
      break
    except:
      pass
  a = randompoly()
```

publickey = balancedmod

convolution(

secretkey = d,d3

return publickey, secret

## NTRU key generation

#### Parameters:

n, positive integer (e.g., 701);q, power of 2 (e.g., 4096).

# Secret key:

random n-coeff polynomial a; random n-coeff polynomial d; all coefficients in  $\{-1, 0, 1\}$ .

Require *d* invertible mod *q*. Require *d* invertible mod 3.

Public key: A = 3a/d in the ring  $R_q = (\mathbf{Z}/q)[x]/(x^n - 1)$ .

```
def keypair():
  while True:
    try:
      d = randompoly()
      d3 = invertmodprime(d,3)
      dq = invertmodpowerof2(d,q)
      break
    except:
      pass
  a = randompoly()
  publickey = balancedmod(3 *
             convolution(a,dq),q)
  secretkey = d,d3
  return publickey, secretkey
```

sage: A

sage:

```
ey generation
ers:
ve integer (e.g., 701);
r of 2 (e.g., 4096).
n-coeff polynomial a;
n-coeff polynomial d;
cients in \{-1, 0, 1\}.
d invertible mod q.
d invertible mod 3.
ey: A = 3a/d in the ring
```

 $(1/q)[x]/(x^n-1)$ .

16

```
def keypair():
  while True:
    try:
      d = randompoly()
      d3 = invertmodprime(d,3)
      dq = invertmodpowerof2(d,q)
      break
    except:
      pass
  a = randompoly()
  publickey = balancedmod(3 *
             convolution(a,dq),q)
  secretkey = d,d3
  return publickey, secretkey
```

```
17
```

```
tion def keypair():
```

```
(e.g., 701);
., 4096).
olynomial a;
olynomial d;
\{-1, 0, 1\}.
le mod q.
le mod 3.
Sa/d in the ring
```

(n-1).

```
while True:
  try:
    d = randompoly()
    d3 = invertmodprime(d,3)
    dq = invertmodpowerof2(d,q)
    break
  except:
    pass
a = randompoly()
publickey = balancedmod(3 *
           convolution(a,dq),q)
secretkey = d,d3
return publickey, secretkey
```

sage: A,secretke
sage:

```
16
                                            17
          def keypair():
            while True:
               try:
                 d = randompoly()
                 d3 = invertmodprime(d,3)
                 dq = invertmodpowerof2(d,q)
                 break
               except:
                 pass
            a = randompoly()
            publickey = balancedmod(3 *
                        convolution(a,dq),q)
e ring
            secretkey = d,d3
            return publickey, secretkey
```

sage: A,secretkey = keypa
sage:

```
def keypair():
  while True:
    try:
      d = randompoly()
      d3 = invertmodprime(d,3)
      dq = invertmodpowerof2(d,q)
      break
    except:
      pass
  a = randompoly()
  publickey = balancedmod(3 *
             convolution(a,dq),q)
  secretkey = d,d3
  return publickey, secretkey
```

```
sage: A,secretkey = keypair()
sage:
```

```
def keypair():
  while True:
    try:
      d = randompoly()
      d3 = invertmodprime(d,3)
      dq = invertmodpowerof2(d,q)
      break
    except:
      pass
  a = randompoly()
  publickey = balancedmod(3 *
             convolution(a,dq),q)
  secretkey = d,d3
  return publickey, secretkey
```

```
sage: A,secretkey = keypair()
sage: A
-126*x^6 - 31*x^5 - 118*x^4 -
33*x^3 + 73*x^2 - 16*x + 7
sage:
```

```
def keypair():
  while True:
    try:
      d = randompoly()
      d3 = invertmodprime(d,3)
      dq = invertmodpowerof2(d,q)
      break
    except:
      pass
  a = randompoly()
  publickey = balancedmod(3 *
             convolution(a,dq),q)
  secretkey = d,d3
  return publickey, secretkey
```

```
sage: A,secretkey = keypair()
sage: A
-126*x^6 - 31*x^5 - 118*x^4 -
33*x^3 + 73*x^2 - 16*x + 7
sage: d,d3 = secretkey
sage:
```

```
def keypair():
  while True:
    try:
      d = randompoly()
      d3 = invertmodprime(d,3)
      dq = invertmodpowerof2(d,q)
      break
    except:
      pass
  a = randompoly()
  publickey = balancedmod(3 *
             convolution(a,dq),q)
  secretkey = d,d3
  return publickey, secretkey
```

```
sage: A,secretkey = keypair()
sage: A
-126*x^6 - 31*x^5 - 118*x^4 -
 33*x^3 + 73*x^2 - 16*x + 7
sage: d,d3 = secretkey
sage: d
-x^6 + x^5 - x^4 + x^3 - 1
sage:
```

```
def keypair():
  while True:
    try:
      d = randompoly()
      d3 = invertmodprime(d,3)
      dq = invertmodpowerof2(d,q)
      break
    except:
      pass
  a = randompoly()
  publickey = balancedmod(3 *
             convolution(a,dq),q)
  secretkey = d,d3
  return publickey, secretkey
```

```
sage: A,secretkey = keypair()
sage: A
-126*x^6 - 31*x^5 - 118*x^4 -
 33*x^3 + 73*x^2 - 16*x + 7
sage: d,d3 = secretkey
sage: d
-x^6 + x^5 - x^4 + x^3 - 1
sage: convolution(d,A)
-3*x^6 + 253*x^5 + 253*x^3 -
 253*x^2 - 3*x - 3
sage:
```

```
def keypair():
  while True:
    try:
      d = randompoly()
      d3 = invertmodprime(d,3)
      dq = invertmodpowerof2(d,q)
      break
    except:
      pass
  a = randompoly()
  publickey = balancedmod(3 *
             convolution(a,dq),q)
  secretkey = d,d3
  return publickey, secretkey
```

```
sage: A,secretkey = keypair()
sage: A
-126*x^6 - 31*x^5 - 118*x^4 -
 33*x^3 + 73*x^2 - 16*x + 7
sage: d,d3 = secretkey
sage: d
-x^6 + x^5 - x^4 + x^3 - 1
sage: convolution(d,A)
-3*x^6 + 253*x^5 + 253*x^3 -
 253*x^2 - 3*x - 3
sage: balancedmod(_,q)
-3*x^6 - 3*x^5 - 3*x^3 + 3*x^2
 -3*x-3
sage:
```

NTRU e

One mo

w, posit

```
True:
= randompoly()
3 = invertmodprime(d,3)
q = invertmodpowerof2(d,q)
reak
ept:
ass
andompoly()
ckey = balancedmod(3 *
     convolution(a,dq),q)
tkey = d,d3
n publickey, secretkey
```

pair():

17

```
sage: A,secretkey = keypair()
sage: A
-126*x^6 - 31*x^5 - 118*x^4 -
33*x^3 + 73*x^2 - 16*x + 7
sage: d,d3 = secretkey
sage: d
-x^6 + x^5 - x^4 + x^3 - 1
sage: convolution(d,A)
-3*x^6 + 253*x^5 + 253*x^3 -
253*x^2 - 3*x - 3
sage: balancedmod(_,q)
-3*x^6 - 3*x^5 - 3*x^3 + 3*x^2
-3*x - 3
sage:
```

```
poly()
tmodprime(d,3)
tmodpowerof2(d,q)
()
lancedmod(3 *
volution(a,dq),q)
```

d3

ey, secretkey

```
sage: A,secretkey = keypair()
sage: A
-126*x^6 - 31*x^5 - 118*x^4 -
 33*x^3 + 73*x^2 - 16*x + 7
sage: d,d3 = secretkey
sage: d
-x^6 + x^5 - x^4 + x^3 - 1
sage: convolution(d,A)
-3*x^6 + 253*x^5 + 253*x^3 -
 253*x^2 - 3*x - 3
sage: balancedmod(_,q)
-3*x^6 - 3*x^5 - 3*x^3 + 3*x^2
 -3*x-3
sage:
```

# NTRU encryption

One more parameter w, positive integer

(d,3)

(3 \*

a,dq),q)

of2(d,q)

```
sage: A,secretkey = keypair()
```

sage: A

$$-126*x^6 - 31*x^5 - 118*x^4 -$$

$$33*x^3 + 73*x^2 - 16*x + 7$$

sage: d

$$-x^6 + x^5 - x^4 + x^3 - 1$$

sage: convolution(d,A)

$$-3*x^6 + 253*x^5 + 253*x^3 -$$

$$253*x^2 - 3*x - 3$$

sage: balancedmod(\_,q)

$$-3*x^6 - 3*x^5 - 3*x^3 + 3*x^2$$

$$-3*x - 3$$

key sage:

#### NTRU encryption

One more parameter: w, positive integer (e.g., 46)

sage: A,secretkey = keypair()

sage: A

 $-126*x^6 - 31*x^5 - 118*x^4 -$ 

 $33*x^3 + 73*x^2 - 16*x + 7$ 

sage: d,d3 = secretkey

sage: d

 $-x^6 + x^5 - x^4 + x^3 - 1$ 

sage: convolution(d,A)

 $-3*x^6 + 253*x^5 + 253*x^3 -$ 

 $253*x^2 - 3*x - 3$ 

sage: balancedmod(\_,q)

 $-3*x^6 - 3*x^5 - 3*x^3 + 3*x^2$ 

-3\*x - 3

sage:

## NTRU encryption

One more parameter: w, positive integer (e.g., 467).

sage: A,secretkey = keypair()

sage: A

 $-126*x^6 - 31*x^5 - 118*x^4 -$ 

 $33*x^3 + 73*x^2 - 16*x + 7$ 

sage: d,d3 = secretkey

sage: d

 $-x^6 + x^5 - x^4 + x^3 - 1$ 

sage: convolution(d,A)

 $-3*x^6 + 253*x^5 + 253*x^3 -$ 

 $253*x^2 - 3*x - 3$ 

sage: balancedmod(\_,q)

 $-3*x^6 - 3*x^5 - 3*x^3 + 3*x^2$ 

-3\*x - 3

sage:

## NTRU encryption

One more parameter: w, positive integer (e.g., 467).

Message for encryption: n-coeff weight-w polynomial c with all coeffs in  $\{-1, 0, 1\}$ .

"Weight w": w nonzero coeffs, n-w zero coeffs.

sage: A,secretkey = keypair()

sage: A

 $-126*x^6 - 31*x^5 - 118*x^4 -$ 

 $33*x^3 + 73*x^2 - 16*x + 7$ 

sage: d,d3 = secretkey

sage: d

 $-x^6 + x^5 - x^4 + x^3 - 1$ 

sage: convolution(d,A)

 $-3*x^6 + 253*x^5 + 253*x^3 -$ 

 $253*x^2 - 3*x - 3$ 

sage: balancedmod(\_,q)

 $-3*x^6 - 3*x^5 - 3*x^3 + 3*x^2$ 

-3\*x - 3

sage:

## NTRU encryption

One more parameter: w, positive integer (e.g., 467).

Message for encryption: n-coeff weight-w polynomial c with all coeffs in  $\{-1, 0, 1\}$ .

"Weight w": w nonzero coeffs, n - w zero coeffs.

Ciphertext: C = Ab + c in  $R_q$  where b is chosen randomly from the set of messages.

```
,secretkey = keypair()
```

$$x^5 - x^4 + x^3 - 1$$
onvolution(d,A)

$$2 - 3*x - 3$$

$$-3*x^5 - 3*x^3 + 3*x^2$$

# NTRU encryption

One more parameter: w, positive integer (e.g., 467).

Message for encryption: n-coeff weight-w polynomial c with all coeffs in  $\{-1, 0, 1\}$ .

"Weight w": w nonzero coeffs, n — w zero coeffs.

Ciphertext: C = Ab + c in  $R_q$  where b is chosen randomly from the set of messages.

sage: d

• • • •

• • • •

• • • •

•

•

• • • •

sage: w

sage: r

 $-x^6 - x$ 

5 - 118\*x^4 -- 16\*x + 7

retkey

n(d,A) + 253\*x^3 -

3

d(\_,q)

 $3*x^3 + 3*x^2$ 

## NTRU encryption

One more parameter: w, positive integer (e.g., 467).

Message for encryption: n-coeff weight-w polynomial c with all coeffs in  $\{-1, 0, 1\}$ .

"Weight w": w nonzero coeffs, n - w zero coeffs.

Ciphertext: C = Ab + c in  $R_q$  where b is chosen randomly from the set of messages.

sage: def random

 $\dots: c = n*[0]$ 

...: for j in

...: while

r =

if n

c[r] =

...: return Z

. . . . .

sage: w = 5

sage: randommess

 $-x^6 - x^5 + x^4$ 

```
ir()
```

-4 -

1

3 -

3\*x^2

# NTRU encryption

One more parameter: w, positive integer (e.g., 467).

Message for encryption: n-coeff weight-w polynomial c with all coeffs in  $\{-1, 0, 1\}$ .

"Weight w": w nonzero coeffs, n — w zero coeffs.

Ciphertext: C = Ab + c in  $R_q$  where b is chosen randomly from the set of messages.

```
sage: def randommessage()
        R = randrange
\dots: assert w <= n
\dots : c = n*[0]
...: for j in range(w)
         while True:
            r = R(n)
. . . . .
            if not c[r]:
• • • •
          c[r] = 1-2*R(2)
. . . . .
...: return Zx(c)
sage: w = 5
sage: randommessage()
-x^6 - x^5 + x^4 + x^3 -
```

#### NTRU encryption

One more parameter: w, positive integer (e.g., 467).

Message for encryption: n-coeff weight-w polynomial c with all coeffs in  $\{-1, 0, 1\}$ .

"Weight w": w nonzero coeffs, n - w zero coeffs.

Ciphertext: C = Ab + c in  $R_q$  where b is chosen randomly from the set of messages.

```
sage: def randommessage():
       R = randrange
\dots: assert w <= n
\dots : c = n*[0]
...: for j in range(w):
...: while True:
• • • •
           r = R(n)
           if not c[r]: break
• • • •
...: c[r] = 1-2*R(2)
\ldots: return Zx(c)
. . . . .
sage: w = 5
sage: randommessage()
-x^6 - x^5 + x^4 + x^3 - x^2
sage:
```

re parameter:

ive integer (e.g., 467).

for encryption:

weight-w polynomial c

coeffs in  $\{-1,0,1\}$ .

w": w nonzero coeffs, ero coeffs.

ext: C = Ab + c in  $R_q$  is chosen randomly ext. set of messages.

```
sage: def randommessage():
                                      sage: de
R = randrange
\dots: assert w <= n
                                      . . . . .
\dots: c = n*[0]
                                      • • • •
...: for j in range(w):
                                      . . . . .
          while True:
                                      . . . . .
            r = R(n)
. . . . .
                                      sage:
            if not c[r]: break
• • • •
        c[r] = 1-2*R(2)
. . . . .
\ldots: return Zx(c)
. . . . .
sage: w = 5
sage: randommessage()
-x^6 - x^5 + x^4 + x^3 - x^2
sage:
```

```
ter:
r (e.g., 467).
ption:
```

 $\{-1, 0, 1\}.$ 

onzero coeffs,

Ab + c in  $R_q$  randomly essages.

```
sage: def randommessage():
...: R = randrange
...: assert w <= n</pre>
```

 $\dots: c = n*[0]$ 

...: for j in range(w):

...: while True:

...: r = R(n)

...: if not c[r]: break

...: c[r] = 1-2\*R(2)

...: return Zx(c)

• • • •

19

sage: w = 5

sage: randommessage()

 $-x^6 - x^5 + x^4 + x^3 - x^2$ 

sage:

sage: def encryp

...: b = rand ...: Ab = con

...: C = bala

...: return C

. . . . .

20

```
sage: def randommessage():
                R = randrange
                assert w <= n
          \dots : c = n*[0]
          ...: for j in range(w):
                   while True:
                      r = R(n)
          • • • •
                      if not c[r]: break
effs,
                   c[r] = 1-2*R(2)
          ...: return Zx(c)
          . . . . .
          sage: w = 5
          sage: randommessage()
          -x^6 - x^5 + x^4 + x^3 - x^2
          sage:
```

```
sage: def encrypt(c,A):
      b = randommessage
...: Ab = convolution(
...: C = balancedmod(A
...: return C
. . . . .
sage:
```

```
sage: def randommessage():
     R = randrange
\dots: assert w <= n
\dots: c = n*[0]
...: for j in range(w):
...: while True:
           r = R(n)
. . . . .
            if not c[r]: break
. . . . .
       c[r] = 1-2*R(2)
• • • • •
...: return Zx(c)
• • • •
sage: w = 5
sage: randommessage()
-x^6 - x^5 + x^4 + x^3 - x^2
sage:
```

```
sage: def encrypt(c,A):
...: b = randommessage()
...: Ab = convolution(A,b)
...: C = balancedmod(Ab + c,q)
...: return C
. . . . .
sage:
```

```
sage: def randommessage():
     R = randrange
\dots: assert w <= n
\dots : c = n*[0]
...: for j in range(w):
...: while True:
           r = R(n)
• • • •
            if not c[r]: break
. . . . .
       c[r] = 1-2*R(2)
• • • •
...: return Zx(c)
• • • •
sage: w = 5
sage: randommessage()
-x^6 - x^5 + x^4 + x^3 - x^2
```

```
sage: def encrypt(c,A):
...: b = randommessage()
...: Ab = convolution(A,b)
C = balancedmod(Ab + c,q)
...: return C
. . . . .
sage: A,secretkey = keypair()
sage:
```

sage: def encrypt(c,A): ...: b = randommessage() ...: Ab = convolution(A,b)C = balancedmod(Ab + c,q)...: return C . . . . . sage: A,secretkey = keypair() sage: c = randommessage() sage:

```
sage: def randommessage():
R = randrange
\dots: assert w <= n
\dots : c = n*[0]
...: for j in range(w):
...: while True:
           r = R(n)
• • • •
           if not c[r]: break
• • • •
     c[r] = 1-2*R(2)
• • • •
...: return Zx(c)
. . . . .
sage: w = 5
sage: randommessage()
-x^6 - x^5 + x^4 + x^3 - x^2
sage:
```

```
sage: def encrypt(c,A):
...: b = randommessage()
...: Ab = convolution(A,b)
C = balancedmod(Ab + c,q)
...: return C
. . . . .
sage: A,secretkey = keypair()
sage: c = randommessage()
sage: C = encrypt(c,A)
sage:
```

```
sage: def randommessage():
```

R = randrange

 $\dots$ : assert w <= n

 $\dots: c = n*[0]$ 

...: for j in range(w):

...: while True:

 $\dots : \qquad r = R(n)$ 

...: if not c[r]: break

...: c[r] = 1-2\*R(2)

...: return Zx(c)

. . . . .

sage: w = 5

sage: randommessage()

 $-x^6 - x^5 + x^4 + x^3 - x^2$ 

sage:

sage: def encrypt(c,A):

...: b = randommessage()

...: Ab = convolution(A,b)

...: C = balancedmod(Ab + c,q)

...: return C

. . . . .

sage: A,secretkey = keypair()

sage: c = randommessage()

sage: C = encrypt(c,A)

sage: C

 $21*x^6 - 48*x^5 + 31*x^4 -$ 

 $76*x^3 - 77*x^2 + 15*x - 113$ 

NTRU c

Comput

```
ef randommessage():
R = randrange
assert w <= n
c = n*[0]
for j in range(w):
  while True:
    r = R(n)
    if not c[r]: break
  c[r] = 1-2*R(2)
return Zx(c)
= 5
andommessage()
x^5 + x^4 + x^3 - x^2
```

```
sage: def encrypt(c,A):
...: b = randommessage()
...: Ab = convolution(A,b)
...: C = balancedmod(Ab + c,q)
...: return C
. . . . .
sage: A,secretkey = keypair()
sage: c = randommessage()
sage: C = encrypt(c,A)
sage: C
21*x^6 - 48*x^5 + 31*x^4 -
76*x^3 - 77*x^2 + 15*x - 113
sage:
```

NTRU decryption

Compute dC = 3a

```
message():
range
<= n
range(w):
True:
R(n)
ot c[r]: break
1-2*R(2)
x(c)
age()
+ x^3 - x^2
```

```
sage: def encrypt(c,A):
...: b = randommessage()
...: Ab = convolution(A,b)
C = balancedmod(Ab + c,q)
...: return C
. . . . .
sage: A,secretkey = keypair()
sage: c = randommessage()
sage: C = encrypt(c,A)
sage: C
21*x^6 - 48*x^5 + 31*x^4 -
 76*x^3 - 77*x^2 + 15*x - 113
sage:
```

21 20 sage: def encrypt(c,A): ...: b = randommessage() ...: Ab = convolution(A,b)...: C = balancedmod(Ab + c,q)...: return C • • • • sage: A,secretkey = keypair() break sage: c = randommessage() sage: C = encrypt(c,A)sage: C  $21*x^6 - 48*x^5 + 31*x^4 76*x^3 - 77*x^2 + 15*x - 113$ 

sage:

x^2

NTRU decryption

Compute dC = 3ab + dc in

```
sage: def encrypt(c,A):
...: b = randommessage()
...: Ab = convolution(A,b)
...: C = balancedmod(Ab + c,q)
...: return C
• • • •
sage: A,secretkey = keypair()
sage: c = randommessage()
sage: C = encrypt(c,A)
sage: C
21*x^6 - 48*x^5 + 31*x^4 -
76*x^3 - 77*x^2 + 15*x - 113
```

#### NTRU decryption

Compute dC = 3ab + dc in  $R_q$ .

```
21
sage: def encrypt(c,A):
...: b = randommessage()
...: Ab = convolution(A,b)
...: C = balancedmod(Ab + c,q)
...: return C
. . . . .
sage: A,secretkey = keypair()
sage: c = randommessage()
sage: C = encrypt(c,A)
sage: C
```

 $21*x^6 - 48*x^5 + 31*x^4 -$ 

sage:

 $76*x^3 - 77*x^2 + 15*x - 113$ 

# NTRU decryption

Compute dC = 3ab + dc in  $R_a$ . a, b, c, d have small coeffs, so 3ab + dc is not very big.

```
sage: def encrypt(c,A):
...: b = randommessage()
...: Ab = convolution(A,b)
...: C = balancedmod(Ab + c,q)
...: return C
. . . . .
sage: A,secretkey = keypair()
sage: c = randommessage()
sage: C = encrypt(c,A)
sage: C
21*x^6 - 48*x^5 + 31*x^4 -
```

 $76*x^3 - 77*x^2 + 15*x - 113$ 

sage:

## NTRU decryption

Compute dC = 3ab + dc in  $R_a$ . a, b, c, d have small coeffs, so 3ab + dc is not very big. **Assume** that coeffs of 3ab + dc

are between -q/2 and q/2-1.

```
sage: def encrypt(c,A):
```

...: 
$$Ab = convolution(A,b)$$

...: 
$$C = balancedmod(Ab + c,q)$$

$$21*x^6 - 48*x^5 + 31*x^4 -$$

$$76*x^3 - 77*x^2 + 15*x - 113$$

## NTRU decryption

Compute dC = 3ab + dc in  $R_q$ .

a, b, c, d have small coeffs, so 3ab + dc is not very big.

**Assume** that coeffs of 3ab + dc are between -q/2 and q/2 - 1.

Then 3ab + dc in  $R_q$  reveals 3ab + dc in  $R = \mathbf{Z}[x]/(x^n - 1)$ .

```
sage: def encrypt(c,A):
...: b = randommessage()
...: Ab = convolution(A,b)
```

...: 
$$C = balancedmod(Ab + c,q)$$

...: return C

. . . . .

sage: C

$$21*x^6 - 48*x^5 + 31*x^4 -$$

$$76*x^3 - 77*x^2 + 15*x - 113$$

sage:

#### NTRU decryption

Compute dC = 3ab + dc in  $R_q$ .

a, b, c, d have small coeffs, so 3ab + dc is not very big.

**Assume** that coeffs of 3ab + dc are between -q/2 and q/2 - 1.

Then 3ab + dc in  $R_q$  reveals 3ab + dc in  $R = \mathbf{Z}[x]/(x^n - 1)$ . Reduce modulo 3: dc in  $R_3$ .

```
sage: def encrypt(c,A):
```

...: 
$$Ab = convolution(A,b)$$

...: 
$$C = balancedmod(Ab + c,q)$$

$$21*x^6 - 48*x^5 + 31*x^4 -$$

$$76*x^3 - 77*x^2 + 15*x - 113$$

## NTRU decryption

Compute dC = 3ab + dc in  $R_q$ .

a, b, c, d have small coeffs, so 3ab + dc is not very big.

**Assume** that coeffs of 3ab + dc are between -q/2 and q/2 - 1.

Then 3ab + dc in  $R_q$  reveals 3ab + dc in  $R = \mathbf{Z}[x]/(x^n - 1)$ . Reduce modulo 3: dc in  $R_3$ .

Multiply by 1/d in  $R_3$  to recover message c in  $R_3$ .

```
sage: def encrypt(c,A):
```

...: 
$$Ab = convolution(A,b)$$

...: 
$$C = balancedmod(Ab + c,q)$$

$$21*x^6 - 48*x^5 + 31*x^4 -$$

$$76*x^3 - 77*x^2 + 15*x - 113$$

#### NTRU decryption

Compute dC = 3ab + dc in  $R_q$ .

a, b, c, d have small coeffs, so 3ab + dc is not very big.

**Assume** that coeffs of 3ab + dc are between -q/2 and q/2 - 1.

Then 3ab + dc in  $R_q$  reveals 3ab + dc in  $R = \mathbf{Z}[x]/(x^n - 1)$ . Reduce modulo 3: dc in  $R_3$ .

Multiply by 1/d in  $R_3$  to recover message c in  $R_3$ . Coeffs are between -1 and 1, so recover c in R.

```
ef encrypt(c,A):
```

$$C = balancedmod(Ab + c,q)$$

return C

- = randommessage()
- = encrypt(c,A)

$$-48*x^5 + 31*x^4 -$$

$$-77*x^2 + 15*x - 113$$

# NTRU decryption

Compute dC = 3ab + dc in  $R_q$ .

a, b, c, d have small coeffs, so 3ab + dc is not very big.

**Assume** that coeffs of 3ab + dc are between -q/2 and q/2 - 1.

Then 3ab + dc in  $R_q$  reveals 3ab + dc in  $R = \mathbf{Z}[x]/(x^n - 1)$ . Reduce modulo 3: dc in  $R_3$ .

Multiply by 1/d in  $R_3$  to recover message c in  $R_3$ . Coeffs are between -1 and 1, so recover c in R. sage: d

• • • •

•

. . . . .

• • • •

sage:

• • • •

t(c,A):
ommessage()
volution(A,b)
ncedmod(Ab + c,q)

y = keypair()
message()
t(c,A)

+ 31\*x<sup>4</sup> -+ 15\*x - 113

# NTRU decryption

Compute dC = 3ab + dc in  $R_q$ .

a, b, c, d have small coeffs, so 3ab + dc is not very big.

**Assume** that coeffs of 3ab + dc are between -q/2 and q/2 - 1.

Then 3ab + dc in  $R_q$  reveals 3ab + dc in  $R = \mathbf{Z}[x]/(x^n - 1)$ . Reduce modulo 3: dc in  $R_3$ .

Multiply by 1/d in  $R_3$  to recover message c in  $R_3$ . Coeffs are between -1 and 1, so recover c in R. . . . . .

()

(A,b)

ir()

113

b + c,q)

• • • •

sage:

## NTRU decryption

Compute dC = 3ab + dc in  $R_q$ .

a, b, c, d have small coeffs, so 3ab + dc is not very big.

**Assume** that coeffs of 3ab + dc are between -q/2 and q/2 - 1.

Then 3ab + dc in  $R_q$  reveals 3ab + dc in  $R = \mathbf{Z}[x]/(x^n - 1)$ . Reduce modulo 3: dc in  $R_3$ .

Multiply by 1/d in  $R_3$  to recover message c in  $R_3$ . Coeffs are between -1 and 1, so recover c in R. Compute dC = 3ab + dc in  $R_q$ .

a, b, c, d have small coeffs, so 3ab + dc is not very big.

**Assume** that coeffs of 3ab + dc are between -q/2 and q/2 - 1.

Then 3ab + dc in  $R_q$  reveals 3ab + dc in  $R = \mathbf{Z}[x]/(x^n - 1)$ . Reduce modulo 3: dc in  $R_3$ .

Multiply by 1/d in  $R_3$  to recover message c in  $R_3$ . Coeffs are between -1 and 1, so recover c in R.

## NTRU decryption

Compute dC = 3ab + dc in  $R_q$ .

a, b, c, d have small coeffs, so 3ab + dc is not very big.

**Assume** that coeffs of 3ab + dc are between -q/2 and q/2 - 1.

Then 3ab + dc in  $R_q$  reveals 3ab + dc in  $R = \mathbf{Z}[x]/(x^n - 1)$ . Reduce modulo 3: dc in  $R_3$ .

Multiply by 1/d in  $R_3$  to recover message c in  $R_3$ . Coeffs are between -1 and 1, so recover c in R.

```
sage: def decrypt(C,secretkey):
           M = balancedmod
. . . . .
           f,r = secretkey
           u=M(convolution(C,f),q)
. . . . .
. . . . .
           c=M(convolution(u,r),3)
. . . . .
           return c
. . . . .
sage: c
x^5 + x^4 - x^3 + x + 1
sage:
```

Compute dC = 3ab + dc in  $R_q$ .

a, b, c, d have small coeffs, so 3ab + dc is not very big.

**Assume** that coeffs of 3ab + dc are between -q/2 and q/2 - 1.

Then 3ab + dc in  $R_q$  reveals 3ab + dc in  $R = \mathbf{Z}[x]/(x^n - 1)$ . Reduce modulo 3: dc in  $R_3$ .

Multiply by 1/d in  $R_3$  to recover message c in  $R_3$ . Coeffs are between -1 and 1, so recover c in R.

```
sage: def decrypt(C,secretkey):
          M = balancedmod
          f,r = secretkey
. . . . .
          u=M(convolution(C,f),q)
. . . . .
•
          c=M(convolution(u,r),3)
•
          return c
. . . . .
sage: c
x^5 + x^4 - x^3 + x + 1
sage: decrypt(C,secretkey)
x^5 + x^4 - x^3 + x + 1
sage:
```

```
<u>lecryption</u>
```

 $e dC = 3ab + dc in R_q$ .

have small coeffs,

- dc is not very big.

that coeffs of 3ab + dc

veen -q/2 and q/2-1.

b + dc in  $R_q$  reveals

c in  $R = \mathbf{Z}[x]/(x^n - 1)$ .

modulo 3: dc in  $R_3$ .

by 1/d in  $R_3$ 

er message c in  $R_3$ .

re between -1 and 1,

er c in R.

sage: def decrypt(C,secretkey):

M = balancedmod

...: f,r = secretkey

...: u=M(convolution(C,f),q)

c=M(convolution(u,r),3)

...: return c

. . . . .

sage: c

 $x^5 + x^4 - x^3 + x + 1$ 

sage: decrypt(C,secretkey)

 $x^5 + x^4 - x^3 + x + 1$ 

sage:

sage: n

sage: w

sage: q

ab + dc in  $R_q$ .

II coeffs,

t very big.

If s of 3ab + dc

and q/2 - 1.

 $R_q$  reveals  $\mathbf{Z}[x]/(x^n-1)$ .

dc in  $R_3$ .

 $R_3$ 

e c in  $R_3$ .

n-1 and 1,

sage: def decrypt(C,secretkey):

 $\dots$ : M = balancedmod

...: f,r = secretkey

...: u=M(convolution(C,f),q)

c=M(convolution(u,r),3)

...: return c

. . . . .

sage: c

 $x^5 + x^4 - x^3 + x + 1$ 

sage: decrypt(C,secretkey)

 $x^5 + x^4 - x^3 + x + 1$ 

sage:

sage: n = 7

sage: w = 5

sage: q = 256

sage: n = 7
sage: w = 5
sage: q = 256
sage:

M = balancedmod

 $\dots$ : f,r = secretkey

...: u=M(convolution(C,f),q)

...: c=M(convolution(u,r),3)

...: return c

. . . . .

sage: c

 $x^5 + x^4 - x^3 + x + 1$ 

sage: decrypt(C,secretkey)

 $x^5 + x^4 - x^3 + x + 1$ 

sage:

sage: n = 7

sage: w = 5

sage: q = 256

M = balancedmod

 $\dots$ : f,r = secretkey

u=M(convolution(C,f),q)

c=M(convolution(u,r),3)

...: return c

. . . . .

sage: c

 $x^5 + x^4 - x^3 + x + 1$ 

sage: decrypt(C,secretkey)

 $x^5 + x^4 - x^3 + x + 1$ 

sage:

sage: n = 7

sage: w = 5

sage: q = 256

sage: A,secretkey = keypair()

M = balancedmod

 $\dots$ : f,r = secretkey

...: u=M(convolution(C,f),q)

c=M(convolution(u,r),3)

...: return c

. . . . .

sage: c

 $x^5 + x^4 - x^3 + x + 1$ 

sage: decrypt(C,secretkey)

 $x^5 + x^4 - x^3 + x + 1$ 

sage:

sage: n = 7

sage: w = 5

sage: q = 256

sage: A,secretkey = keypair()

sage: A

 $-101*x^6 - 76*x^5 - 90*x^4 -$ 

 $83*x^3 + 40*x^2 + 108*x - 54$ 

```
sage: def decrypt(C,secretkey):
```

M = balancedmod

 $\dots$ : f,r = secretkey

...: u=M(convolution(C,f),q)

c=M(convolution(u,r),3)

...: return c

. . . . .

sage: c

$$x^5 + x^4 - x^3 + x + 1$$

sage: decrypt(C,secretkey)

 $x^5 + x^4 - x^3 + x + 1$ 

sage:

sage: n = 7

sage: w = 5

sage: q = 256

sage: A,secretkey = keypair()

sage: A

 $-101*x^6 - 76*x^5 - 90*x^4 -$ 

 $83*x^3 + 40*x^2 + 108*x - 54$ 

sage: d,d3 = secretkey

 $\dots$ : M = balancedmod

 $\dots$ : f,r = secretkey

u=M(convolution(C,f),q)

c=M(convolution(u,r),3)

...: return c

. . . . .

sage: c

 $x^5 + x^4 - x^3 + x + 1$ 

sage: decrypt(C,secretkey)

 $x^5 + x^4 - x^3 + x + 1$ 

sage:

sage: n = 7

sage: w = 5

sage: q = 256

sage: A,secretkey = keypair()

sage: A

 $-101*x^6 - 76*x^5 - 90*x^4 -$ 

 $83*x^3 + 40*x^2 + 108*x - 54$ 

sage: d,d3 = secretkey

sage: d

 $x^5 + x^4 - x^3 + x - 1$ 

 $\dots$ : M = balancedmod

...: f,r = secretkey

...: u=M(convolution(C,f),q)

c=M(convolution(u,r),3)

...: return c

• • • •

sage: c

 $x^5 + x^4 - x^3 + x + 1$ 

sage: decrypt(C,secretkey)

 $x^5 + x^4 - x^3 + x + 1$ 

sage:

sage: n = 7

sage: w = 5

sage: q = 256

sage: A,secretkey = keypair()

sage: A

 $-101*x^6 - 76*x^5 - 90*x^4 -$ 

 $83*x^3 + 40*x^2 + 108*x - 54$ 

sage: d,d3 = secretkey

sage: d

 $x^5 + x^4 - x^3 + x - 1$ 

sage: conv = convolution

 $\dots$ : M = balancedmod

...: f,r = secretkey

...: u=M(convolution(C,f),q)

c=M(convolution(u,r),3)

...: return c

. . . . .

sage: c

 $x^5 + x^4 - x^3 + x + 1$ 

sage: decrypt(C,secretkey)

 $x^5 + x^4 - x^3 + x + 1$ 

sage:

sage: n = 7

sage: w = 5

sage: q = 256

sage: A,secretkey = keypair()

sage: A

 $-101*x^6 - 76*x^5 - 90*x^4 -$ 

 $83*x^3 + 40*x^2 + 108*x - 54$ 

sage: d,d3 = secretkey

sage: d

 $x^5 + x^4 - x^3 + x - 1$ 

sage: conv = convolution

sage: M = balancedmod

```
sage: def decrypt(C,secretkey):
```

$$\dots$$
:  $M = balancedmod$ 

$$\dots$$
: f,r = secretkey

$$c=M(convolution(u,r),3)$$

$$x^5 + x^4 - x^3 + x + 1$$

$$x^5 + x^4 - x^3 + x + 1$$

sage: 
$$n = 7$$

sage: 
$$w = 5$$

sage: 
$$q = 256$$

$$-101*x^6 - 76*x^5 - 90*x^4 -$$

$$83*x^3 + 40*x^2 + 108*x - 54$$

$$x^5 + x^4 - x^3 + x - 1$$

sage: 
$$a3 = M(conv(d,A),q)$$

```
sage: def decrypt(C,secretkey):
```

$$\dots$$
:  $M = balancedmod$ 

$$\dots$$
: f,r = secretkey

$$u=M(convolution(C,f),q)$$

$$c=M(convolution(u,r),3)$$

$$x^5 + x^4 - x^3 + x + 1$$

$$x^5 + x^4 - x^3 + x + 1$$

sage: 
$$n = 7$$

sage: 
$$w = 5$$

sage: 
$$q = 256$$

$$-101*x^6 - 76*x^5 - 90*x^4 -$$

$$83*x^3 + 40*x^2 + 108*x - 54$$

$$x^5 + x^4 - x^3 + x - 1$$

sage: 
$$a3 = M(conv(d,A),q)$$

$$3*x^2 - 3*x$$

ef decrypt(C, secretkey):

M = balancedmod

f,r = secretkey

u=M(convolution(C,f),q)

c=M(convolution(u,r),3)

return c

 $^{4} - x^{3} + x + 1$ 

ecrypt(C, secretkey)

 $^{4} - x^{3} + x + 1$ 

sage: n = 7

sage: w = 5

sage: q = 256

sage: A,secretkey = keypair()

sage: A

 $-101*x^6 - 76*x^5 - 90*x^4 -$ 

 $83*x^3 + 40*x^2 + 108*x - 54$ 

sage: d,d3 = secretkey

sage: d

 $x^5 + x^4 - x^3 + x - 1$ 

sage: conv = convolution

sage: M = balancedmod

sage: a3 = M(conv(d,A),q)

sage: a3

 $3*x^2 - 3*x$ 

sage: c

t(C, secretkey):

lancedmod

secretkey

nvolution(C,f),q)

nvolution(u,r),3)

C

+ x + 1

secretkey)

+ x + 1

sage: n = 7

sage: w = 5

sage: q = 256

sage: A,secretkey = keypair()

sage: A

 $-101*x^6 - 76*x^5 - 90*x^4 -$ 

 $83*x^3 + 40*x^2 + 108*x - 54$ 

sage: d,d3 = secretkey

sage: d

 $x^5 + x^4 - x^3 + x - 1$ 

sage: conv = convolution

sage: M = balancedmod

sage: a3 = M(conv(d,A),q)

sage: a3

 $3*x^2 - 3*x$ 

sage: c = random

sage:

24

(C,f),q)

(u,r),3)

23

sage: n = 7

sage: w = 5

sage: q = 256

sage: A,secretkey = keypair()

sage: A

 $-101*x^6 - 76*x^5 - 90*x^4 -$ 

 $83*x^3 + 40*x^2 + 108*x - 54$ 

sage: d,d3 = secretkey

sage: d

 $x^5 + x^4 - x^3 + x - 1$ 

sage: conv = convolution

sage: M = balancedmod

sage: a3 = M(conv(d,A),q)

sage: a3

 $3*x^2 - 3*x$ 

sage: c = randommessage()

sage:

24

sage: w = 5

sage: q = 256

sage: A,secretkey = keypair()

sage: A

 $-101*x^6 - 76*x^5 - 90*x^4 -$ 

 $83*x^3 + 40*x^2 + 108*x - 54$ 

sage: d,d3 = secretkey

sage: d

 $x^5 + x^4 - x^3 + x - 1$ 

sage: conv = convolution

sage: M = balancedmod

sage: a3 = M(conv(d,A),q)

sage: a3

 $3*x^2 - 3*x$ 

sage: c = randommessage()

sage: w = 5

sage: q = 256

sage: A,secretkey = keypair()

sage: A

 $-101*x^6 - 76*x^5 - 90*x^4 -$ 

 $83*x^3 + 40*x^2 + 108*x - 54$ 

sage: d,d3 = secretkey

sage: d

 $x^5 + x^4 - x^3 + x - 1$ 

sage: conv = convolution

sage: M = balancedmod

sage: a3 = M(conv(d,A),q)

sage: a3

 $3*x^2 - 3*x$ 

sage: c = randommessage()

sage: b = randommessage()

sage: w = 5

sage: q = 256

sage: A,secretkey = keypair()

sage: A

 $-101*x^6 - 76*x^5 - 90*x^4 -$ 

 $83*x^3 + 40*x^2 + 108*x - 54$ 

sage: d,d3 = secretkey

sage: d

 $x^5 + x^4 - x^3 + x - 1$ 

sage: conv = convolution

sage: M = balancedmod

sage: a3 = M(conv(d,A),q)

sage: a3

 $3*x^2 - 3*x$ 

sage: c = randommessage()

sage: b = randommessage()

sage: C = M(conv(A,b)+c,q)

sage: w = 5

sage: q = 256

sage: A,secretkey = keypair()

sage: A

 $-101*x^6 - 76*x^5 - 90*x^4 -$ 

 $83*x^3 + 40*x^2 + 108*x - 54$ 

sage: d,d3 = secretkey

sage: d

 $x^5 + x^4 - x^3 + x - 1$ 

sage: conv = convolution

sage: M = balancedmod

sage: a3 = M(conv(d,A),q)

sage: a3

 $3*x^2 - 3*x$ 

sage: c = randommessage()

sage: b = randommessage()

sage: C = M(conv(A,b)+c,q)

sage: C

 $-57*x^6 + 28*x^5 + 114*x^4 +$ 

 $72*x^3 - 37*x^2 + 16*x + 119$ 

sage: w = 5

sage: q = 256

sage: A,secretkey = keypair()

sage: A

 $-101*x^6 - 76*x^5 - 90*x^4 -$ 

 $83*x^3 + 40*x^2 + 108*x - 54$ 

sage: d,d3 = secretkey

sage: d

 $x^5 + x^4 - x^3 + x - 1$ 

sage: conv = convolution

sage: M = balancedmod

sage: a3 = M(conv(d,A),q)

sage: a3

 $3*x^2 - 3*x$ 

sage: c = randommessage()

sage: b = randommessage()

sage: C = M(conv(A,b)+c,q)

sage: C

 $-57*x^6 + 28*x^5 + 114*x^4 +$ 

 $72*x^3 - 37*x^2 + 16*x + 119$ 

sage: u = M(conv(C,d),q)

sage: w = 5

sage: q = 256

sage: A,secretkey = keypair()

sage: A

 $-101*x^6 - 76*x^5 - 90*x^4 -$ 

 $83*x^3 + 40*x^2 + 108*x - 54$ 

sage: d,d3 = secretkey

sage: d

 $x^5 + x^4 - x^3 + x - 1$ 

sage: conv = convolution

sage: M = balancedmod

sage: a3 = M(conv(d,A),q)

sage: a3

 $3*x^2 - 3*x$ 

sage: c = randommessage()

sage: b = randommessage()

sage: C = M(conv(A,b)+c,q)

sage: C

 $-57*x^6 + 28*x^5 + 114*x^4 +$ 

 $72*x^3 - 37*x^2 + 16*x + 119$ 

sage: u = M(conv(C,d),q)

sage: u

 $-8*x^6 + 2*x^5 + 4*x^4 - x^3 -$ 

 $4*x^2 + 5*x + 1$ 

sage: w = 5

sage: q = 256

sage: A,secretkey = keypair()

sage: A

 $-101*x^6 - 76*x^5 - 90*x^4 -$ 

 $83*x^3 + 40*x^2 + 108*x - 54$ 

sage: d,d3 = secretkey

sage: d

 $x^5 + x^4 - x^3 + x - 1$ 

sage: conv = convolution

sage: M = balancedmod

sage: a3 = M(conv(d,A),q)

sage: a3

 $3*x^2 - 3*x$ 

sage: c = randommessage()

sage: b = randommessage()

sage: C = M(conv(A,b)+c,q)

sage: C

 $-57*x^6 + 28*x^5 + 114*x^4 +$ 

 $72*x^3 - 37*x^2 + 16*x + 119$ 

sage: u = M(conv(C,d),q)

sage: u

 $-8*x^6 + 2*x^5 + 4*x^4 - x^3 -$ 

 $4*x^2 + 5*x + 1$ 

sage: conv(a3,b)+conv(c,d)

 $-8*x^6 + 2*x^5 + 4*x^4 - x^3 -$ 

 $4*x^2 + 5*x + 1$ 

$$6 - 76*x^5 - 90*x^4 -$$
  
+  $40*x^2 + 108*x - 54$ 

$$^{4} - x^{3} + x - 1$$

$$3 = M(conv(d,A),q)$$

sage: 
$$C = M(conv(A,b)+c,q)$$

$$-57*x^6 + 28*x^5 + 114*x^4 +$$

$$72*x^3 - 37*x^2 + 16*x + 119$$

sage: 
$$u = M(conv(C,d),q)$$

$$-8*x^6 + 2*x^5 + 4*x^4 - x^3 -$$

$$4*x^2 + 5*x + 1$$

$$-8*x^6 + 2*x^5 + 4*x^4 - x^3 -$$

$$4*x^2 + 5*x + 1$$

$$x^6 - x$$

y = keypair()

5 - 90\*x^4 -+ 108\*x - 54

+ x - 1 volution

retkey

edmod

v(d,A),q)

sage: c = randommessage()

sage: b = randommessage()

sage: C = M(conv(A,b)+c,q)

sage: C

 $-57*x^6 + 28*x^5 + 114*x^4 +$ 

 $72*x^3 - 37*x^2 + 16*x + 119$ 

sage: u = M(conv(C,d),q)

sage: u

 $-8*x^6 + 2*x^5 + 4*x^4 - x^3 -$ 

 $4*x^2 + 5*x + 1$ 

sage: conv(a3,b)+conv(c,d)

 $-8*x^6 + 2*x^5 + 4*x^4 - x^3 -$ 

 $4*x^2 + 5*x + 1$ 

sage: M(u,3)

 $x^6 - x^5 + x^4$ 

+ 1

ir()

- 54

sage: c = randommessage()

sage: b = randommessage()

sage: C = M(conv(A,b)+c,q)

sage: C

 $-57*x^6 + 28*x^5 + 114*x^4 +$ 

 $72*x^3 - 37*x^2 + 16*x + 119$ 

sage: u = M(conv(C,d),q)

sage: u

 $-8*x^6 + 2*x^5 + 4*x^4 - x^3 -$ 

 $4*x^2 + 5*x + 1$ 

sage: conv(a3,b)+conv(c,d)

 $-8*x^6 + 2*x^5 + 4*x^4 - x^3 -$ 

 $4*x^2 + 5*x + 1$ 

sage: M(u,3)

 $x^6 - x^5 + x^4 - x^3 - x$ 

+ 1

sage: b = randommessage()

sage: C = M(conv(A,b)+c,q)

sage: C

 $-57*x^6 + 28*x^5 + 114*x^4 +$ 

 $72*x^3 - 37*x^2 + 16*x + 119$ 

sage: u = M(conv(C,d),q)

sage: u

 $-8*x^6 + 2*x^5 + 4*x^4 - x^3 -$ 

 $4*x^2 + 5*x + 1$ 

sage: conv(a3,b)+conv(c,d)

 $-8*x^6 + 2*x^5 + 4*x^4 - x^3 -$ 

 $4*x^2 + 5*x + 1$ 

sage: M(u,3)

 $x^6 - x^5 + x^4 - x^3 - x^2 - x$ 

+ 1

sage: b = randommessage()

sage: C = M(conv(A,b)+c,q)

sage: C

 $-57*x^6 + 28*x^5 + 114*x^4 +$ 

 $72*x^3 - 37*x^2 + 16*x + 119$ 

sage: u = M(conv(C,d),q)

sage: u

 $-8*x^6 + 2*x^5 + 4*x^4 - x^3 -$ 

 $4*x^2 + 5*x + 1$ 

sage: conv(a3,b)+conv(c,d)

 $-8*x^6 + 2*x^5 + 4*x^4 - x^3 -$ 

 $4*x^2 + 5*x + 1$ 

sage: M(u,3)

 $x^6 - x^5 + x^4 - x^3 - x^2 - x$ 

+ 1

sage: M(conv(c,d),3)

 $x^6 - x^5 + x^4 - x^3 - x^2 - x$ 

+ 1

sage: b = randommessage()

sage: C = M(conv(A,b)+c,q)

sage: C

 $-57*x^6 + 28*x^5 + 114*x^4 +$ 

 $72*x^3 - 37*x^2 + 16*x + 119$ 

sage: u = M(conv(C,d),q)

sage: u

 $-8*x^6 + 2*x^5 + 4*x^4 - x^3 -$ 

 $4*x^2 + 5*x + 1$ 

sage: conv(a3,b)+conv(c,d)

 $-8*x^6 + 2*x^5 + 4*x^4 - x^3 -$ 

 $4*x^2 + 5*x + 1$ 

sage: M(u,3)

 $x^6 - x^5 + x^4 - x^3 - x^2 - x$ 

+ 1

sage: M(conv(c,d),3)

 $x^6 - x^5 + x^4 - x^3 - x^2 - x$ 

+ 1

sage: conv(M(u,3),d3)

 $x^6 - x^5 - x^4 - 3*x^3 - x^2 +$ 

x - 3

sage: b = randommessage()

sage: C = M(conv(A,b)+c,q)

sage: C

 $-57*x^6 + 28*x^5 + 114*x^4 +$ 

 $72*x^3 - 37*x^2 + 16*x + 119$ 

sage: u = M(conv(C,d),q)

sage: u

 $-8*x^6 + 2*x^5 + 4*x^4 - x^3 -$ 

 $4*x^2 + 5*x + 1$ 

sage: conv(a3,b)+conv(c,d)

 $-8*x^6 + 2*x^5 + 4*x^4 - x^3 -$ 

 $4*x^2 + 5*x + 1$ 

sage: M(u,3)

 $x^6 - x^5 + x^4 - x^3 - x^2 - x$ 

+ 1

sage: M(conv(c,d),3)

 $x^6 - x^5 + x^4 - x^3 - x^2 - x$ 

+ 1

sage: conv(M(u,3),d3)

 $x^6 - x^5 - x^4 - 3*x^3 - x^2 +$ 

x - 3

sage:  $M(_,3)$ 

 $x^6 - x^5 - x^4 - x^2 + x$ 

sage: b = randommessage()

sage: C = M(conv(A,b)+c,q)

sage: C

 $-57*x^6 + 28*x^5 + 114*x^4 +$ 

 $72*x^3 - 37*x^2 + 16*x + 119$ 

sage: u = M(conv(C,d),q)

sage: u

 $-8*x^6 + 2*x^5 + 4*x^4 - x^3 -$ 

 $4*x^2 + 5*x + 1$ 

sage: conv(a3,b)+conv(c,d)

 $-8*x^6 + 2*x^5 + 4*x^4 - x^3 -$ 

 $4*x^2 + 5*x + 1$ 

sage: M(u,3)

 $x^6 - x^5 + x^4 - x^3 - x^2 - x$ 

+ 1

sage: M(conv(c,d),3)

 $x^6 - x^5 + x^4 - x^3 - x^2 - x$ 

+ 1

sage: conv(M(u,3),d3)

 $x^6 - x^5 - x^4 - 3*x^3 - x^2 +$ 

x - 3

sage:  $M(_,3)$ 

 $x^6 - x^5 - x^4 - x^2 + x$ 

sage: c

 $x^6 - x^5 - x^4 - x^2 + x$ 

- = randommessage()
- = randommessage()
- = M(conv(A,b)+c,q)
- $+ 28*x^5 + 114*x^4 +$
- $-37*x^2 + 16*x + 119$
- = M(conv(C,d),q)
- $+ 2*x^5 + 4*x^4 x^3 -$
- + 5\*x + 1
- onv(a3,b)+conv(c,d)
- $+ 2*x^5 + 4*x^4 x^3 -$
- + 5\*x + 1

sage: M(u,3)

$$x^6 - x^5 + x^4 - x^3 - x^2 - x$$

sage: M(conv(c,d),3)

$$x^6 - x^5 + x^4 - x^3 - x^2 - x$$

sage: conv(M(u,3),d3)

$$x^6 - x^5 - x^4 - 3*x^3 - x^2 + x - 3$$

sage: M(\_,3)

$$x^6 - x^5 - x^4 - x^2 + x$$

sage: c

$$x^6 - x^5 - x^4 - x^2 + x$$

sage:

Does de

All coeff All coeff and exact

message()
message()
(A,b)+c,q)

+ 114\*x<sup>4</sup> + + 16\*x + 119 (C,d),q)

$$4*x^4 - x^3 -$$

+conv(c,d)

$$4*x^4 - x^3 -$$

sage: M(u,3)

$$x^6 - x^5 + x^4 - x^3 - x^2 - x$$

sage: M(conv(c,d),3)

$$x^6 - x^5 + x^4 - x^3 - x^2 - x$$

sage: conv(M(u,3),d3)

$$x^6 - x^5 - x^4 - 3*x^3 - x^2 + x - 3$$

sage: M(\_,3)

$$x^6 - x^5 - x^4 - x^2 + x$$

sage: c

$$x^6 - x^5 - x^4 - x^2 + x$$

sage:

## Does decryption a

All coeffs of a are All coeffs of b are and exactly w are

119

 $x^3 -$ 

 $x^3 -$ 

sage: M(u,3)  $x^6 - x^5 + x^4 - x^3 - x^2 - x$  + 1sage: M(conv(c,d),3) $4 + x^6 - x^5 + x^4 - x^3 - x^2 - x$ 

x^6 - x^5 + x^4 - x^3 - x^2 - x + 1

sage: conv(M(u,3),d3) $x^6 - x^5 - x^4 - 3*x^3 - x^2 + x - 3$ 

sage: M(\_,3)

 $x^6 - x^5 - x^4 - x^2 + x$ 

sage: c

 $x^6 - x^5 - x^4 - x^2 + x$ 

sage:

# Does decryption always worl

 $x^6 - x^5 + x^4 - x^3 - x^2 - x$ 

sage: M(conv(c,d),3)

 $x^6 - x^5 + x^4 - x^3 - x^2 - x$ 

sage: conv(M(u,3),d3)

 $x^6 - x^5 - x^4 - 3*x^3 - x^2 + x - 3$ 

sage:  $M(_,3)$ 

 $x^6 - x^5 - x^4 - x^2 + x$ 

sage: c

 $x^6 - x^5 - x^4 - x^2 + x$ 

sage:

## Does decryption always work?

All coeffs of a are in  $\{-1, 0, 1\}$ . All coeffs of b are in  $\{-1, 0, 1\}$ , and exactly w are nonzero.

 $x^6 - x^5 + x^4 - x^3 - x^2 - x$ 

sage: M(conv(c,d),3)

 $x^6 - x^5 + x^4 - x^3 - x^2 - x$ 

sage: conv(M(u,3),d3)

 $x^6 - x^5 - x^4 - 3*x^3 - x^2 + x - 3$ 

sage:  $M(_,3)$ 

 $x^6 - x^5 - x^4 - x^2 + x$ 

sage: c

 $x^6 - x^5 - x^4 - x^2 + x$ 

sage:

## Does decryption always work?

All coeffs of a are in  $\{-1, 0, 1\}$ . All coeffs of b are in  $\{-1, 0, 1\}$ , and exactly w are nonzero.

Each coeff of ab in R has absolute value at most w.

 $x^6 - x^5 + x^4 - x^3 - x^2 - x$ + 1

sage: M(conv(c,d),3)

 $x^6 - x^5 + x^4 - x^3 - x^2 - x$ 

sage: conv(M(u,3),d3)

 $x^6 - x^5 - x^4 - 3*x^3 - x^2 + x - 3$ 

sage:  $M(_,3)$ 

 $x^6 - x^5 - x^4 - x^2 + x$ 

sage: c

 $x^6 - x^5 - x^4 - x^2 + x$ 

sage:

## Does decryption always work?

All coeffs of a are in  $\{-1, 0, 1\}$ . All coeffs of b are in  $\{-1, 0, 1\}$ , and exactly w are nonzero.

Each coeff of *ab* in *R* has absolute value at most *w*. (Same argument would work for *b* of any weight, *a* of weight *w*.)

 $x^6 - x^5 + x^4 - x^3 - x^2 - x$ 

sage: M(conv(c,d),3)

 $x^6 - x^5 + x^4 - x^3 - x^2 - x$ 

sage: conv(M(u,3),d3)

 $x^6 - x^5 - x^4 - 3*x^3 - x^2 + x - 3$ 

sage:  $M(_,3)$ 

 $x^6 - x^5 - x^4 - x^2 + x$ 

sage: c

 $x^6 - x^5 - x^4 - x^2 + x$ 

sage:

## Does decryption always work?

All coeffs of a are in  $\{-1, 0, 1\}$ . All coeffs of b are in  $\{-1, 0, 1\}$ , and exactly w are nonzero.

Each coeff of *ab* in *R* has absolute value at most *w*. (Same argument would work for *b* of any weight, *a* of weight *w*.)

Similar comments for d, c. Each coeff of 3ab + dc in R has absolute value at most 4w.

 $x^6 - x^5 + x^4 - x^3 - x^2 - x$ 

sage: M(conv(c,d),3)

$$x^6 - x^5 + x^4 - x^3 - x^2 - x$$

sage: conv(M(u,3),d3)

$$x^6 - x^5 - x^4 - 3*x^3 - x^2 + x - 3$$

sage: M(\_,3)

$$x^6 - x^5 - x^4 - x^2 + x$$

sage: c

$$x^6 - x^5 - x^4 - x^2 + x$$

sage:

## Does decryption always work?

All coeffs of a are in  $\{-1, 0, 1\}$ . All coeffs of b are in  $\{-1, 0, 1\}$ , and exactly w are nonzero.

Each coeff of ab in R has absolute value at most w.

(Same argument would work for b of any weight, a of weight w.)

Similar comments for d, c. Each coeff of 3ab + dc in R has absolute value at most 4w.

e.g. w = 467: at most 1868. Decryption works for q = 4096.

What al

 $^{5} + x^{4} - x^{3} - x^{2} - x$ 

$$^{\circ}5 + x^{\circ}4 - x^{\circ}3 - x^{\circ}2 - x$$

(conv(c,d),3)

$$^{5} + x^{4} - x^{3} - x^{2} - x$$

 $\operatorname{onv}(M(u,3),d3)$ 

$$^{5} - x^{4} - 3*x^{3} - x^{2} +$$

 $(_{,3})$ 

(u,3)

$$^{5} - x^{4} - x^{2} + x$$

$$^{5} - x^{4} - x^{2} + x$$

## Does decryption always work?

All coeffs of a are in  $\{-1, 0, 1\}$ . All coeffs of b are in  $\{-1, 0, 1\}$ , and exactly w are nonzero.

Each coeff of ab in R has absolute value at most w. (Same argument would work for b of any weight, a of weight w.)

Similar comments for d, c. Each coeff of 3ab + dc in R has absolute value at most 4w.

e.g. w = 467: at most 1868. Decryption works for q = 4096.

$$- x^3 - x^2 - x$$

$$- x^3 - x^2 - x$$

$$-3*x^3 - x^2 +$$

$$-x^2 + x$$

$$-x^2 + x$$

All coeffs of a are in  $\{-1, 0, 1\}$ . All coeffs of b are in  $\{-1, 0, 1\}$ , and exactly w are nonzero.

Each coeff of ab in R has absolute value at most w. (Same argument would work for b of any weight, a of weight w.)

Similar comments for d, c. Each coeff of 3ab + dc in Rhas absolute value at most 4w.

e.g. w = 467: at most 1868. Decryption works for q = 4096.  $x^2 +$ 

## Does decryption always work?

All coeffs of a are in  $\{-1, 0, 1\}$ . All coeffs of b are in  $\{-1, 0, 1\}$ , and exactly w are nonzero.

Each coeff of ab in R has absolute value at most w. (Same argument would work for b of any weight, a of weight w.)

Similar comments for d, c. Each coeff of 3ab + dc in R has absolute value at most 4w.

e.g. w = 467: at most 1868. Decryption works for q = 4096. What about w = 467, q = 2

All coeffs of a are in  $\{-1, 0, 1\}$ . All coeffs of b are in  $\{-1, 0, 1\}$ , and exactly w are nonzero.

Each coeff of *ab* in *R* has absolute value at most *w*. (Same argument would work for *b* of any weight, *a* of weight *w*.)

Similar comments for d, c. Each coeff of 3ab + dc in Rhas absolute value at most 4w.

e.g. w = 467: at most 1868. Decryption works for q = 4096. What about w = 467, q = 2048?

All coeffs of a are in  $\{-1, 0, 1\}$ . All coeffs of b are in  $\{-1, 0, 1\}$ , and exactly w are nonzero.

Each coeff of *ab* in *R* has absolute value at most *w*. (Same argument would work for *b* of any weight, *a* of weight *w*.)

Similar comments for d, c. Each coeff of 3ab + dc in Rhas absolute value at most 4w.

e.g. w = 467: at most 1868. Decryption works for q = 4096. What about w = 467, q = 2048?

Same argument doesn't work.

$$a = b = c = d =$$
 $1 + x + x^{2} + \dots + x^{w-1}$ :
 $3ab + dc$  has a coeff  $4w > q/2$ .

All coeffs of a are in  $\{-1, 0, 1\}$ . All coeffs of b are in  $\{-1, 0, 1\}$ , and exactly w are nonzero.

Each coeff of ab in R
has absolute value at most w.

(Same argument would work for b of any weight, a of weight w.)

Similar comments for d, c. Each coeff of 3ab + dc in Rhas absolute value at most 4w.

e.g. w = 467: at most 1868. Decryption works for q = 4096. What about w = 467, q = 2048?

Same argument doesn't work.

$$a = b = c = d =$$
 $1 + x + x^{2} + \dots + x^{w-1}$ :
 $3ab + dc$  has a coeff  $4w > q/2$ .

But coeffs are usually <1024 when a, d are chosen randomly.

All coeffs of a are in  $\{-1, 0, 1\}$ . All coeffs of b are in  $\{-1, 0, 1\}$ , and exactly w are nonzero.

Each coeff of *ab* in *R* has absolute value at most *w*. (Same argument would work for *b* of any weight, *a* of weight *w*.)

Similar comments for d, c. Each coeff of 3ab + dc in Rhas absolute value at most 4w.

e.g. w = 467: at most 1868. Decryption works for q = 4096. What about w = 467, q = 2048?

Same argument doesn't work.

$$a = b = c = d =$$
 $1 + x + x^{2} + \dots + x^{w-1}$ :
 $3ab + dc$  has a coeff  $4w > q/2$ .

But coeffs are usually <1024 when a, d are chosen randomly.

1996 NTRU handout mentioned no-decryption-failure option, but recommended smaller *q* with some chance of failures.
1998 NTRU paper: decryption failure "will occur so rarely that it can be ignored in practice".

# cryption always work?

is of a are in  $\{-1,0,1\}$ . Is of b are in  $\{-1,0,1\}$ , otly w are nonzero.

eff of ab in Rolling in Rolling in Rolling in In Rolling in In Rolling i

comments for d, c.

eff of 3ab + dc in Rblute value at most 4w.

= 467: at most 1868. fon works for q = 4096.

What about w = 467, q = 2048?

Same argument doesn't work.

$$a = b = c = d =$$
 $1 + x + x^{2} + \dots + x^{w-1}$ :
 $3ab + dc$  has a coeff  $4w > q/2$ .

But coeffs are usually <1024 when a, d are chosen randomly.

1996 NTRU handout mentioned no-decryption-failure option, but recommended smaller *q* with some chance of failures.
1998 NTRU paper: decryption failure "will occur so rarely that it can be ignored in practice".

Crypto 2
NguyenSilverma
"The im
decryptic
security

"all the for vario not be v

Decrypti

# <u>lways work?</u>

in  $\{-1, 0, 1\}$ . in  $\{-1, 0, 1\}$ , nonzero.

n R

at most w.

vould work for

of weight w.)

for *d*, *c*.

+ dc in R

at most 4w.

most 1868.

for q = 4096.

What about w = 467, q = 2048?

Same argument doesn't work.

$$a = b = c = d =$$

$$1 + x + x^2 + \cdots + x^{w-1}$$
:

3ab + dc has a coeff 4w > q/2.

But coeffs are usually <1024 when a, d are chosen randomly.

1996 NTRU handout mentioned no-decryption-failure option, but recommended smaller *q* with some chance of failures.
1998 NTRU paper: decryption failure "will occur so rarely that it can be ignored in practice".

Crypto 2003 Howald Nguyen-Pointcheven Silverman-Singer"The impact of decryption failures security of NTRU

Decryption failures

"all the security posterious NTRU

not be valid after

<u><?</u>

1}.

, 1},

N.

< for

(w.)

1w.

.

What about w = 467, q = 2048?

Same argument doesn't work.

$$a = b = c = d =$$

$$1 + x + x^2 + \cdots + x^{w-1}$$
:

3ab + dc has a coeff 4w > q/2.

But coeffs are usually <1024 when a, d are chosen randomly.

1996 NTRU handout mentioned no-decryption-failure option, but recommended smaller *q* with some chance of failures.
1998 NTRU paper: decryption failure "will occur so rarely that it can be ignored in practice".

Crypto 2003 Howgrave-Grah Nguyen-Pointcheval-Proos-Silverman-Singer-Whyte "The impact of decryption failures on the security of NTRU encryption

Decryption failures imply the "all the security proofs know for various NTRU paddings not be valid after all".

What about w = 467, q = 2048?

Same argument doesn't work.

$$a = b = c = d =$$

$$1 + x + x^2 + \cdots + x^{w-1}$$
:

3ab + dc has a coeff 4w > q/2.

But coeffs are usually <1024 when a, d are chosen randomly.

1996 NTRU handout mentioned no-decryption-failure option, but recommended smaller *q* with some chance of failures.
1998 NTRU paper: decryption failure "will occur so rarely that it can be ignored in practice".

Crypto 2003 Howgrave-Graham—Nguyen—Pointcheval—Proos—Silverman—Singer—Whyte "The impact of decryption failures on the security of NTRU encryption":

Decryption failures imply that "all the security proofs known . . . for various NTRU paddings may not be valid after all".

28

What about w = 467, q = 2048?

Same argument doesn't work.

$$a = b = c = d =$$

$$1 + x + x^2 + \cdots + x^{w-1}$$
:

3ab + dc has a coeff 4w > q/2.

But coeffs are usually <1024 when a, d are chosen randomly.

1996 NTRU handout mentioned no-decryption-failure option, but recommended smaller *q* with some chance of failures.

1998 NTRU paper: decryption failure "will occur so rarely that it can be ignored in practice".

Crypto 2003 Howgrave-Graham—Nguyen—Pointcheval—Proos—Silverman—Singer—Whyte "The impact of decryption failures on the security of NTRU encryption":

Decryption failures imply that "all the security proofs known . . . for various NTRU paddings may not be valid after all".

Even worse: Attacker who sees some random decryption failures can figure out the secret key!

Sout w = 467, q = 2048?

gument doesn't work.

$$c = d =$$

$$x^2 + \dots + x^{w-1}$$
:

c has a coeff 4w > q/2.

ffs are usually <1024 d are chosen randomly.

TRU handout mentioned

ption-failure option, mmended smaller q ne chance of failures.

RU paper: decryption will occur so rarely that e ignored in practice".

Crypto 2003 Howgrave-Graham—Nguyen—Pointcheval—Proos—Silverman—Singer—Whyte "The impact of decryption failures on the security of NTRU encryption":

Decryption failures imply that "all the security proofs known . . . for various NTRU paddings may not be valid after all".

Even worse: Attacker who sees some random decryption failures can figure out the secret key!

Coeff of  $c_0 d_{n-1}$  
This coeff  $c_0$ ,  $c_1$ , ... high cor

 $d_{n-1}$ ,  $d_n$ 

467, q = 2048?

Desn't work.

$$-x^{w-1}$$
:

oeff  $4w > q/2$ .

ally <1024

sen randomly.

are option, smaller q of failures.
The decryption so rarely that

n practice".

Crypto 2003 Howgrave-Graham—Nguyen—Pointcheval—Proos—Silverman—Singer—Whyte "The impact of decryption failures on the security of NTRU encryption":

Decryption failures imply that "all the security proofs known . . . for various NTRU paddings may not be valid after all".

Even worse: Attacker who sees some random decryption failures can figure out the secret key!

Coeff of  $x^{n-1}$  in  $c_0 c_0 d_{n-1} + c_1 d_{n-2} - c_0 d_{n-1} + c_1 d_{n-2} - c_$ 

This coeff is large

 $c_0, c_1, \ldots, c_{n-1}$  has high correlation w  $d_{n-1}, d_{n-2}, \ldots, d_0$ 

2048?

q/2.

nly.

oned

on that

Crypto 2003 Howgrave-Graham-Nguyen-Pointcheval-Proos-Silverman-Singer-Whyte "The impact of decryption failures on the security of NTRU encryption":

Decryption failures imply that "all the security proofs known . . . for various NTRU paddings may not be valid after all".

Even worse: Attacker who sees some random decryption failures can figure out the secret key!

Coeff of  $x^{n-1}$  in cd is  $c_0d_{n-1} + c_1d_{n-2} + \ldots + c_n$ 

This coeff is large  $\Leftrightarrow$  $c_0, c_1, \dots, c_{n-1}$  has high correlation with  $d_{n-1}, d_{n-2}, \ldots, d_0$ .

Crypto 2003 Howgrave-Graham—Nguyen—Pointcheval—Proos—Silverman—Singer—Whyte "The impact of decryption failures on the security of NTRU encryption":

Decryption failures imply that "all the security proofs known . . . for various NTRU paddings may not be valid after all".

Even worse: Attacker who sees some random decryption failures can figure out the secret key!

Coeff of  $x^{n-1}$  in cd is  $c_0d_{n-1} + c_1d_{n-2} + \ldots + c_{n-1}d_0$ .

This coeff is large  $\Leftrightarrow$   $c_0, c_1, \ldots, c_{n-1}$  has high correlation with  $d_{n-1}, d_{n-2}, \ldots, d_0$ .

Crypto 2003 Howgrave-Graham—Nguyen—Pointcheval—Proos—Silverman—Singer—Whyte "The impact of decryption failures on the security of NTRU encryption":

Decryption failures imply that "all the security proofs known . . . for various NTRU paddings may not be valid after all".

Even worse: Attacker who sees some random decryption failures can figure out the secret key!

Coeff of  $x^{n-1}$  in cd is  $c_0d_{n-1} + c_1d_{n-2} + \ldots + c_{n-1}d_0$ .

This coeff is large  $\Leftrightarrow$   $c_0, c_1, \ldots, c_{n-1}$  has high correlation with  $d_{n-1}, d_{n-2}, \ldots, d_0$ .

Some coeff is large  $\Leftrightarrow$   $c_0, c_1, \ldots, c_{n-1}$  has high correlation with some rotation of  $d_{n-1}, d_{n-2}, \ldots, d_0$ .

Crypto 2003 Howgrave-Graham—Nguyen—Pointcheval—Proos—Silverman—Singer—Whyte "The impact of decryption failures on the security of NTRU encryption":

Decryption failures imply that "all the security proofs known . . . for various NTRU paddings may not be valid after all".

Even worse: Attacker who sees some random decryption failures can figure out the secret key!

Coeff of  $x^{n-1}$  in cd is  $c_0d_{n-1} + c_1d_{n-2} + \ldots + c_{n-1}d_0$ .

This coeff is large  $\Leftrightarrow$   $c_0, c_1, \ldots, c_{n-1}$  has high correlation with  $d_{n-1}, d_{n-2}, \ldots, d_0$ .

Some coeff is large  $\Leftrightarrow$   $c_0, c_1, \ldots, c_{n-1}$  has high correlation with some rotation of  $d_{n-1}, d_{n-2}, \ldots, d_0$ .

i.e. c is correlated with  $x^{i}$  rev(d) for some i, where  $e^{i}$  rev $(d) = d_{0} + d_{1}x^{n-1} + \cdots + d_{n-1}x$ .

2003 Howgrave-Graham-Pointcheval-Proos-In-Singer-Whyte pact of on failures on the

of NTRU encryption":

security proofs known . . . us NTRU paddings may alid after all".

rse: Attacker who sees ndom decryption failures re out the secret key!

Coeff of  $x^{n-1}$  in cd is  $c_0d_{n-1} + c_1d_{n-2} + \ldots + c_{n-1}d_0$ .

This coeff is large  $\Leftrightarrow$   $c_0, c_1, \ldots, c_{n-1}$  has high correlation with  $d_{n-1}, d_{n-2}, \ldots, d_0$ .

Some coeff is large  $\Leftrightarrow$   $c_0, c_1, \ldots, c_{n-1}$  has high correlation with some rotation of  $d_{n-1}, d_{n-2}, \ldots, d_0$ .

i.e. c is correlated with  $x^{i}$  rev(d) for some i, where  $e^{i}$  rev $(d) = d_{0} + d_{1}x^{n-1} + \cdots + d_{n-1}x$ .

Reasona random c correla

grave-Graham– val–Proos– Whyte

on the encryption":

roofs known . . . paddings may all".

ker who sees yption failures secret key! Coeff of  $x^{n-1}$  in cd is  $c_0d_{n-1} + c_1d_{n-2} + \ldots + c_{n-1}d_0$ .

This coeff is large  $\Leftrightarrow$   $c_0, c_1, \ldots, c_{n-1}$  has high correlation with  $d_{n-1}, d_{n-2}, \ldots, d_0$ .

Some coeff is large  $\Leftrightarrow$   $c_0, c_1, \ldots, c_{n-1}$  has high correlation with some rotation of  $d_{n-1}, d_{n-2}, \ldots, d_0$ .

i.e. c is correlated with  $x^i$  rev(d) for some i, where  $e^i$  rev $(d) = d_0 + d_1 x^{n-1} + \cdots + d_{n-1} x$ .

Reasonable guesse random decryption c correlated with s

nam–

า":

at ⁄n

may

ees

lures

Coeff of  $x^{n-1}$  in cd is  $c_0d_{n-1} + c_1d_{n-2} + \ldots + c_{n-1}d_0$ .

This coeff is large  $\Leftrightarrow$   $c_0, c_1, \ldots, c_{n-1}$  has high correlation with  $d_{n-1}, d_{n-2}, \ldots, d_0$ .

Some coeff is large  $\Leftrightarrow$   $c_0, c_1, \ldots, c_{n-1}$  has high correlation with some rotation of  $d_{n-1}, d_{n-2}, \ldots, d_0$ .

i.e. c is correlated with  $x^i$  rev(d) for some i, where  $e^i$  rev( $e^i$ ) for  $e^i$  rev( $e^i$ ) for  $e^i$  rev( $e^i$ ) for  $e^i$  rev( $e^i$ ) for some  $e^i$ , where  $e^i$ 

Reasonable guesses given a random decryption failure: c correlated with some  $x^i$  re

This coeff is large  $\Leftrightarrow$   $c_0, c_1, \ldots, c_{n-1}$  has high correlation with  $d_{n-1}, d_{n-2}, \ldots, d_0$ .

Some coeff is large  $\Leftrightarrow$   $c_0, c_1, \ldots, c_{n-1}$  has high correlation with some rotation of  $d_{n-1}, d_{n-2}, \ldots, d_0$ .

i.e. c is correlated with  $x^{i}$  rev(d) for some i, where  $e^{i}$  rev $(d) = d_{0} + d_{1}x^{n-1} + \cdots + d_{n-1}x$ .

Reasonable guesses given a random decryption failure: c correlated with some  $x^i$  rev(d).

This coeff is large  $\Leftrightarrow$   $c_0, c_1, \ldots, c_{n-1}$  has high correlation with  $d_{n-1}, d_{n-2}, \ldots, d_0$ .

Some coeff is large  $\Leftrightarrow$   $c_0, c_1, \ldots, c_{n-1}$  has high correlation with some rotation of  $d_{n-1}, d_{n-2}, \ldots, d_0$ .

i.e. c is correlated with  $x^{i}$  rev(d) for some i, where  $e^{i}$  rev $(d) = d_{0} + d_{1}x^{n-1} + \cdots + d_{n-1}x$ .

Reasonable guesses given a random decryption failure: c correlated with some  $x^i$  rev(d). rev(c) correlated with  $x^{-i}d$ .

This coeff is large  $\Leftrightarrow$   $c_0, c_1, \ldots, c_{n-1}$  has high correlation with  $d_{n-1}, d_{n-2}, \ldots, d_0$ .

Some coeff is large  $\Leftrightarrow$   $c_0, c_1, \ldots, c_{n-1}$  has high correlation with some rotation of  $d_{n-1}, d_{n-2}, \ldots, d_0$ .

i.e. c is correlated with  $x^{i}$  rev(d) for some i, where  $e^{i}$  rev $(d) = d_{0} + d_{1}x^{n-1} + \cdots + d_{n-1}x$ .

Reasonable guesses given a random decryption failure: c correlated with some  $x^i$  rev(d). rev(c) correlated with  $x^{-i}d$ . c rev(c) correlated with d rev(d).

This coeff is large  $\Leftrightarrow$   $c_0, c_1, \ldots, c_{n-1}$  has high correlation with  $d_{n-1}, d_{n-2}, \ldots, d_0$ .

Some coeff is large  $\Leftrightarrow$   $c_0, c_1, \ldots, c_{n-1}$  has high correlation with some rotation of  $d_{n-1}, d_{n-2}, \ldots, d_0$ .

i.e. c is correlated with  $x^{i}$  rev(d) for some i, where  $e^{i}$  rev $(d) = d_{0} + d_{1}x^{n-1} + \cdots + d_{n-1}x$ .

Reasonable guesses given a random decryption failure: c correlated with some  $x^i$  rev(d). rev(c) correlated with  $x^{-i}d$ . c rev(c) correlated with d rev(d).

Experimentally confirmed: Average of c rev(c) over some decryption failures is close to d rev(d). Round to integers: d rev(d).

This coeff is large  $\Leftrightarrow$   $c_0, c_1, \ldots, c_{n-1}$  has high correlation with  $d_{n-1}, d_{n-2}, \ldots, d_0$ .

Some coeff is large  $\Leftrightarrow$   $c_0, c_1, \ldots, c_{n-1}$  has high correlation with some rotation of  $d_{n-1}, d_{n-2}, \ldots, d_0$ .

i.e. c is correlated with  $x^{i}$  rev(d) for some i, where  $e^{i}$  rev $(d) = d_{0} + d_{1}x^{n-1} + \cdots + d_{n-1}x$ .

Reasonable guesses given a random decryption failure: c correlated with some  $x^i$  rev(d). rev(c) correlated with  $x^{-i}d$ . c rev(c) correlated with d rev(d).

Experimentally confirmed: Average of c rev(c) over some decryption failures is close to d rev(d). Round to integers: d rev(d).

Eurocrypt 2002 Gentry–Szydlo algorithm then finds *d*.

30

 $x^{n-1}$  in cd is  $+ c_1 d_{n-2} + \ldots + c_{n-1} d_0$ .

eff is large  $\Leftrightarrow$  .,  $c_{n-1}$  has relation with

 $_{-2}, \ldots, d_{0}.$ 

eff is large  $\Leftrightarrow$ .,  $c_{n-1}$  has high
on with some rotation  $d_{n-2}, \ldots, d_0$ .

correlated with
) for some i, where  $d_0 + d_1 x^{n-1} + \cdots + d_{n-1} x.$ 

Reasonable guesses given a random decryption failure: c correlated with some  $x^i$  rev(d). rev(c) correlated with  $x^{-i}d$ . c rev(c) correlated with d rev(d).

Experimentally confirmed: Average of c rev(c) over some decryption failures is close to d rev(d). Round to integers: d rev(d).

Eurocrypt 2002 Gentry–Szydlo algorithm then finds *d*.

1999 Ha 2000 Jan Hoffstein Fluhrer, using inv d is

$$+\ldots+c_{n-1}d_0.$$

 $\iff$ 

IS

ith

-

s high

e ⇔

me rotation

 $d_0$ .

with

i, where

$$a^{-1}+\cdots+d_{n-1}x$$
.

Reasonable guesses given a random decryption failure: c correlated with some  $x^i$  rev(d). rev(c) correlated with  $x^{-i}d$ . c rev(c) correlated with d rev(d).

Experimentally confirmed: Average of c rev(c)

over some decryption failures is close to d rev(d).

Round to integers:  $d \operatorname{rev}(d)$ .

Eurocrypt 2002 Gentry–Szydlo algorithm then finds *d*.

1999 Hall–Goldber 2000 Jaulmes–Jou Hoffstein–Silverma Fluhrer, etc.: Ever using invalid mess  $_{-1}d_{0}.$ 

Reasonable guesses given a random decryption failure: c correlated with some  $x^i$  rev(d). rev(c) correlated with  $x^{-i}d$ . c rev(c) correlated with d rev(d).

Experimentally confirmed:

Average of c rev(c) over some decryption failures is close to d rev(d).

Round to integers:  $d \operatorname{rev}(d)$ .

Eurocrypt 2002 Gentry–Szydlo algorithm then finds *d*.

 $d_{n-1}x$ .

1999 Hall-Goldberg-Schneie 2000 Jaulmes-Joux, 2000 Hoffstein-Silverman, 2016 Fluhrer, etc.: Even easier at using invalid messages.

Reasonable guesses given a random decryption failure: c correlated with some  $x^i$  rev(d). rev(c) correlated with  $x^{-i}d$ . c rev(c) correlated with d rev(d).

Experimentally confirmed: Average of c rev(c) over some decryption failures is close to d rev(d). Round to integers: d rev(d).

Eurocrypt 2002 Gentry–Szydlo algorithm then finds *d*.

1999 Hall–Goldberg–Schneier, 2000 Jaulmes–Joux, 2000 Hoffstein–Silverman, 2016 Fluhrer, etc.: Even easier attacks using invalid messages. Reasonable guesses given a random decryption failure: c correlated with some  $x^i$  rev(d). rev(c) correlated with  $x^{-i}d$ . c rev(c) correlated with d rev(d).

Experimentally confirmed: Average of c rev(c) over some decryption failures is close to d rev(d). Round to integers: d rev(d).

Eurocrypt 2002 Gentry–Szydlo algorithm then finds *d*.

1999 Hall-Goldberg-Schneier, 2000 Jaulmes-Joux, 2000 Hoffstein-Silverman, 2016 Fluhrer, etc.: Even easier attacks using invalid messages.

Attacker changes c to  $c \pm 1$ ,  $c \pm x$ , ...,  $c \pm x^{n-1}$ ;  $c \pm 2$ ,  $c \pm 2x$ , ...,  $c \pm 2x^{n-1}$ ;  $c \pm 3$ , etc.

31

Reasonable guesses given a random decryption failure: c correlated with some  $x^i$  rev(d). rev(c) correlated with  $x^{-i}d$ . c rev(c) correlated with d rev(d).

Experimentally confirmed:

Average of c rev(c) over some decryption failures is close to d rev(d).

Round to integers:  $d \operatorname{rev}(d)$ .

Eurocrypt 2002 Gentry–Szydlo algorithm then finds *d*.

1999 Hall–Goldberg–Schneier, 2000 Jaulmes–Joux, 2000 Hoffstein–Silverman, 2016 Fluhrer, etc.: Even easier attacks using invalid messages.

Attacker changes c to  $c \pm 1$ ,  $c \pm x$ , ...,  $c \pm x^{n-1}$ ;  $c \pm 2$ ,  $c \pm 2x$ , ...,  $c \pm 2x^{n-1}$ ;  $c \pm 3$ , etc.

This changes 3ab + dc: adds  $\pm d$ ,  $\pm xd$ , ...,  $\pm x^{n-1}d$ ;  $\pm 2d$ ,  $\pm 2xd$ , ...,  $\pm 2x^{n-1}d$ ;  $\pm 3d$ , etc.

ble guesses given a decryption failure: ated with some  $x^i$  rev(d). orrelated with  $x^{-i}d$ . correlated with d rev(d).

entally confirmed: of c rev(c) he decryption failures to d rev(d).

ot 2002 Gentry–Szydlo n then finds *d*.

o integers:  $d \operatorname{rev}(d)$ .

1999 Hall-Goldberg-Schneier, 2000 Jaulmes-Joux, 2000 Hoffstein-Silverman, 2016 Fluhrer, etc.: Even easier attacks using invalid messages.

Attacker changes c to  $c \pm 1$ ,  $c \pm x$ , ...,  $c \pm x^{n-1}$ ;  $c \pm 2$ ,  $c \pm 2x$ , ...,  $c \pm 2x^{n-1}$ ;  $c \pm 3$ , etc.

This changes 3ab + dc: adds  $\pm d$ ,  $\pm xd$ , ...,  $\pm x^{n-1}d$ ;  $\pm 2d$ ,  $\pm 2xd$ , ...,  $\pm 2x^{n-1}d$ ;  $\pm 3d$ , etc.

e.g. 3ab all other and d = 1

```
es given an failure:

some x^i rev(d).

with x^{-i}d.
```

with  $d \operatorname{rev}(d)$ .

nfirmed:

ion failures ).

 $d \operatorname{rev}(d)$ .

entry—Szydlo ds *d*. 1999 Hall-Goldberg-Schneier, 2000 Jaulmes-Joux, 2000 Hoffstein-Silverman, 2016 Fluhrer, etc.: Even easier attacks using invalid messages.

Attacker changes c to  $c \pm 1$ ,  $c \pm x$ , ...,  $c \pm x^{n-1}$ ;  $c \pm 2$ ,  $c \pm 2x$ , ...,  $c \pm 2x^{n-1}$ ;  $c \pm 3$ , etc.

This changes 3ab + dc: adds  $\pm d$ ,  $\pm xd$ , ...,  $\pm x^{n-1}d$ ;  $\pm 2d$ ,  $\pm 2xd$ , ...,  $\pm 2x^{n-1}d$ ;  $\pm 3d$ , etc.

e.g.  $3ab+dc=\cdots$ all other coeffs in and  $d=\cdots+x^{47}$  v(*d*).

v(d).

S

olb

1999 Hall-Goldberg-Schneier, 2000 Jaulmes-Joux, 2000 Hoffstein-Silverman, 2016 Fluhrer, etc.: Even easier attacks using invalid messages.

Attacker changes c to  $c\pm 1, c\pm x, \ldots, c\pm x^{n-1};$   $c\pm 2, c\pm 2x, \ldots, c\pm 2x^{n-1};$   $c\pm 3,$  etc.

This changes 3ab + dc: adds  $\pm d$ ,  $\pm xd$ , ...,  $\pm x^{n-1}d$ ;  $\pm 2d$ ,  $\pm 2xd$ , ...,  $\pm 2x^{n-1}d$ ;  $\pm 3d$ , etc.

e.g.  $3ab+dc = \cdots + 390x^{47}$ all other coeffs in [-389, 389]and  $d = \cdots + x^{478} + \cdots$ .

Attacker changes c to  $c \pm 1$ ,  $c \pm x$ , ...,  $c \pm x^{n-1}$ ;  $c \pm 2$ ,  $c \pm 2x$ , ...,  $c \pm 2x^{n-1}$ ;  $c \pm 3$ , etc.

This changes 3ab + dc: adds  $\pm d$ ,  $\pm xd$ , ...,  $\pm x^{n-1}d$ ;  $\pm 2d$ ,  $\pm 2xd$ , ...,  $\pm 2x^{n-1}d$ ;  $\pm 3d$ , etc.

e.g.  $3ab+dc = \cdots + 390x^{478} + \cdots$ , all other coeffs in [-389, 389]; and  $d = \cdots + x^{478} + \cdots$ .

Attacker changes c to  $c \pm 1$ ,  $c \pm x$ , ...,  $c \pm x^{n-1}$ ;  $c \pm 2$ ,  $c \pm 2x$ , ...,  $c \pm 2x^{n-1}$ ;  $c \pm 3$ , etc.

This changes 3ab + dc: adds  $\pm d$ ,  $\pm xd$ , ...,  $\pm x^{n-1}d$ ;  $\pm 2d$ ,  $\pm 2xd$ , ...,  $\pm 2x^{n-1}d$ ;  $\pm 3d$ , etc.

e.g.  $3ab+dc = \cdots + 390x^{478} + \cdots$ , all other coeffs in [-389, 389]; and  $d = \cdots + x^{478} + \cdots$ .

Then 3ab + dc + kd =  $\cdots + (390 + k)x^{478} + \cdots$ Decryption fails for big k.

Attacker changes c to  $c \pm 1$ ,  $c \pm x$ , ...,  $c \pm x^{n-1}$ ;  $c \pm 2$ ,  $c \pm 2x$ , ...,  $c \pm 2x^{n-1}$ ;  $c \pm 3$ , etc.

This changes 3ab + dc: adds  $\pm d$ ,  $\pm xd$ , ...,  $\pm x^{n-1}d$ ;  $\pm 2d$ ,  $\pm 2xd$ , ...,  $\pm 2x^{n-1}d$ ;  $\pm 3d$ , etc.

e.g.  $3ab+dc = \cdots + 390x^{478} + \cdots$ , all other coeffs in [-389, 389]; and  $d = \cdots + x^{478} + \cdots$ .

Then  $3ab + dc + kd = \cdots + (390 + k)x^{478} + \cdots$ 

Decryption fails for big k.

Search for smallest *k* that falis.

Attacker changes c to  $c\pm 1, c\pm x, \ldots, c\pm x^{n-1};$   $c\pm 2, c\pm 2x, \ldots, c\pm 2x^{n-1};$   $c\pm 3,$  etc.

This changes 3ab + dc: adds  $\pm d$ ,  $\pm xd$ , ...,  $\pm x^{n-1}d$ ;  $\pm 2d$ ,  $\pm 2xd$ , ...,  $\pm 2x^{n-1}d$ ;  $\pm 3d$ , etc.

e.g.  $3ab+dc = \cdots + 390x^{478} + \cdots$ , all other coeffs in [-389, 389]; and  $d = \cdots + x^{478} + \cdots$ .

Then  $3ab + dc + kd = \cdots + (390 + k)x^{478} + \cdots$ 

Decryption fails for big k.

Search for smallest *k* that falis.

Does 3ab + dc + kxd also fail? Yes if  $xd = \cdots + x^{478} + \cdots$ , i.e., if  $d = \cdots + x^{477} + \cdots$ .

Attacker changes c to  $c \pm 1$ ,  $c \pm x$ , ...,  $c \pm x^{n-1}$ ;  $c \pm 2$ ,  $c \pm 2x$ , ...,  $c \pm 2x^{n-1}$ ;  $c \pm 3$ , etc.

This changes 3ab + dc: adds  $\pm d$ ,  $\pm xd$ , ...,  $\pm x^{n-1}d$ ;  $\pm 2d$ ,  $\pm 2xd$ , ...,  $\pm 2x^{n-1}d$ ;  $\pm 3d$ , etc.

e.g.  $3ab+dc = \cdots + 390x^{478} + \cdots$ , all other coeffs in [-389, 389]; and  $d = \cdots + x^{478} + \cdots$ .

Then  $3ab + dc + kd = \cdots + (390 + k)x^{478} + \cdots$ 

Decryption fails for big k.

Search for smallest *k* that falis.

Does 3ab + dc + kxd also fail? Yes if  $xd = \cdots + x^{478} + \cdots$ , i.e., if  $d = \cdots + x^{477} + \cdots$ .

Try  $x^2kd$ ,  $x^3kd$ , etc. See pattern of d coeffs. II-Goldberg-Schneier, ulmes-Joux, 2000 n-Silverman, 2016 etc.: Even easier attacks valid messages.

changes c to  $\pm x, ..., c \pm x^{n-1};$  $\pm 2x, \ldots, c \pm 2x^{n-1};$ tc.

inges 3ab + dc: adds  $d, \ldots, \pm x^{n-1}d;$  $2xd, ..., \pm 2x^{n-1}d;$ 

e.g.  $3ab+dc = \cdots + 390x^{478} + \cdots$ , all other coeffs in [-389, 389]; and  $d = \cdots + x^{478} + \cdots$ 

Then 3ab + dc + kd = $\cdots + (390 + k)x^{478} + \cdots$ Decryption fails for big k.

Search for smallest k that falis.

Does 3ab + dc + kxd also fail? Yes if  $xd = \cdots + x^{478} + \cdots$ , i.e., if  $d = \cdots + x^{477} + \cdots$ 

Try  $x^2kd$ ,  $x^3kd$ , etc. See pattern of d coeffs. How to

Approac constant

For each generate Use sign that not

c to 
$$c \pm x^{n-1}$$
; ,  $c \pm 2x^{n-1}$ ;

ages.

$$+ dc$$
: adds  $x^{n-1}d$ ;  $\pm 2x^{n-1}d$ ;

e.g.  $3ab+dc = \cdots + 390x^{478} + \cdots$ , all other coeffs in [-389, 389]; and  $d = \cdots + x^{478} + \cdots$ .

Then 
$$3ab + dc + kd = \cdots + (390 + k)x^{478} + \cdots$$

Decryption fails for big k.

Search for smallest *k* that falis.

Does 3ab + dc + kxd also fail? Yes if  $xd = \cdots + x^{478} + \cdots$ , i.e., if  $d = \cdots + x^{477} + \cdots$ .

Try  $x^2kd$ ,  $x^3kd$ , etc. See pattern of d coeffs.

### How to handle inv

Approach 1: Tell constantly switch

For each new send generate new publicular Use signatures to that nobody else use the signature of the signature of the signat

er,

tacks

-1;

ds

e.g.  $3ab+dc = \cdots + 390x^{478} + \cdots$ , all other coeffs in [-389, 389]; and  $d = \cdots + x^{478} + \cdots$ .

Then 3ab + dc + kd =  $\cdots + (390 + k)x^{478} + \cdots$ Decryption fails for big k.

Search for smallest *k* that falis.

Does 3ab + dc + kxd also fail? Yes if  $xd = \cdots + x^{478} + \cdots$ , i.e., if  $d = \cdots + x^{477} + \cdots$ .

Try  $x^2kd$ ,  $x^3kd$ , etc. See pattern of d coeffs. How to handle invalid messa

Approach 1: Tell user to constantly switch keys.

For each new sender, generate new public key.
Use signatures to ensure that nobody else uses key.

e.g.  $3ab+dc = \cdots + 390x^{478} + \cdots$ , all other coeffs in [-389, 389]; and  $d = \cdots + x^{478} + \cdots$ .

Then 3ab + dc + kd =  $\cdots + (390 + k)x^{478} + \cdots$ Decryption fails for big k.

Search for smallest *k* that falis.

Does 3ab + dc + kxd also fail? Yes if  $xd = \cdots + x^{478} + \cdots$ , i.e., if  $d = \cdots + x^{477} + \cdots$ .

Try  $x^2kd$ ,  $x^3kd$ , etc. See pattern of d coeffs.

### How to handle invalid messages

Approach 1: Tell user to constantly switch keys.

For each new sender, generate new public key.
Use signatures to ensure that nobody else uses key.

e.g.  $3ab+dc = \cdots + 390x^{478} + \cdots$ , all other coeffs in [-389, 389]; and  $d = \cdots + x^{478} + \cdots$ .

Then 3ab + dc + kd =  $\cdots + (390 + k)x^{478} + \cdots$ Decryption fails for big k.

Search for smallest k that falis.

Does 3ab + dc + kxd also fail? Yes if  $xd = \cdots + x^{478} + \cdots$ , i.e., if  $d = \cdots + x^{477} + \cdots$ .

Try  $x^2kd$ ,  $x^3kd$ , etc. See pattern of d coeffs.

### How to handle invalid messages

Approach 1: Tell user to constantly switch keys.

For each new sender, generate new public key.
Use signatures to ensure that nobody else uses key.

e.g. original "IND-CPA" version of New Hope; Ding.

e.g.  $3ab+dc = \cdots + 390x^{478} + \cdots$ , all other coeffs in [-389, 389]; and  $d = \cdots + x^{478} + \cdots$ .

Then  $3ab + dc + kd = \cdots + (390 + k)x^{478} + \cdots$ 

Decryption fails for big k.

Search for smallest k that falis.

Does 3ab + dc + kxd also fail? Yes if  $xd = \cdots + x^{478} + \cdots$ , i.e., if  $d = \cdots + x^{477} + \cdots$ .

Try  $x^2kd$ ,  $x^3kd$ , etc. See pattern of d coeffs.

### How to handle invalid messages

Approach 1: Tell user to constantly switch keys.

For each new sender, generate new public key.
Use signatures to ensure that nobody else uses key.

e.g. original "IND-CPA" version of New Hope; Ding.

If user reuses a key: Blame user for the attacks.  $0+dc = \cdots + 390x^{478} + \cdots$ , coeffs in [-389, 389];  $\cdots + x^{478} + \cdots$ 

b + dc + kd =  $90 + k)x^{478} + \cdots$ Son fails for big k.

or smallest k that falis.

b + dc + kxd also fail?  $d = \cdots + x^{478} + \cdots$ ,  $= \cdots + x^{477} + \cdots$ .

d,  $x^3kd$ , etc. ern of d coeffs. How to handle invalid messages

Approach 1: Tell user to constantly switch keys.

For each new sender, generate new public key.
Use signatures to ensure that nobody else uses key.

e.g. original "IND-CPA" version of New Hope; Ding.

If user reuses a key:
Blame user for the attacks.

Approac encryptic eliminate 33

 $+390x^{478}+\cdots$ , [-389, 389]; 8 + · · · .

 $kd = 78 + \cdots$ or big k.

t *k* that falis.

kxd also fail?  $x^{478} + \cdots$ ,  $477 + \cdots$ 

etc.

oeffs.

## How to handle invalid messages

Approach 1: Tell user to constantly switch keys.

For each new sender, generate new public key.
Use signatures to ensure that nobody else uses key.

e.g. original "IND-CPA" version of New Hope; Ding.

If user reuses a key: Blame user for the attacks. Approach 2: Mod encryption and deceliminate invalid n

Approach 1: Tell user to constantly switch keys.

For each new sender, generate new public key.
Use signatures to ensure that nobody else uses key.

e.g. original "IND-CPA" version of New Hope; Ding.

If user reuses a key: Blame user for the attacks. Approach 2: Modify encryption and decryption to eliminate invalid messages.

alis.

fail?

Approach 1: Tell user to constantly switch keys.

For each new sender, generate new public key.
Use signatures to ensure that nobody else uses key.

e.g. original "IND-CPA" version of New Hope; Ding.

If user reuses a key: Blame user for the attacks. Approach 2: Modify encryption and decryption to eliminate invalid messages.

Approach 1: Tell user to constantly switch keys.

For each new sender, generate new public key.
Use signatures to ensure that nobody else uses key.

e.g. original "IND-CPA" version of New Hope; Ding.

If user reuses a key: Blame user for the attacks. Approach 2: Modify encryption and decryption to eliminate invalid messages.

e.g. "IND-CCA" New Hope submission; most submissions.

Approach 1: Tell user to constantly switch keys.

For each new sender, generate new public key.
Use signatures to ensure that nobody else uses key.

e.g. original "IND-CPA" version of New Hope; Ding.

If user reuses a key: Blame user for the attacks. Approach 2: Modify encryption and decryption to eliminate invalid messages.

e.g. "IND-CCA" New Hope submission; most submissions.

Basic idea, from Crypto 1999 Fujisaki–Okamoto: After decrypting message, check whether (1) message is valid and (2) ciphertext matches reencryption of message.

Approach 1: Tell user to constantly switch keys.

For each new sender, generate new public key.
Use signatures to ensure that nobody else uses key.

e.g. original "IND-CPA" version of New Hope; Ding.

If user reuses a key: Blame user for the attacks. Approach 2: Modify encryption and decryption to eliminate invalid messages.

e.g. "IND-CCA" New Hope submission; most submissions.

Basic idea, from Crypto 1999 Fujisaki–Okamoto: After decrypting message, check whether (1) message is valid and (2) ciphertext matches reencryption of message.

But encryption is randomized! Reencryption won't match.

## handle invalid messages

h 1: Tell user to ly switch keys.

new sender, new public key. atures to ensure ody else uses key.

inal "IND-CPA" version Hope; Ding.

euses a key:

ser for the attacks.

Approach 2: Modify encryption and decryption to eliminate invalid messages.

e.g. "IND-CCA" New Hope submission; most submissions.

Basic idea, from Crypto 1999 Fujisaki–Okamoto: After decrypting message, check whether (1) message is valid and (2) ciphertext matches reencryption of message.

But encryption is randomized! Reencryption won't match. Solution randomre.g. afte compute

alid messages

user to keys.

ler, ic key. ensure uses key.

-CPA" version g.

attacks.

Approach 2: Modify encryption and decryption to eliminate invalid messages.

e.g. "IND-CCA" New Hope submission; most submissions.

Basic idea, from Crypto 1999 Fujisaki–Okamoto: After decrypting message, check whether (1) message is valid and (2) ciphertext matches reencryption of message.

But encryption is randomized! Reencryption won't match. Solution: Comput randomness that versus e.g. after computicompute b from 3

35

ages

Approach 2: Modify encryption and decryption to eliminate invalid messages.

e.g. "IND-CCA" New Hope submission; most submissions.

Basic idea, from Crypto 1999 Fujisaki–Okamoto: After decrypting message, check whether (1) message is valid and (2) ciphertext matches reencryption of message.

But encryption is randomized! Reencryption won't match. Solution: Compute all randomness that was used.

e.g. after computing c in N compute b from 3ab + dc.

sion

e.g. "IND-CCA" New Hope submission; most submissions.

Basic idea, from Crypto 1999 Fujisaki–Okamoto: After decrypting message, check whether (1) message is valid and (2) ciphertext matches reencryption of message.

But encryption is randomized! Reencryption won't match. Solution: Compute all randomness that was used.

e.g. after computing c in NTRU, compute b from 3ab + dc.

e.g. "IND-CCA" New Hope submission; most submissions.

Basic idea, from Crypto 1999 Fujisaki–Okamoto: After decrypting message, check whether (1) message is valid and (2) ciphertext matches reencryption of message.

But encryption is randomized! Reencryption won't match. Solution: Compute all randomness that was used.

e.g. after computing c in NTRU, compute b from 3ab + dc.

Can view (b, c) as message, no further randomness. "Deterministic encryption."

e.g. "IND-CCA" New Hope submission; most submissions.

Basic idea, from Crypto 1999 Fujisaki–Okamoto: After decrypting message, check whether (1) message is valid and (2) ciphertext matches reencryption of message.

But encryption is randomized! Reencryption won't match. Solution: Compute all randomness that was used.

e.g. after computing c in NTRU, compute b from 3ab + dc.

Can view (b, c) as message, no further randomness. "Deterministic encryption."

"Product NTRU" variant is not naturally deterministic.

e.g. "IND-CCA" New Hope submission; most submissions.

Basic idea, from Crypto 1999 Fujisaki–Okamoto: After decrypting message, check whether (1) message is valid and (2) ciphertext matches reencryption of message.

But encryption is randomized! Reencryption won't match. Solution: Compute all randomness that was used.

e.g. after computing c in NTRU, compute b from 3ab + dc.

Can view (b, c) as message, no further randomness. "Deterministic encryption."

"Product NTRU" variant is not naturally deterministic.

Generic Fujisaki–Okamoto solution: Require sender to compute randomness as standard hash of message.

h 2: Modify on and decryption to e invalid messages.

D-CCA" New Hope on; most submissions.

ea, from Crypto 1999
-Okamoto: After
ng message, check
(1) message is valid

ciphertext matches tion of message.

ryption is randomized! ption won't match.

Solution: Compute all randomness that was used.

e.g. after computing c in NTRU, compute b from 3ab + dc.

Can view (b, c) as message, no further randomness.

"Deterministic encryption."

"Product NTRU" variant is not naturally deterministic.

Generic Fujisaki–Okamoto solution: Require sender to compute randomness as standard hash of message.

How to

Elimination not enouusing de random

ify cryption to nessages.

lew Hope submissions.

Crypto 1999

: After

e, check ige is valid matches

essage.

randomized! 't match. Solution: Compute all randomness that was used.

e.g. after computing c in NTRU, compute b from 3ab + dc.

Can view (b, c) as message, no further randomness.

"Deterministic encryption."

"Product NTRU" variant is not naturally deterministic.

Generic Fujisaki–Okamoto solution: Require sender to compute randomness as standard hash of message.

# How to handle ded

Eliminating invalidation not enough: reme using decryption farandom valid mess

9

Solution: Compute all randomness that was used.

e.g. after computing c in NTRU, compute b from 3ab + dc.

Can view (b, c) as message, no further randomness.

"Deterministic encryption."

"Product NTRU" variant is not naturally deterministic.

Generic Fujisaki–Okamoto solution: Require sender to compute randomness as standard hash of message.

# How to handle decryption fa

Eliminating invalid messages not enough: remember attausing decryption failures for random valid messages.

Solution: Compute all randomness that was used.

e.g. after computing c in NTRU, compute b from 3ab + dc.

Can view (b, c) as message, no further randomness.

"Deterministic encryption."

"Product NTRU" variant is not naturally deterministic.

Generic Fujisaki–Okamoto solution: Require sender to compute randomness as standard hash of message.

### How to handle decryption failures

Eliminating invalid messages is not enough: remember attack using decryption failures for random valid messages. Solution: Compute all randomness that was used.

e.g. after computing c in NTRU, compute b from 3ab + dc.

Can view (b, c) as message, no further randomness. "Deterministic encryption."

"Product NTRU" variant is not naturally deterministic.

Generic Fujisaki–Okamoto solution: Require sender to compute randomness as standard hash of message.

### How to handle decryption failures

Eliminating invalid messages is not enough: remember attack using decryption failures for random valid messages.

NIST encryption submissions vary in failure rates.

NTRU HRSS, NTRU Prime, Odd Manhattan choose *q* to eliminate decryption failures. Solution: Compute all randomness that was used.

e.g. after computing c in NTRU, compute b from 3ab + dc.

Can view (b, c) as message, no further randomness. "Deterministic encryption."

"Product NTRU" variant is not naturally deterministic.

Generic Fujisaki–Okamoto solution: Require sender to compute randomness as standard hash of message.

### How to handle decryption failures

Eliminating invalid messages is not enough: remember attack using decryption failures for random valid messages.

NIST encryption submissions vary in failure rates.

NTRU HRSS, NTRU Prime, Odd Manhattan choose *q* to eliminate decryption failures.

LIMA tried to eliminate decryption failures, but failed.

: Compute all ness that was used.

r computing c in NTRU, b from 3ab + dc.

v (b, c) as message, er randomness. inistic encryption."

t NTRU" variant aturally deterministic.

Fujisaki–Okamoto Require sender to randomness as I hash of message.

## How to handle decryption failures

Eliminating invalid messages is not enough: remember attack using decryption failures for random valid messages.

NIST encryption submissions vary in failure rates.

NTRU HRSS, NTRU Prime, Odd Manhattan choose *q* to eliminate decryption failures.

LIMA tried to eliminate decryption failures, but failed.

More cla LOTUS: New Ho KINDI:

. NTRUE

KCL:  $\approx 2$ 

Ding:  $\approx$ 

Current what de is small

decryption were cal-

e all vas used.

ab + dc.

message, ness. cryption."

variant terministic.

kamoto sender to ess as nessage.

# How to handle decryption failures

Eliminating invalid messages is not enough: remember attack using decryption failures for random valid messages.

NIST encryption submissions vary in failure rates.

NTRU HRSS, NTRU Prime, Odd Manhattan choose q to eliminate decryption failures.

LIMA tried to eliminate decryption failures, but failed.

More claimed failu LOTUS:  $<2^{-256}$ . New Hope submis KINDI:  $2^{-165}$ .

•

NTRUEncrypt: <

KCL:  $\approx 2^{-60}$ .

Ding:  $\approx 2^{-60}$ , only

Current debates all what decryption fails small enough; we decryption failure were calculated co

# How to handle decryption failures

Eliminating invalid messages is not enough: remember attack using decryption failures for random valid messages.

NIST encryption submissions vary in failure rates.

NTRU HRSS, NTRU Prime, Odd Manhattan choose *q* to eliminate decryption failures.

LIMA tried to eliminate decryption failures, but failed.

More claimed failure rates:

LOTUS:  $<2^{-256}$ .

New Hope submission:  $<2^{-165}$ .

•

NTRUEncrypt:  $<2^{-80}$ .

KCL:  $\approx 2^{-60}$ .

Ding:  $\approx 2^{-60}$ , only IND-CPA

Current debates about what decryption failure prob is small enough; whether decryption failure probabiliti were calculated correctly; et

\_

ΓRU,

Eliminating invalid messages is not enough: remember attack using decryption failures for random valid messages.

NIST encryption submissions vary in failure rates.

NTRU HRSS, NTRU Prime, Odd Manhattan choose *q* to eliminate decryption failures.

LIMA tried to eliminate decryption failures, but failed.

More claimed failure rates:

LOTUS:  $<2^{-256}$ .

New Hope submission:  $<2^{-213}$ .

KINDI:  $2^{-165}$ .

•

NTRUEncrypt:  $<2^{-80}$ .

KCL:  $\approx 2^{-60}$ .

Ding:  $\approx 2^{-60}$ , only IND-CPA.

Current debates about what decryption failure probability is small enough; whether decryption failure probabilities were calculated correctly; etc.

ing invalid messages is ugh: remember attack cryption failures for valid messages.

cryption submissions ailure rates.

HRSS, NTRU Prime, nhattan choose q to e decryption failures.

ied to eliminate on failures, but failed.

More claimed failure rates:

LOTUS:  $<2^{-256}$ .

New Hope submission:  $<2^{-213}$ .

KINDI:  $2^{-165}$ .

•

NTRUEncrypt:  $<2^{-80}$ .

KCL:  $\approx 2^{-60}$ .

Ding:  $\approx 2^{-60}$ , only IND-CPA.

Current debates about what decryption failure probability is small enough; whether decryption failure probabilities were calculated correctly; etc.

How to

If messa Attacker a guess I messages is mber attack ailures for sages.

ubmissions s.

RU Prime, hoose *q* to on failures.

ninate , but failed. More claimed failure rates:

LOTUS:  $<2^{-256}$ .

New Hope submission:  $<2^{-213}$ .

KINDI:  $2^{-165}$ .

NTRUEncrypt:  $<2^{-80}$ .

KCL:  $\approx 2^{-60}$ .

Ding:  $\approx 2^{-60}$ , only IND-CPA.

Current debates about what decryption failure probability is small enough; whether decryption failure probabilities were calculated correctly; etc.

# How to randomize

If message is guess Attacker can chec a guess matches a

# ilures

s is ck

S

, )

d.

More claimed failure rates:

LOTUS:  $<2^{-256}$ .

New Hope submission:  $<2^{-213}$ .

KINDI:  $2^{-165}$ .

•

NTRUEncrypt:  $<2^{-80}$ .

KCL:  $\approx 2^{-60}$ .

Ding:  $\approx 2^{-60}$ , only IND-CPA.

Current debates about what decryption failure probability is small enough; whether decryption failure probabilities were calculated correctly; etc.

# How to randomize messages

If message is guessable:
Attacker can check whether
a guess matches a ciphertex

More claimed failure rates:

LOTUS:  $<2^{-256}$ .

New Hope submission:  $<2^{-213}$ .

KINDI:  $2^{-165}$ .

:

NTRUEncrypt:  $<2^{-80}$ .

KCL:  $\approx 2^{-60}$ .

Ding:  $\approx 2^{-60}$ , only IND-CPA.

Current debates about what decryption failure probability is small enough; whether decryption failure probabilities were calculated correctly; etc.

#### How to randomize messages

If message is guessable:
Attacker can check whether
a guess matches a ciphertext.

More claimed failure rates:

LOTUS:  $<2^{-256}$ .

New Hope submission:  $<2^{-213}$ .

KINDI:  $2^{-165}$ .

:

NTRUEncrypt:  $<2^{-80}$ .

KCL:  $\approx 2^{-60}$ .

Ding:  $\approx 2^{-60}$ , only IND-CPA.

Current debates about what decryption failure probability is small enough; whether decryption failure probabilities were calculated correctly; etc.

#### How to randomize messages

If message is guessable:
Attacker can check whether
a guess matches a ciphertext.

Also various attacks using guesses of portion of message.

More claimed failure rates:

LOTUS:  $<2^{-256}$ .

New Hope submission:  $<2^{-213}$ .

KINDI:  $2^{-165}$ .

•

NTRUEncrypt:  $<2^{-80}$ .

KCL:  $\approx 2^{-60}$ .

Ding:  $\approx 2^{-60}$ , only IND-CPA.

Current debates about what decryption failure probability is small enough; whether decryption failure probabilities were calculated correctly; etc.

### How to randomize messages

If message is guessable:
Attacker can check whether
a guess matches a ciphertext.

Also various attacks using guesses of portion of message.

Modern "KEM-DEM" solution, from Eurocrypt 2000 Shoup: Choose random message.
Use hash of message as (e.g.)
AES-256-GCM key to encrypt and authenticate user data.

aimed failure rates:

 $<2^{-256}$ .

pe submission:  $<2^{-213}$ .

 $2^{-165}$  .

ncrypt:  $< 2^{-80}$ .

 $2^{-60}$ .

 $2^{-60}$ , only IND-CPA.

debates about

cryption failure probability

enough; whether

on failure probabilities

culated correctly; etc.

How to randomize messages

If message is guessable:
Attacker can check whether
a guess matches a ciphertext.

Also various attacks using guesses of portion of message.

Modern "KEM-DEM" solution, from Eurocrypt 2000 Shoup: Choose random message.
Use hash of message as (e.g.)
AES-256-GCM key to encrypt and authenticate user data.

Central
Can atta
a randor
public ke

re rates:

sion:  $<2^{-213}$ .

 $2^{-80}$ .

/ IND-CPA.

bout ailure probability thether probabilities errectly; etc. How to randomize messages

If message is guessable:
Attacker can check whether
a guess matches a ciphertext.

Also various attacks using guesses of portion of message.

Modern "KEM-DEM" solution, from Eurocrypt 2000 Shoup: Choose random message.
Use hash of message as (e.g.)
AES-256-GCM key to encrypt and authenticate user data.

Central "one-wayn Can attacker figur a random message public key and cip

# How to randomize messages

If message is guessable:
Attacker can check whether
a guess matches a ciphertext.

Also various attacks using guesses of portion of message.

Modern "KEM-DEM" solution, from Eurocrypt 2000 Shoup: Choose random message.
Use hash of message as (e.g.)
AES-256-GCM key to encrypt and authenticate user data.

Central "one-wayness" queston attacker figure out a random message given public key and ciphertext?

١.

213

ability

es

#### How to randomize messages

If message is guessable:
Attacker can check whether
a guess matches a ciphertext.

Also various attacks using guesses of portion of message.

Modern "KEM-DEM" solution, from Eurocrypt 2000 Shoup: Choose random message.
Use hash of message as (e.g.)
AES-256-GCM key to encrypt and authenticate user data.

Central "one-wayness" question: Can attacker figure out a random message given public key and ciphertext?

#### How to randomize messages

If message is guessable:
Attacker can check whether
a guess matches a ciphertext.

Also various attacks using guesses of portion of message.

Modern "KEM-DEM" solution, from Eurocrypt 2000 Shoup: Choose random message.
Use hash of message as (e.g.)
AES-256-GCM key to encrypt and authenticate user data.

Central "one-wayness" question: Can attacker figure out a random message given public key and ciphertext?

Fujisaki–Okamoto and many newer papers try to prove that all chosen-ciphertext distinguishers ("IND-CCA attacks") are as difficult as breaking one-wayness.

#### How to randomize messages

If message is guessable:
Attacker can check whether
a guess matches a ciphertext.

Also various attacks using guesses of portion of message.

Modern "KEM-DEM" solution, from Eurocrypt 2000 Shoup: Choose random message.
Use hash of message as (e.g.)
AES-256-GCM key to encrypt and authenticate user data.

Central "one-wayness" question: Can attacker figure out a random message given public key and ciphertext?

Fujisaki–Okamoto and many newer papers try to prove that all chosen-ciphertext distinguishers ("IND-CCA attacks") are as difficult as breaking one-wayness.

Many limitations to proofs: bugs; looseness; assumptions of "ROM" or "QROM" attacks; assumptions on failure probability; etc.

randomize messages

ge is guessable:
can check whether
matches a ciphertext.

ious attacks using of portion of message.

"KEM-DEM" solution, rocrypt 2000 Shoup: random message.

In of message as (e.g.)

6-GCM key to encrypt

nenticate user data.

Central "one-wayness" question:
Can attacker figure out
a random message given
public key and ciphertext?

Fujisaki–Okamoto and many newer papers try to prove that all chosen-ciphertext distinguishers ("IND-CCA attacks") are as difficult as breaking one-wayness.

Many limitations to proofs: bugs; looseness; assumptions of "ROM" or "QROM" attacks; assumptions on failure probability; etc.

Brute-fo

Attacker A = 3a/2 Can atta

messages

sable:

k whether ciphertext.

ks using of message.

EM" solution, 000 Shoup:

essage.

ge as (e.g.)
y to encrypt
user data.

Central "one-wayness" question:
Can attacker figure out
a random message given
public key and ciphertext?

Fujisaki–Okamoto and many newer papers try to prove that all chosen-ciphertext distinguishers ("IND-CCA attacks") are as difficult as breaking one-wayness.

Many limitations to proofs: bugs; looseness; assumptions of "ROM" or "QROM" attacks; assumptions on failure probability; etc.

#### Brute-force search

Attacker is given p A = 3a/d, ciphert
Can attacker find

on,

pt

40

Central "one-wayness" question:
Can attacker figure out
a random message given
public key and ciphertext?

Fujisaki–Okamoto and many newer papers try to prove that all chosen-ciphertext distinguishers ("IND-CCA attacks") are as difficult as breaking one-wayness.

Many limitations to proofs: bugs; looseness; assumptions of "ROM" or "QROM" attacks; assumptions on failure probability; etc.

#### Brute-force search

Attacker is given public key A = 3a/d, ciphertext C = ACan attacker find c? Central "one-wayness" question: Can attacker figure out a random message given public key and ciphertext?

Fujisaki–Okamoto and many newer papers try to prove that all chosen-ciphertext distinguishers ("IND-CCA attacks") are as difficult as breaking one-wayness.

Many limitations to proofs: bugs; looseness; assumptions of "ROM" or "QROM" attacks; assumptions on failure probability; etc.

# Brute-force search

Attacker is given public key A = 3a/d, ciphertext C = Ab + c. Can attacker find c?

Central "one-wayness" question: Can attacker figure out a random message given public key and ciphertext?

Fujisaki–Okamoto and many newer papers try to prove that all chosen-ciphertext distinguishers ("IND-CCA attacks") are as difficult as breaking one-wayness.

Many limitations to proofs: bugs; looseness; assumptions of "ROM" or "QROM" attacks; assumptions on failure probability; etc.

### Brute-force search

Attacker is given public key A = 3a/d, ciphertext C = Ab + c. Can attacker find c?

Search  $\binom{n}{w} 2^w$  choices of b. If c = C - Ab is small: done!

Central "one-wayness" question: Can attacker figure out a random message given public key and ciphertext?

Fujisaki–Okamoto and many newer papers try to prove that all chosen-ciphertext distinguishers ("IND-CCA attacks") are as difficult as breaking one-wayness.

Many limitations to proofs: bugs; looseness; assumptions of "ROM" or "QROM" attacks; assumptions on failure probability; etc.

# Brute-force search

Attacker is given public key A = 3a/d, ciphertext C = Ab + c. Can attacker find c?

Search  $\binom{n}{w} 2^w$  choices of b. If c = C - Ab is small: done!

(Can this find two different messages c? Unlikely. This would also stop legitimate decryption.)

Central "one-wayness" question: Can attacker figure out a random message given public key and ciphertext?

Fujisaki–Okamoto and many newer papers try to prove that all chosen-ciphertext distinguishers ("IND-CCA attacks") are as difficult as breaking one-wayness.

Many limitations to proofs: bugs; looseness; assumptions of "ROM" or "QROM" attacks; assumptions on failure probability; etc.

#### Brute-force search

Attacker is given public key A = 3a/d, ciphertext C = Ab + c. Can attacker find c?

Search  $\binom{n}{w} 2^w$  choices of b. If c = C - Ab is small: done!

(Can this find two different messages c? Unlikely. This would also stop legitimate decryption.)

Or search  $3^n$  choices of d. If a = dA/3 is small, use (a, d) to decrypt. Slightly slower but can be reused for many ciphertexts. "one-wayness" question:

n message given ey and ciphertext?

Okamoto and many apers try to prove that all siphertext distinguishers (CA attacks") are as as breaking one-wayness.

nitations to proofs: bugs; s; assumptions of "ROM" of "ROM" of attacks; assumptions of probability; etc.

# Brute-force search

Attacker is given public key A = 3a/d, ciphertext C = Ab + c. Can attacker find c?

Search  $\binom{n}{w} 2^w$  choices of b. If c = C - Ab is small: done!

(Can this find two different messages c? Unlikely. This would also stop legitimate decryption.)

Or search  $3^n$  choices of d. If a = dA/3 is small, use (a, d) to decrypt. Slightly slower but can be reused for many ciphertexts. Equivale

 e out e given hertext?

and many
o prove that all
distinguishers
(s'') are as
g one-wayness.

tions of "ROM" ks; assumptions ity; etc.

### Brute-force search

Attacker is given public key A = 3a/d, ciphertext C = Ab + c. Can attacker find c?

Search  $\binom{n}{w} 2^w$  choices of b. If c = C - Ab is small: done!

(Can this find two different messages c? Unlikely. This would also stop legitimate decryption.)

Or search  $3^n$  choices of d. If a = dA/3 is small, use (a, d) to decrypt. Slightly slower but can be reused for many ciphertexts.

### Equivalent keys

Secret key (a, d) is secret key (xa, xd) secret key  $(x^2a, x^2)$ 

#### tion:

# Brute-force search

Attacker is given public key A = 3a/d, ciphertext C = Ab + c. Can attacker find c?

Search  $\binom{n}{w} 2^w$  choices of b. If c = C - Ab is small: done!

(Can this find two different messages c? Unlikely. This would also stop legitimate decryption.)

Or search  $3^n$  choices of d. If a = dA/3 is small, use (a, d) to decrypt. Slightly slower but can be reused for many ciphertexts.

### Equivalent keys

Secret key (a, d) is equivalent secret key (xa, xd), secret key  $(x^2a, x^2d)$ , etc.

nat all ners

ness.

bugs; ROM" ptions

Attacker is given public key A = 3a/d, ciphertext C = Ab + c. Can attacker find c?

Search  $\binom{n}{w} 2^w$  choices of b. If c = C - Ab is small: done!

(Can this find two different messages c? Unlikely. This would also stop legitimate decryption.)

Or search  $3^n$  choices of d. If a = dA/3 is small, use (a, d) to decrypt. Slightly slower but can be reused for many ciphertexts.

#### **Equivalent** keys

Secret key (a, d) is equivalent to secret key (xa, xd), secret key  $(x^2a, x^2d)$ , etc.

Attacker is given public key A = 3a/d, ciphertext C = Ab + c. Can attacker find c?

Search  $\binom{n}{w} 2^w$  choices of b. If c = C - Ab is small: done!

(Can this find two different messages c? Unlikely. This would also stop legitimate decryption.)

Or search  $3^n$  choices of d. If a = dA/3 is small, use (a, d) to decrypt. Slightly slower but can be reused for many ciphertexts.

#### **Equivalent keys**

Secret key (a, d) is equivalent to secret key (xa, xd), secret key  $(x^2a, x^2d)$ , etc.

Search only about  $3^n/n$  choices.

Attacker is given public key A = 3a/d, ciphertext C = Ab + c. Can attacker find c?

Search  $\binom{n}{w} 2^w$  choices of b. If c = C - Ab is small: done!

(Can this find two different messages c? Unlikely. This would also stop legitimate decryption.)

Or search  $3^n$  choices of d. If a = dA/3 is small, use (a, d) to decrypt. Slightly slower but can be reused for many ciphertexts.

### Equivalent keys

Secret key (a, d) is equivalent to secret key (xa, xd), secret key  $(x^2a, x^2d)$ , etc.

Search only about  $3^n/n$  choices.

n = 701, w = 467:  $\binom{n}{w} 2^w \approx 2^{1106.09}$ ;  $3^n \approx 2^{1111.06}$ ;  $3^n/n \approx 2^{1101.61}$ .

Attacker is given public key A = 3a/d, ciphertext C = Ab + c. Can attacker find c?

Search  $\binom{n}{w} 2^w$  choices of b. If c = C - Ab is small: done!

(Can this find two different messages c? Unlikely. This would also stop legitimate decryption.)

Or search  $3^n$  choices of d. If a = dA/3 is small, use (a, d) to decrypt. Slightly slower but can be reused for many ciphertexts.

#### Equivalent keys

Secret key (a, d) is equivalent to secret key (xa, xd), secret key  $(x^2a, x^2d)$ , etc.

Search only about  $3^n/n$  choices.

$$n = 701$$
,  $w = 467$ :  
 $\binom{n}{w} 2^w \approx 2^{1106.09}$ ;  
 $3^n \approx 2^{1111.06}$ ;  
 $3^n/n \approx 2^{1101.61}$ .

Exercise: Find more equivalences!

#### Brute-force search

Attacker is given public key A = 3a/d, ciphertext C = Ab + c. Can attacker find c?

Search  $\binom{n}{w} 2^w$  choices of b. If c = C - Ab is small: done!

(Can this find two different messages c? Unlikely. This would also stop legitimate decryption.)

Or search  $3^n$  choices of d. If a = dA/3 is small, use (a, d) to decrypt. Slightly slower but can be reused for many ciphertexts.

#### Equivalent keys

Secret key (a, d) is equivalent to secret key (xa, xd), secret key  $(x^2a, x^2d)$ , etc.

Search only about  $3^n/n$  choices.

$$n = 701$$
,  $w = 467$ :  
 $\binom{n}{w} 2^w \approx 2^{1106.09}$ ;  
 $3^n \approx 2^{1111.06}$ ;  
 $3^n/n \approx 2^{1101.61}$ .

Exercise: Find more equivalences!

But if w is chosen smaller then  $\binom{n}{w} 2^w$  search will be faster.

### rce search

is given public key d, ciphertext C = Ab + c. acker find c?

 $\binom{n}{w} 2^w$  choices of b.

— Ab is small: done!

s find two different s c? Unlikely. This would legitimate decryption.)

h  $3^n$  choices of d.

A/3 is small, use (a, d) to Slightly slower but cand for many ciphertexts.

# Equivalent keys

Secret key (a, d) is equivalent to secret key (xa, xd), secret key  $(x^2a, x^2d)$ , etc.

Search only about  $3^n/n$  choices.

$$n = 701, w = 467:$$

$$\binom{n}{w} 2^{w} \approx 2^{1106.09};$$

$$3^{n} \approx 2^{1111.06};$$

$$3^{n}/n \approx 2^{1101.61}.$$

Exercise: Find more equivalences!

But if w is chosen smaller then  $\binom{n}{w} 2^w$  search will be faster.

#### <u>Collision</u>

Write d  $d_1 = bo^2$   $d_2 = rer$ 

# Equivalent keys

Secret key (a, d) is equivalent to secret key (xa, xd), secret key  $(x^2a, x^2d)$ , etc.

Search only about  $3^n/n$  choices.

$$n = 701, w = 467:$$

$$\binom{n}{w} 2^{w} \approx 2^{1106.09};$$

$$3^{n} \approx 2^{1111.06};$$

$$3^{n}/n \approx 2^{1101.61}.$$

Exercise: Find more equivalences!

But if w is chosen smaller then  $\binom{n}{w} 2^w$  search will be faster.

# oublic key

ext C = Ab + c. c?

ices of b.

mall: done!

different kely. This would te decryption.)

ces of d.

all, use (a, d) to slower but can y ciphertexts.

# Collision attacks

Write d as  $d_1 + d_2$   $d_1 = \text{bottom } \lceil n/2 \rceil$  $d_2 = \text{remaining te}$ 

Collision attacks

Secret key (a, d) is equivalent to secret key (xa, xd), secret key  $(x^2a, x^2d)$ , etc.

Search only about  $3^n/n$  choices.

$$n = 701$$
,  $w = 467$ :  
 $\binom{n}{w} 2^w \approx 2^{1106.09}$ ;  
 $3^n \approx 2^{1111.06}$ ;  
 $3^n/n \approx 2^{1101.61}$ .

Exercise: Find more equivalences!

But if w is chosen smaller then  $\binom{n}{w} 2^w$  search will be faster.

# Equivalent keys

Write d as  $d_1 + d_2$  where  $d_1 = \text{bottom } \lceil n/2 \rceil \text{ terms of } d_1 = d_1 = d_1$  $d_2$  = remaining terms of d.

b+c.

would on.)

# , *d*) to can

xts.

#### Equivalent keys

Secret key (a, d) is equivalent to secret key (xa, xd), secret key  $(x^2a, x^2d)$ , etc.

Search only about  $3^n/n$  choices.

$$n = 701, w = 467:$$

$$\binom{n}{w} 2^{w} \approx 2^{1106.09};$$

$$3^{n} \approx 2^{1111.06};$$

$$3^{n}/n \approx 2^{1101.61}.$$

Exercise: Find more equivalences!

But if w is chosen smaller then  $\binom{n}{w} 2^w$  search will be faster.

#### Collision attacks

Write d as  $d_1 + d_2$  where  $d_1 = \text{bottom } \lceil n/2 \rceil$  terms of d,  $d_2 = \text{remaining terms of } d$ .

Secret key (a, d) is equivalent to secret key (xa, xd), secret key  $(x^2a, x^2d)$ , etc.

Search only about  $3^n/n$  choices.

$$n = 701, w = 467:$$

$$\binom{n}{w} 2^{w} \approx 2^{1106.09};$$

$$3^{n} \approx 2^{1111.06};$$

$$3^{n}/n \approx 2^{1101.61}.$$

Exercise: Find more equivalences!

But if w is chosen smaller then  $\binom{n}{w} 2^w$  search will be faster.

#### Collision attacks

Write d as  $d_1 + d_2$  where  $d_1 = \text{bottom } \lceil n/2 \rceil$  terms of d,  $d_2 = \text{remaining terms of } d$ .

$$a = (A/3)d = (A/3)d_1 + (A/3)d_2$$
  
so  $a - (A/3)d_2 = (A/3)d_1$ .

Secret key (a, d) is equivalent to secret key (xa, xd), secret key  $(x^2a, x^2d)$ , etc.

Search only about  $3^n/n$  choices.

$$n = 701, w = 467:$$

$$\binom{n}{w} 2^{w} \approx 2^{1106.09};$$

$$3^{n} \approx 2^{1111.06};$$

$$3^{n}/n \approx 2^{1101.61}.$$

Exercise: Find more equivalences!

But if w is chosen smaller then  $\binom{n}{w} 2^w$  search will be faster.

#### Collision attacks

Write d as  $d_1 + d_2$  where  $d_1 = \text{bottom } \lceil n/2 \rceil$  terms of d,  $d_2 = \text{remaining terms of } d$ .

$$a = (A/3)d = (A/3)d_1 + (A/3)d_2$$
  
so  $a - (A/3)d_2 = (A/3)d_1$ .  
Eliminate  $a$ : almost certainly  $H(-(A/3)d_2) = H((A/3)d_1)$  for  $H(f) = ([f_0 < 0], \dots, [f_{k-1} < 0])$ .

## Equivalent keys

Secret key (a, d) is equivalent to secret key (xa, xd), secret key  $(x^2a, x^2d)$ , etc.

Search only about  $3^n/n$  choices.

$$n = 701, w = 467:$$

$$\binom{n}{w} 2^{w} \approx 2^{1106.09};$$

$$3^{n} \approx 2^{1111.06};$$

$$3^{n}/n \approx 2^{1101.61}.$$

Exercise: Find more equivalences!

But if w is chosen smaller then  $\binom{n}{w} 2^w$  search will be faster.

#### Collision attacks

Write d as  $d_1 + d_2$  where  $d_1 = \text{bottom } \lceil n/2 \rceil$  terms of d,  $d_2 = \text{remaining terms of } d$ .

$$a = (A/3)d = (A/3)d_1 + (A/3)d_2$$
  
so  $a - (A/3)d_2 = (A/3)d_1$ .  
Eliminate  $a$ : almost certainly  $H(-(A/3)d_2) = H((A/3)d_1)$  for  $H(f) = ([f_0 < 0], ..., [f_{k-1} < 0])$ .

Enumerate all  $H(-(A/3)d_2)$ . Enumerate all  $H((A/3)d_1)$ . Search for collisions. Only about  $3^{n/2}$  computations; but beware cost of memory.

Lattices

# nt keys

ey (a, d) is equivalent to ey (xa, xd), ey  $(x^2a, x^2d)$ , etc.

only about  $3^n/n$  choices.

$$(w) = 467$$
:  
 $\binom{n}{w} 2^{w} \approx 2^{1106.09}$ ;  
 $3^{n} \approx 2^{1111.06}$ ;  
 $3^{n}/n \approx 2^{1101.61}$ .

: Find more equivalences!

is chosen smaller then earch will be faster.

## Collision attacks

42

Write d as  $d_1 + d_2$  where  $d_1 = \text{bottom } \lceil n/2 \rceil$  terms of d,  $d_2 = \text{remaining terms of } d$ .

$$a = (A/3)d = (A/3)d_1 + (A/3)d_2$$
  
so  $a - (A/3)d_2 = (A/3)d_1$ .  
Eliminate  $a$ : almost certainly  $H(-(A/3)d_2) = H((A/3)d_1)$  for  $H(f) = ([f_0 < 0], ..., [f_{k-1} < 0])$ .

Enumerate all  $H(-(A/3)d_2)$ .

Enumerate all  $H((A/3)d_1)$ .

Search for collisions.

Only about  $3^{n/2}$  computations; but beware cost of memory.

Lattices

s equivalent to

 $^{2}d$ ), etc.

 $3^n/n$  choices.

 $\binom{n}{N} 2^{w} \approx 2^{1106.09};$  $3^n \approx 2^{1111.06}$ :  $3^n/n \approx 2^{1101.61}$ .

re equivalences! smaller then be faster.

## Collision attacks

Write d as  $d_1 + d_2$  where  $d_1 = \text{bottom } \lceil n/2 \rceil \text{ terms of } d$ ,  $d_2$  = remaining terms of d.

$$a = (A/3)d = (A/3)d_1 + (A/3)d_2$$
  
so  $a - (A/3)d_2 = (A/3)d_1$ .  
Eliminate  $a$ : almost certainly  $H(-(A/3)d_2) = H((A/3)d_1)$  for  $H(f) = ([f_0 < 0], ..., [f_{k-1} < 0])$ .

Enumerate all  $H(-(A/3)d_2)$ . Enumerate all  $H((A/3)d_1)$ . Search for collisions. Only about  $3^{n/2}$  computations; but beware cost of memory.

## Collision attacks

Write d as  $d_1 + d_2$  where  $d_1 = \text{bottom } \lceil n/2 \rceil$  terms of d,  $d_2 = \text{remaining terms of } d$ .

$$a = (A/3)d = (A/3)d_1 + (A/3)d_2$$
  
so  $a - (A/3)d_2 = (A/3)d_1$ .

Eliminate a: almost certainly

$$H(-(A/3)d_2) = H((A/3)d_1)$$
 for  $H(f) = ([f_0 < 0], \dots, [f_{k-1} < 0]).$ 

Enumerate all  $H(-(A/3)d_2)$ .

Enumerate all  $H((A/3)d_1)$ .

Search for collisions.

Only about  $3^{n/2}$  computations; but beware cost of memory.

## Lattices

106.09; 1111.06; 1101.61

nt to

ces.

ences!

nen

#### <u>Lattices</u>

Write d as  $d_1 + d_2$  where  $d_1 = \text{bottom } \lceil n/2 \rceil$  terms of d,  $d_2 = \text{remaining terms of } d$ .

$$a = (A/3)d = (A/3)d_1 + (A/3)d_2$$
  
so  $a - (A/3)d_2 = (A/3)d_1$ .  
Eliminate  $a$ : almost certainly

$$H(-(A/3)d_2) = H((A/3)d_1)$$
 for  $H(f) = ([f_0 < 0], \dots, [f_{k-1} < 0]).$ 

Enumerate all  $H(-(A/3)d_2)$ .

Enumerate all  $H((A/3)d_1)$ .

Search for collisions.

Only about  $3^{n/2}$  computations; but beware cost of memory.

#### Collision attacks

Write d as  $d_1 + d_2$  where  $d_1 = \text{bottom } \lceil n/2 \rceil \text{ terms of } d$ ,  $d_2$  = remaining terms of d.

$$a = (A/3)d = (A/3)d_1 + (A/3)d_2$$
  
so  $a - (A/3)d_2 = (A/3)d_1$ .  
Eliminate  $a$ : almost certainly  $H(-(A/3)d_2) = H((A/3)d_1)$  for  $H(f) = ([f_0 < 0], ..., [f_{k-1} < 0])$ .

Enumerate all  $H(-(A/3)d_2)$ . Enumerate all  $H((A/3)d_1)$ . Search for collisions. Only about  $3^{n/2}$  computations; but beware cost of memory.

#### Lattices

This is a lettuce:

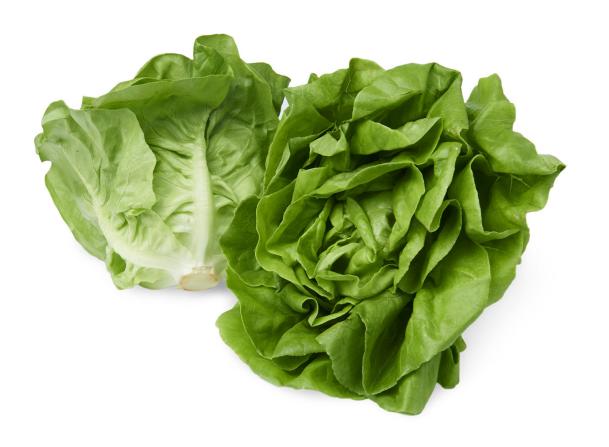

Write d as  $d_1 + d_2$  where  $d_1 = \text{bottom } \lceil n/2 \rceil$  terms of d,  $d_2 = \text{remaining terms of } d$ .

$$a = (A/3)d = (A/3)d_1 + (A/3)d_2$$
  
so  $a - (A/3)d_2 = (A/3)d_1$ .  
Eliminate  $a$ : almost certainly  $H(-(A/3)d_2) = H((A/3)d_1)$  for  $H(f) = ([f_0 < 0], ..., [f_{k-1} < 0])$ .

Enumerate all  $H(-(A/3)d_2)$ . Enumerate all  $H((A/3)d_1)$ . Search for collisions. Only about  $3^{n/2}$  computations; but beware cost of memory.

#### <u>Lattices</u>

This is a lettuce:

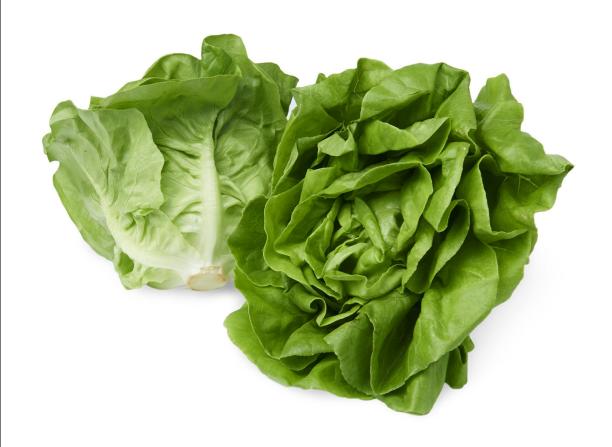

This is a lattice:

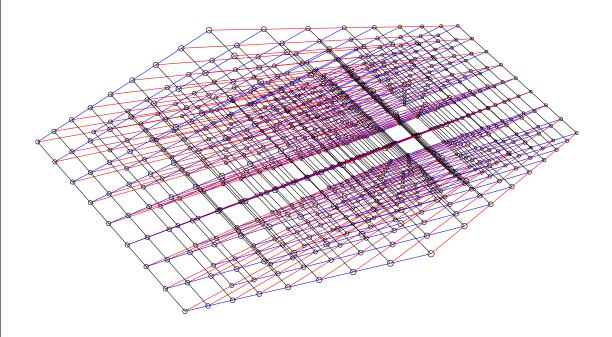

#### <u>attacks</u>

as  $d_1 + d_2$  where the terms of d, naining terms of d.

3) 
$$d = (A/3)d_1 + (A/3)d_2$$
  
 $A/3)d_2 = (A/3)d_1$ .  
e a: almost certainly

$$f(3)d_2) = H((A/3)d_1)$$
 for  $f(a/3) = ([f_0 < 0], \dots, [f_{k-1} < 0])$ .

ate all  $H(-(A/3)d_2)$ .

ate all  $H((A/3)d_1)$ .

or collisions.

out  $3^{n/2}$  computations; are cost of memory.

#### Lattices

This is a lettuce:

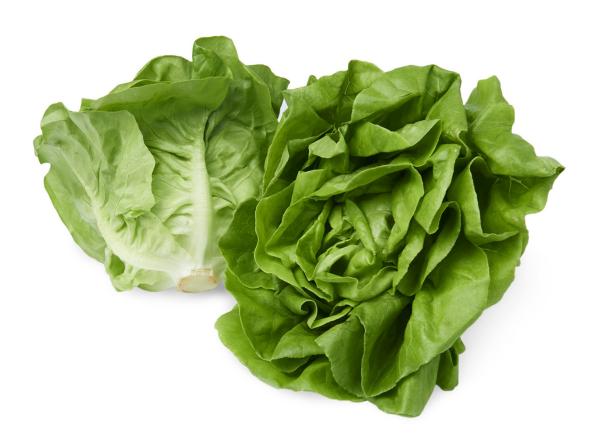

This is a lattice:

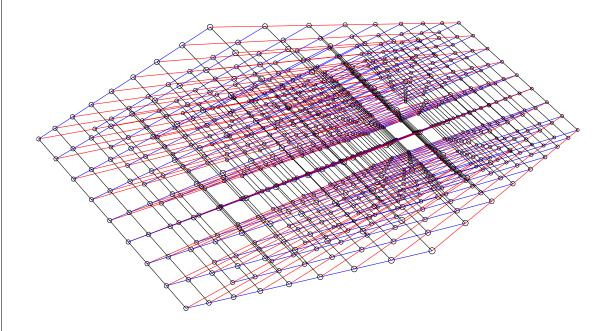

## Lattices,

Assume are  $\mathbf{R}$ -line,  $\mathbf{R}b_1$  i.e.,  $\mathbf{R}b_1$  + is a k-di

## <u>Lattices</u>

This is a lettuce:

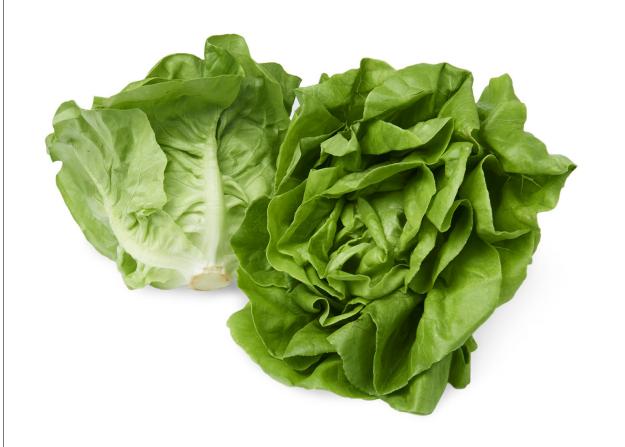

This is a lattice:

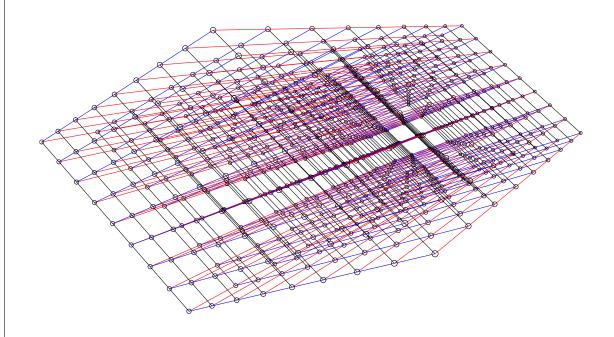

where |a| terms of d, rms of d.

$$(3)d_1 + (A/3)d_2$$
  
 $(A/3)d_1$ .

st certainly

 $H((A/3)d_1)$  for

$$\dots$$
,  $[f_{k-1} < 0]$ ).

$$-(A/3)d_2$$
).

$$(A/3)d_1$$
).

۱S.

omputations;

f memory.

Lattices, mathema

Assume that  $b_1$ ,  $b_2$  are  $\mathbf{R}$ -linearly indefine.,  $\mathbf{R}b_1 + \ldots + \mathbf{F}$   $\{r_1b_1 + \ldots + r_kb_k\}$  is a k-dimensional

f *d*,

 $1/3)d_2$ 

) for

< 0]).

ns;

#### This is a lettuce:

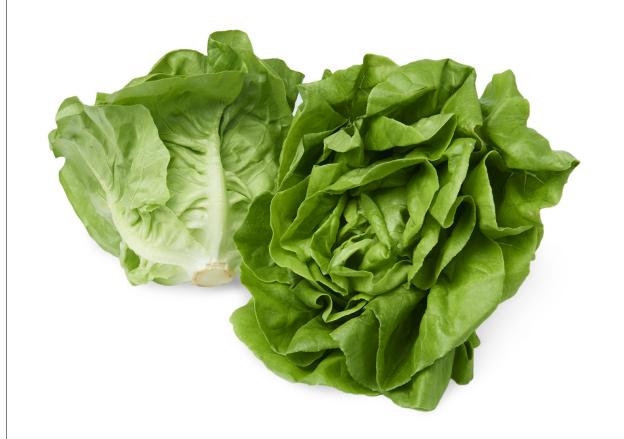

#### This is a lattice:

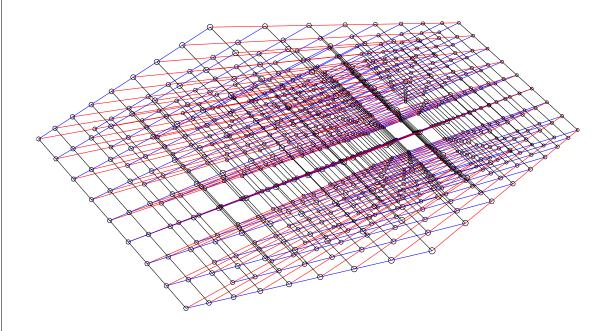

#### Lattices

# Lattices, mathematically

Assume that  $b_1, b_2, \ldots, b_k \in$ are **R**-linearly independent, i.e.,  $\mathbf{R}b_1 + \ldots + \mathbf{R}b_k =$  $\{r_1b_1 + \ldots + r_kb_k : r_1, \ldots, \}$ is a k-dimensional vector sp 44

This is a lettuce:

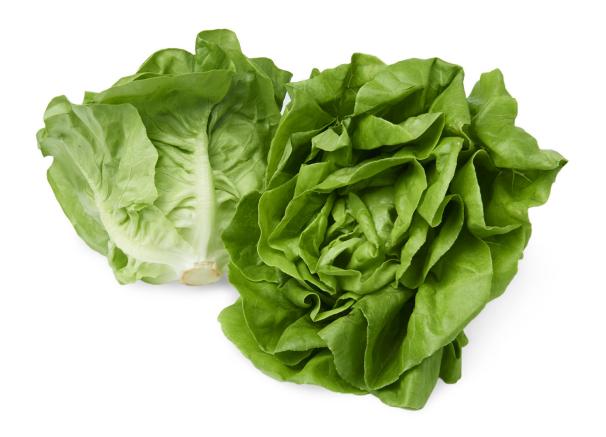

This is a lattice:

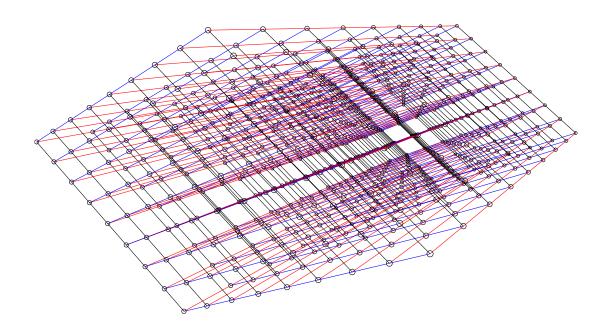

Assume that  $b_1, b_2, \ldots, b_k \in \mathbb{R}^n$  are  $\mathbb{R}$ -linearly independent, i.e.,  $\mathbb{R}b_1 + \ldots + \mathbb{R}b_k = \{r_1b_1 + \ldots + r_kb_k : r_1, \ldots, r_k \in \mathbb{R}\}$  is a k-dimensional vector space.

#### Lattices

#### This is a lettuce:

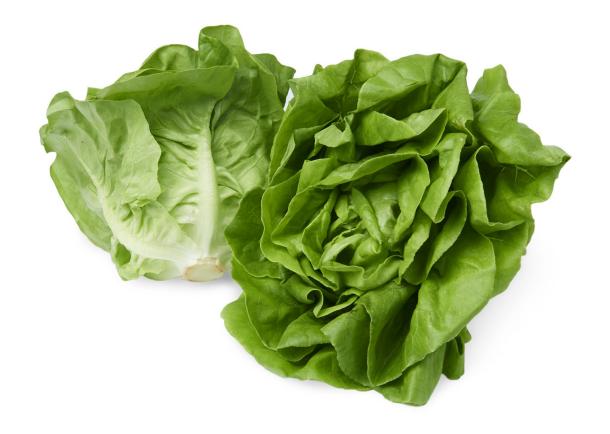

#### This is a lattice:

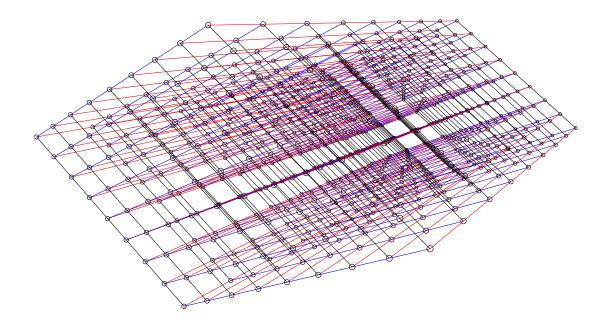

#### 44

45

Lattices, mathematically

Assume that  $b_1, b_2, \ldots, b_k \in \mathbb{R}^n$  are  $\mathbb{R}$ -linearly independent, i.e.,  $\mathbb{R}b_1 + \ldots + \mathbb{R}b_k = \{r_1b_1 + \ldots + r_kb_k : r_1, \ldots, r_k \in \mathbb{R}\}$  is a k-dimensional vector space.

$$\mathbf{Z}b_1 + \ldots + \mathbf{Z}b_k =$$
  $\{r_1b_1 + \ldots + r_kb_k : r_1, \ldots, r_k \in \mathbf{Z}\}$  is a rank- $k$  length- $n$  lattice.

#### Lattices

#### This is a lettuce:

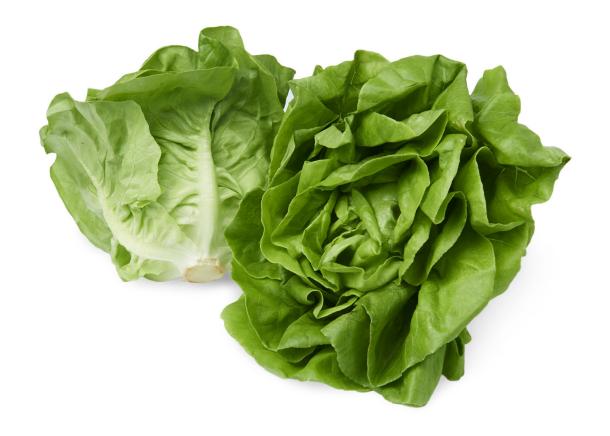

#### This is a lattice:

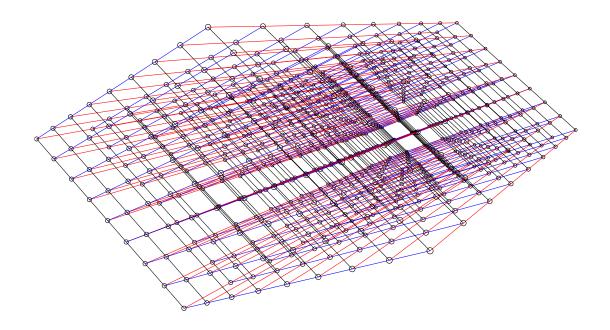

44

45

Lattices, mathematically

Assume that  $b_1, b_2, \ldots, b_k \in \mathbf{R}^n$  are **R**-linearly independent, i.e.,  $\mathbf{R}b_1 + \ldots + \mathbf{R}b_k =$ 

 $\{r_1b_1+\ldots+r_kb_k:r_1,\ldots,r_k\in\mathbf{R}\}$  is a k-dimensional vector space.

 $\mathbf{Z}b_1 + \ldots + \mathbf{Z}b_k =$   $\{r_1b_1 + \ldots + r_kb_k : r_1, \ldots, r_k \in \mathbf{Z}\}$  is a rank-k length-n lattice.

 $b_1, \ldots, b_k$  is a **basis** of this lattice.

#### 44

#### 45

#### lettuce:

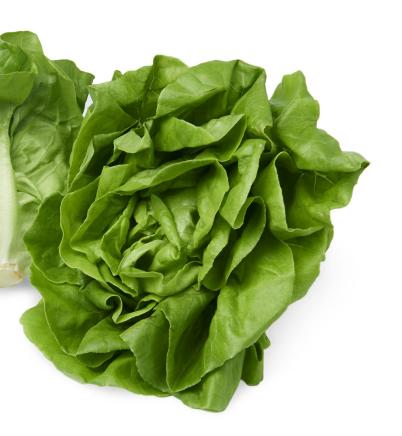

#### lattice:

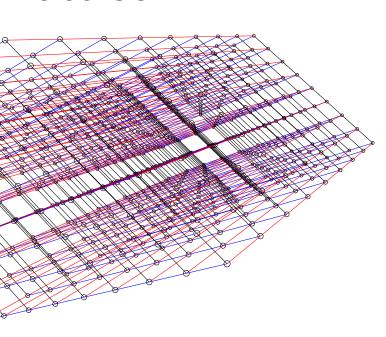

## Lattices, mathematically

Assume that  $b_1, b_2, \ldots, b_k \in \mathbf{R}^n$ are **R**-linearly independent, i.e.,  $\mathbf{R}b_1 + \ldots + \mathbf{R}b_k =$  $\{r_1b_1 + \ldots + r_kb_k : r_1, \ldots, r_k \in \mathbf{R}\}$ is a k-dimensional vector space.

$$\mathbf{Z}b_1 + \ldots + \mathbf{Z}b_k =$$
  $\{r_1b_1 + \ldots + r_kb_k : r_1, \ldots, r_k \in \mathbf{Z}\}$  is a rank- $k$  length- $n$  lattice.

$$b_1, \ldots, b_k$$
 is a **basis** of this lattice.

# Short ve

Given b<sub>1</sub> what is in  $\mathbf{Z}b_1$   $\dashv$ 

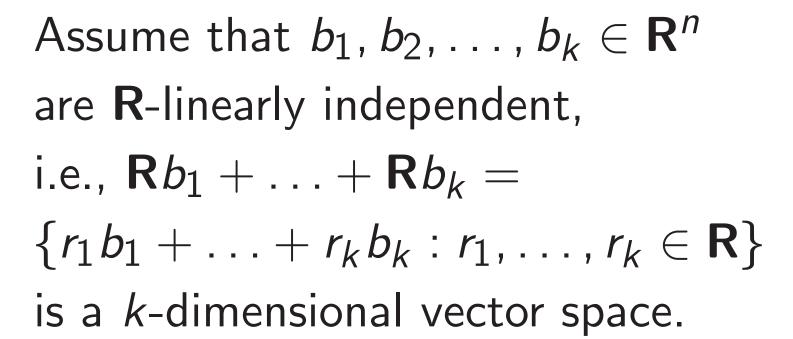

$$\mathbf{Z}b_1 + \ldots + \mathbf{Z}b_k =$$
  $\{r_1b_1 + \ldots + r_kb_k : r_1, \ldots, r_k \in \mathbf{Z}\}$  is a rank- $k$  length- $n$  lattice.

$$b_1, \ldots, b_k$$
 is a **basis** of this lattice.

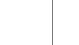

## Short vectors in la

Given  $b_1, b_2, \ldots, b_n$ 

what is shortest verified in  $\mathbf{Z}b_1 + \ldots + \mathbf{Z}b_1$ 

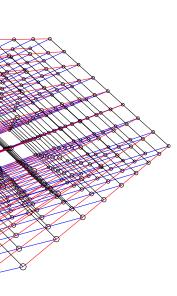

Assume that  $b_1, b_2, \ldots, b_k \in \mathbb{R}^n$  are  $\mathbb{R}$ -linearly independent, i.e.,  $\mathbb{R}b_1 + \ldots + \mathbb{R}b_k = \{r_1b_1 + \ldots + r_kb_k : r_1, \ldots, r_k \in \mathbb{R}\}$  is a k-dimensional vector space.

$$\mathbf{Z}b_1 + \ldots + \mathbf{Z}b_k =$$
  $\{r_1b_1 + \ldots + r_kb_k : r_1, \ldots, r_k \in \mathbf{Z}\}$  is a rank- $k$  length- $n$  lattice.

 $b_1, \ldots, b_k$  is a **basis** of this lattice.

#### Short vectors in lattices

Given  $b_1, b_2, \ldots, b_k \in \mathbf{Z}^n$ , what is shortest vector in  $\mathbf{Z}b_1 + \ldots + \mathbf{Z}b_k$ ?

Assume that  $b_1, b_2, \ldots, b_k \in \mathbb{R}^n$  are  $\mathbb{R}$ -linearly independent, i.e.,  $\mathbb{R}b_1 + \ldots + \mathbb{R}b_k = \{r_1b_1 + \ldots + r_kb_k : r_1, \ldots, r_k \in \mathbb{R}\}$  is a k-dimensional vector space.

$$\mathbf{Z}b_1 + \ldots + \mathbf{Z}b_k =$$
  $\{r_1b_1 + \ldots + r_kb_k : r_1, \ldots, r_k \in \mathbf{Z}\}$  is a rank- $k$  length- $n$  lattice.

 $b_1, \ldots, b_k$  is a **basis** of this lattice.

#### Short vectors in lattices

Given  $b_1, b_2, \ldots, b_k \in \mathbf{Z}^n$ , what is shortest vector in  $\mathbf{Z}b_1 + \ldots + \mathbf{Z}b_k$ ?

Assume that  $b_1, b_2, \ldots, b_k \in \mathbb{R}^n$  are  $\mathbb{R}$ -linearly independent, i.e.,  $\mathbb{R}b_1 + \ldots + \mathbb{R}b_k = \{r_1b_1 + \ldots + r_kb_k : r_1, \ldots, r_k \in \mathbb{R}\}$  is a k-dimensional vector space.

$$\mathbf{Z}b_1 + \ldots + \mathbf{Z}b_k =$$
  $\{r_1b_1 + \ldots + r_kb_k : r_1, \ldots, r_k \in \mathbf{Z}\}$  is a rank- $k$  length- $n$  lattice.

 $b_1, \ldots, b_k$  is a **basis** of this lattice.

#### Short vectors in lattices

Given  $b_1, b_2, \ldots, b_k \in \mathbf{Z}^n$ , what is shortest vector in  $\mathbf{Z}b_1 + \ldots + \mathbf{Z}b_k$ ?

Assume that  $b_1, b_2, \ldots, b_k \in \mathbb{R}^n$  are  $\mathbb{R}$ -linearly independent, i.e.,  $\mathbb{R}b_1 + \ldots + \mathbb{R}b_k = \{r_1b_1 + \ldots + r_kb_k : r_1, \ldots, r_k \in \mathbb{R}\}$  is a k-dimensional vector space.

$$\mathbf{Z}b_1 + \ldots + \mathbf{Z}b_k =$$
  $\{r_1b_1 + \ldots + r_kb_k : r_1, \ldots, r_k \in \mathbf{Z}\}$  is a rank- $k$  length- $n$  lattice.

 $b_1, \ldots, b_k$  is a **basis** of this lattice.

#### Short vectors in lattices

Given  $b_1, b_2, \ldots, b_k \in \mathbf{Z}^n$ , what is shortest vector in  $\mathbf{Z}b_1 + \ldots + \mathbf{Z}b_k$ ?

What is shortest nonzero vector?

Assume that  $b_1, b_2, \ldots, b_k \in \mathbb{R}^n$  are  $\mathbb{R}$ -linearly independent, i.e.,  $\mathbb{R}b_1 + \ldots + \mathbb{R}b_k = \{r_1b_1 + \ldots + r_kb_k : r_1, \ldots, r_k \in \mathbb{R}\}$  is a k-dimensional vector space.

$$\mathbf{Z}b_1 + \ldots + \mathbf{Z}b_k =$$
  $\{r_1b_1 + \ldots + r_kb_k : r_1, \ldots, r_k \in \mathbf{Z}\}$  is a rank- $k$  length- $n$  lattice.

 $b_1, \ldots, b_k$  is a **basis** of this lattice.

#### Short vectors in lattices

Given  $b_1, b_2, \ldots, b_k \in \mathbf{Z}^n$ , what is shortest vector in  $\mathbf{Z}b_1 + \ldots + \mathbf{Z}b_k$ ?

What is shortest nonzero vector?

LLL algorithm runs in poly time, computes a vector whose length is at most  $2^{n/2}$  times length of shortest nonzero vector.

Assume that  $b_1, b_2, \ldots, b_k \in \mathbb{R}^n$  are  $\mathbb{R}$ -linearly independent, i.e.,  $\mathbb{R}b_1 + \ldots + \mathbb{R}b_k = \{r_1b_1 + \ldots + r_kb_k : r_1, \ldots, r_k \in \mathbb{R}\}$  is a k-dimensional vector space.

$$\mathbf{Z}b_1 + \ldots + \mathbf{Z}b_k =$$
  $\{r_1b_1 + \ldots + r_kb_k : r_1, \ldots, r_k \in \mathbf{Z}\}$  is a rank- $k$  length- $n$  lattice.

 $b_1, \ldots, b_k$  is a **basis** of this lattice.

#### Short vectors in lattices

Given  $b_1, b_2, \ldots, b_k \in \mathbf{Z}^n$ , what is shortest vector in  $\mathbf{Z}b_1 + \ldots + \mathbf{Z}b_k$ ?

What is shortest nonzero vector?

LLL algorithm runs in poly time, computes a vector whose length is at most  $2^{n/2}$  times length of shortest nonzero vector.

Fancier algorithms (e.g., BKZ) compute shorter vectors at surprisingly high speed.

# mathematically

that  $b_1, b_2, \ldots, b_k \in \mathbf{R}^n$  nearly independent,

$$+\ldots+\mathbf{R}b_{k}=$$

$$... + r_k b_k : r_1, ..., r_k \in \mathbf{R}$$

mensional vector space.

$$a + \mathbf{Z}b_k =$$

$$\ldots + r_k b_k : r_1, \ldots, r_k \in \mathbf{Z}$$

k-k length-n lattice.

 $b_k$ 

s of this lattice.

## Short vectors in lattices

Given  $b_1, b_2, \ldots, b_k \in \mathbf{Z}^n$ , what is shortest vector in  $\mathbf{Z}b_1 + \ldots + \mathbf{Z}b_k$ ?

What is shortest nonzero vector?

LLL algorithm runs in poly time, computes a vector whose length is at most  $2^{n/2}$  times length of shortest nonzero vector.

Fancier algorithms (e.g., BKZ) compute shorter vectors at surprisingly high speed.

#### Lattice v

Given pu

tically

 $b_k \in \mathbf{R}^n$  pendent,

 $\mathbf{R}b_k = \{ : r_1, \dots, r_k \in \mathbf{R} \}$ 

vector space.

 $\{r_1,\ldots,r_k\in\mathbf{Z}\}$ -n lattice.

attice.

Short vectors in lattices

Given  $b_1, b_2, \ldots, b_k \in \mathbf{Z}^n$ , what is shortest vector in  $\mathbf{Z}b_1 + \ldots + \mathbf{Z}b_k$ ?

What is shortest nonzero vector?

LLL algorithm runs in poly time, computes a vector whose length is at most  $2^{n/2}$  times length of shortest nonzero vector.

Fancier algorithms (e.g., BKZ) compute shorter vectors at surprisingly high speed.

Lattice view of N7

Given public key A Compute A/3 = a

 $\in \mathbf{R}^n$ 

 $r_k \in \mathbf{R}$  ace.

 $r_k \in \mathbf{Z}$ 

## Short vectors in lattices

Given  $b_1, b_2, \ldots, b_k \in \mathbf{Z}^n$ , what is shortest vector in  $\mathbf{Z}b_1 + \ldots + \mathbf{Z}b_k$ ?

What is shortest nonzero vector?

LLL algorithm runs in poly time, computes a vector whose length is at most  $2^{n/2}$  times length of shortest nonzero vector.

Fancier algorithms (e.g., BKZ) compute shorter vectors at surprisingly high speed.

#### Lattice view of NTRU

Given public key A = 3a/d. Compute A/3 = a/d. Given  $b_1, b_2, \ldots, b_k \in \mathbf{Z}^n$ , what is shortest vector in  $\mathbf{Z}b_1 + \ldots + \mathbf{Z}b_k$ ?

What is shortest nonzero vector?

LLL algorithm runs in poly time, computes a vector whose length is at most  $2^{n/2}$  times length of shortest nonzero vector.

Fancier algorithms (e.g., BKZ) compute shorter vectors at surprisingly high speed.

#### Lattice view of NTRU

Given public key A = 3a/d. Compute A/3 = a/d.

#### Short vectors in lattices

Given  $b_1, b_2, \ldots, b_k \in \mathbf{Z}^n$ , what is shortest vector in  $\mathbf{Z}b_1 + \ldots + \mathbf{Z}b_k$ ?

What is shortest nonzero vector?

LLL algorithm runs in poly time, computes a vector whose length is at most  $2^{n/2}$  times length of shortest nonzero vector.

Fancier algorithms (e.g., BKZ) compute shorter vectors at surprisingly high speed.

#### Lattice view of NTRU

Given public key A = 3a/d. Compute A/3 = a/d.

d is obtained from  $1, x, \dots, x^{n-1}$  by a few additions, subtractions.

Given  $b_1, b_2, \ldots, b_k \in \mathbf{Z}^n$ , what is shortest vector in  $\mathbf{Z}b_1 + \ldots + \mathbf{Z}b_k$ ?

What is shortest nonzero vector?

LLL algorithm runs in poly time, computes a vector whose length is at most  $2^{n/2}$  times length of shortest nonzero vector.

Fancier algorithms (e.g., BKZ) compute shorter vectors at surprisingly high speed.

#### Lattice view of NTRU

Given public key A = 3a/d. Compute A/3 = a/d.

d is obtained from  $1, x, \dots, x^{n-1}$ 

by a few additions, subtractions.

d(A/3) is obtained from  $A/3, xA/3, \dots, x^{n-1}A/3$  by a few additions, subtractions.

Given  $b_1, b_2, \ldots, b_k \in \mathbf{Z}^n$ , what is shortest vector in  $\mathbf{Z}b_1 + \ldots + \mathbf{Z}b_k$ ?

0.

What is shortest nonzero vector?

LLL algorithm runs in poly time, computes a vector whose length is at most  $2^{n/2}$  times length of shortest nonzero vector.

Fancier algorithms (e.g., BKZ) compute shorter vectors at surprisingly high speed.

#### Lattice view of NTRU

Given public key A = 3a/d.

Compute A/3 = a/d.

d is obtained from

$$1, x, \ldots, x^{n-1}$$

by a few additions, subtractions.

d(A/3) is obtained from

$$A/3, xA/3, ..., x^{n-1}A/3$$

by a few additions, subtractions.

a is obtained from

$$q, qx, qx^2, \ldots, qx^{n-1},$$

$$A/3, xA/3, ..., x^{n-1}A/3$$

by a few additions, subtractions.

$$b_1, b_2, \ldots, b_k \in \mathbf{Z}^n,$$

shortest vector

$$-\ldots+\mathbf{Z}b_k$$
?

shortest nonzero vector?

orithm runs in poly time, es a vector whose length st  $2^{n/2}$  times

f shortest nonzero vector.

algorithms (e.g., BKZ) shorter vectors singly high speed.

#### Lattice view of NTRU

Given public key A = 3a/d.

Compute A/3 = a/d.

d is obtained from

$$1, x, \ldots, x^{n-1}$$

by a few additions, subtractions.

d(A/3) is obtained from

$$A/3, xA/3, \dots, x^{n-1}A/3$$

by a few additions, subtractions.

a is obtained from

$$q, qx, qx^2, \ldots, qx^{n-1},$$

$$A/3, xA/3, \dots, x^{n-1}A/3$$

by a few additions, subtractions.

(a, d) is (q, 0),(qx, 0), $(qx^{n-1},$ 

(xA/3, x

(A/3, 1)

 $(x^{n-1}A)$ 

by a few

$$p_k \in \mathbf{Z}^n$$
,

ector

k?

onzero vector?

s in poly time, whose length nes

nonzero vector.

ectors

n speed.

## Lattice view of NTRU

Given public key A = 3a/d. Compute A/3 = a/d.

d is obtained from

$$1, x, \ldots, x^{n-1}$$

by a few additions, subtractions.

d(A/3) is obtained from

$$A/3, xA/3, ..., x^{n-1}A/3$$

by a few additions, subtractions.

a is obtained from

$$q, qx, qx^2, \ldots, qx^{n-1},$$

$$A/3, xA/3, ..., x^{n-1}A/3$$

by a few additions, subtractions.

(a, d) is obtained (q, 0),(qx, 0),

 $(qx^{n-1},0),$ (A/3, 1),(xA/3, x),

 $(x^{n-1}A/3, x^{n-1})$ 

by a few additions

ctor?

ime,

ngth

ector.

## Lattice view of NTRU

Given public key A = 3a/d. Compute A/3 = a/d.

d is obtained from

$$1, x, ..., x^{n-1}$$

by a few additions, subtractions.

d(A/3) is obtained from

$$A/3, xA/3, ..., x^{n-1}A/3$$

by a few additions, subtractions.

a is obtained from

$$q, qx, qx^2, \ldots, qx^{n-1},$$

$$A/3, xA/3, ..., x^{n-1}A/3$$

by a few additions, subtractions.

(a, d) is obtained from (q, 0), (qx, 0),  $(qx^{n-1}, 0)$ , (A/3, 1), (xA/3, x),

 $(x^{n-1}A/3, x^{n-1})$ 

by a few additions, subtract

#### Lattice view of NTRU

Given public key A = 3a/d.

Compute A/3 = a/d.

d is obtained from

$$1, x, \ldots, x^{n-1}$$

by a few additions, subtractions.

d(A/3) is obtained from

$$A/3, xA/3, ..., x^{n-1}A/3$$

by a few additions, subtractions.

a is obtained from

$$q, qx, qx^2, \dots, qx^{n-1},$$
  
 $A/3, xA/3, \dots, x^{n-1}A/3$ 

by a few additions, subtractions.

```
(a, d) is obtained from
(q, 0),
(qx, 0),
(qx^{n-1},0),
(A/3, 1),
(xA/3, x),
(x^{n-1}A/3, x^{n-1})
by a few additions, subtractions.
```

#### Lattice view of NTRU

Given public key A = 3a/d.

Compute A/3 = a/d.

d is obtained from

$$1, x, \dots, x^{n-1}$$

by a few additions, subtractions.

d(A/3) is obtained from

$$A/3, xA/3, ..., x^{n-1}A/3$$

by a few additions, subtractions.

a is obtained from

$$q, qx, qx^2, \dots, qx^{n-1},$$
  
 $A/3, xA/3, \dots, x^{n-1}A/3$ 

by a few additions, subtractions.

(a, d) is obtained from (q, 0),(qx, 0), $(qx^{n-1},0),$ (A/3, 1),(xA/3, x), $(x^{n-1}A/3, x^{n-1})$ 

by a few additions, subtractions.

Write A/3 as  $H_0 + H_1x + ... + H_{n-1}x^{n-1}$ .

## view of NTRU

ublic key A = 3a/d.

$$e A/3 = a/d$$
.

ained from

$$x^{n-1}$$

additions, subtractions.

is obtained from

$$/3, \ldots, x^{n-1}A/3$$

additions, subtractions.

ained from

$$x^2,\ldots,qx^{n-1},$$

 $/3,\ldots,x^{n-1}A/3$ 

additions, subtractions.

(a, d) is obtained from (q, 0), (qx, 0),  $(qx^{n-1}, 0)$ , (A/3, 1), (xA/3, x), (xA/3, x),

 $(x^{n-1}A/3, x^{n-1})$ 

by a few additions, subtractions.

Write A/3 as  $H_0 + H_1x + ... + H_{n-1}x^{n-1}$ .

 $(a_0, a_1, ...$ is obtain (q, 0, ... (0, q, ...

 $(H_0, H_1, H_{n-1}, H_n)$ 

 $(H_1, H_2,$ 

by a few

# TRU

A = 3a/d.

, subtractions.

d from

 $^{-1}A/3$ 

, subtractions.

 $^{-1}A/3$ 

, subtractions.

(a, d) is obtained from (q, 0),(qx,0),

 $(qx^{n-1},0),$ 

 $(x^{n-1}A/3, x^{n-1})$ 

by a few additions, subtractions.

Write A/3 as

$$H_0 + H_1 x + \ldots + H_{n-1} x^{n-1}$$
.

is obtained from  $(q, 0, \ldots, 0, 0, 0, \ldots, 0, 0, \ldots)$ 

 $(a_0, a_1, \ldots, a_{n-1}, a_n)$ 

 $(0, 0, \dots, q, 0, 0, \dots, H_{n-1}, H_0, \dots, H_{n-1}, H_0, \dots, H_n)$ 

 $(H_1, H_2, \ldots, H_0, 0)$ 

by a few additions

(a, d) is obtained from (q, 0),  $(a \times 0)$ 

 $(qx^{n-1}, 0),$ (A/3, 1),

(xA/3, x),

 $(x^{n-1}A/3, x^{n-1})$ 

by a few additions, subtractions.

Write A/3 as  $H_0 + H_1x + ... + H_{n-1}x^{n-1}$ .

ions.

ions.

ions.

 $(H_1, H_2, \ldots, H_0, 0, 0, \ldots, 1)$ 

by a few additions, subtract

(a, d) is obtained from (q, 0),

(qx, 0),

:

 $(qx^{n-1},0),$ 

(A/3, 1),

(xA/3,x),

•

$$(x^{n-1}A/3, x^{n-1})$$

by a few additions, subtractions.

Write A/3 as  $H_0 + H_1x + ... + H_{n-1}x^{n-1}$ .

 $(a_0, a_1, \dots, a_{n-1}, d_0, d_1, \dots, d_{n-1})$ is obtained from  $(q, 0, \dots, 0, 0, 0, \dots, 0),$  $(0, q, \dots, 0, 0, 0, \dots, 0),$  $\vdots$ 

 $(0,0,\ldots,q,0,0,\ldots,0),$  $(H_0,H_1,\ldots,H_{n-1},1,0,\ldots,0),$ 

 $(H_{n-1}, H_0, \ldots, H_{n-2}, 0, 1, \ldots, 0),$ 

 $(H_1, H_2, \ldots, H_0, 0, 0, \ldots, 1)$ 

by a few additions, subtractions.

 $(a_0, a_1, ...$ 

is a surp

in lattice

obtained from

$$(3, x^{n-1})$$

additions, subtractions.

/3 as

$$x + ... + H_{n-1}x^{n-1}$$
.

```
(a_0, a_1, \dots, a_{n-1}, d_0, d_1, \dots, d_{n-1}) is obtained from (q, 0, \dots, 0, 0, 0, \dots, 0), (0, q, \dots, 0, 0, 0, \dots, 0), \vdots (0, 0, \dots, q, 0, 0, \dots, 0), (H_0, H_1, \dots, H_{n-1}, 1, 0, \dots, 0), (H_{n-1}, H_0, \dots, H_{n-2}, 0, 1, \dots, 0),
```

 $(H_1, H_2, \ldots, H_0, 0, 0, \ldots, 1)$ 

by a few additions, subtractions.

from

 $(a_0, a_1, \ldots, a_{n-1}, d_0, d_1, \ldots, d_{n-1})$ is obtained from  $(q, 0, \ldots, 0, 0, 0, \ldots, 0),$  $(0, q, \ldots, 0, 0, 0, \ldots, 0),$  $(0,0,\ldots,q,0,0,\ldots,0),$   $(H_0,H_1,\ldots,H_{n-1},1,0,\ldots,0),$   $(H_{n-1},H_0,\ldots,H_{n-2},0,1,\ldots,0),$  $(H_1, H_2, \ldots, H_0, 0, 0, \ldots, 1)$ by a few additions, subtractions.

, subtractions.

$$H_{n-1}x^{n-1}$$

 $(a_0, a_1, \dots, a_{n-1}, a_n)$ is a surprisingly sh in lattice generate  $(q, 0, \dots, 0, 0, 0, \dots)$ 

ions.

 $(a_0, a_1, \ldots, a_{n-1}, d_0, d_1, \ldots, d_{n-1})$ is obtained from  $(q, 0, \ldots, 0, 0, 0, \ldots, 0),$  $(0, q, \ldots, 0, 0, 0, \ldots, 0),$  $(0,0,\ldots,q,0,0,\ldots,0),$  $(H_0, H_1, \ldots, H_{n-1}, 1, 0, \ldots, 0),$  $(H_{n-1}, H_0, \ldots, H_{n-2}, 0, 1, \ldots, 0),$  $(H_1, H_2, \ldots, H_0, 0, 0, \ldots, 1)$ by a few additions, subtractions.

 $(a_0, a_1, \ldots, a_{n-1}, d_0, d_1, \ldots, a_{n-1}, d_0, d_1, \ldots, a_n)$  is a surprisingly short vector in lattice generated by  $(q, 0, \ldots, 0, 0, 0, \ldots, 0)$  etc.

```
(a_0, a_1, \ldots, a_{n-1}, d_0, d_1, \ldots, d_{n-1})
is obtained from
(q, 0, \ldots, 0, 0, 0, \ldots, 0),
(0, q, \ldots, 0, 0, 0, \ldots, 0),
(0,0,\ldots,q,0,0,\ldots,0),
(H_0, H_1, \ldots, H_{n-1}, 1, 0, \ldots, 0),
(H_{n-1}, H_0, \ldots, H_{n-2}, 0, 1, \ldots, 0),
(H_1, H_2, \ldots, H_0, 0, 0, \ldots, 1)
by a few additions, subtractions.
```

 $(a_0, a_1, \ldots, a_{n-1}, d_0, d_1, \ldots, d_{n-1})$ is obtained from  $(q, 0, \ldots, 0, 0, 0, \ldots, 0),$  $(0, q, \ldots, 0, 0, 0, \ldots, 0),$  $(0,0,\ldots,q,0,0,\ldots,0),$  $(H_0, H_1, \ldots, H_{n-1}, 1, 0, \ldots, 0),$  $(H_{n-1}, H_0, \ldots, H_{n-2}, 0, 1, \ldots, 0),$  $(H_1, H_2, \ldots, H_0, 0, 0, \ldots, 1)$ 

by a few additions, subtractions.

 $(a_0, a_1, \ldots, a_{n-1}, d_0, d_1, \ldots, d_{n-1})$  is a surprisingly short vector in lattice generated by  $(q, 0, \ldots, 0, 0, 0, \ldots, 0)$  etc.

Attacker searches for short vector in this lattice using LLL etc.

$$(a_0, a_1, \dots, a_{n-1}, d_0, d_1, \dots, d_{n-1})$$
 is obtained from  $(q, 0, \dots, 0, 0, 0, \dots, 0)$ ,  $(0, q, \dots, 0, 0, 0, \dots, 0)$ ,  $\vdots$   $(0, 0, \dots, q, 0, 0, \dots, 0)$ ,  $(H_0, H_1, \dots, H_{n-1}, 1, 0, \dots, 0)$ ,  $(H_{n-1}, H_0, \dots, H_{n-2}, 0, 1, \dots, 0)$ ,  $\vdots$   $(H_1, H_2, \dots, H_0, 0, 0, \dots, 1)$ 

by a few additions, subtractions.

$$(a_0, a_1, \ldots, a_{n-1}, d_0, d_1, \ldots, d_{n-1})$$
 is a surprisingly short vector in lattice generated by  $(q, 0, \ldots, 0, 0, 0, \ldots, 0)$  etc.

Attacker searches for short vector in this lattice using LLL etc.

1997 Coppersmith–Shamir balancing: e.g., set up lattice to contain (10a, d) if d is chosen  $10 \times larger$  than a.

$$(a_0, a_1, \dots, a_{n-1}, d_0, d_1, \dots, d_{n-1})$$
 is obtained from  $(q, 0, \dots, 0, 0, 0, \dots, 0),$ 

$$(0, q, \ldots, 0, 0, 0, \ldots, 0),$$

:

$$(0,0,\ldots,q,0,0,\ldots,0),$$
  
 $(H_0,H_1,\ldots,H_{n-1},1,0,\ldots,0),$   
 $(H_{n-1},H_0,\ldots,H_{n-2},0,1,\ldots,0),$ 

 $(H_1, H_2, \ldots, H_0, 0, 0, \ldots, 1)$ 

by a few additions, subtractions.

 $(a_0, a_1, \ldots, a_{n-1}, d_0, d_1, \ldots, d_{n-1})$  is a surprisingly short vector in lattice generated by  $(q, 0, \ldots, 0, 0, 0, \ldots, 0)$  etc.

Attacker searches for short vector in this lattice using LLL etc.

1997 Coppersmith—Shamir balancing: e.g., set up lattice to contain (10a, d) if d is chosen  $10 \times larger$  than a.

Exercise: Describe search for (b, c) as a problem of finding a vector close to a lattice.

 $\dots, a_{n-1}, d_0, d_1, \dots, d_{n-1}$ 

ed from

$$, 0, 0, 0, \ldots, 0),$$
  
 $, 0, 0, 0, \ldots, 0),$ 

$$, q, 0, 0, \dots, 0),$$
 $\dots, H_{n-1}, 1, 0, \dots, 0),$ 
 $H_0, \dots, H_{n-2}, 0, 1, \dots, 0),$ 

$$\dots$$
,  $H_0$ ,  $0$ ,  $0$ ,  $\dots$ ,  $1$ ) additions, subtractions.

 $(a_0, a_1, \ldots, a_{n-1}, d_0, d_1, \ldots, d_{n-1})$  is a surprisingly short vector in lattice generated by  $(q, 0, \ldots, 0, 0, 0, \ldots, 0)$  etc.

Attacker searches for short vector in this lattice using LLL etc.

1997 Coppersmith—Shamir balancing: e.g., set up lattice to contain (10a, d) if d is chosen  $10 \times larger$  than a.

Exercise: Describe search for (b, c) as a problem of finding a vector close to a lattice.

Quotien "Quotie

is the st

Alice ge for smal i.e., dA ., 0), ., 0),

(0), (1,0), (2,0),(2,0),

, 0, ..., 1)

, subtractions.

 $(a_0, a_1, \ldots, a_{n-1}, d_0, d_1, \ldots, d_{n-1})$  is a surprisingly short vector in lattice generated by  $(q, 0, \ldots, 0, 0, 0, \ldots, 0)$  etc.

Attacker searches for short vector in this lattice using LLL etc.

1997 Coppersmith—Shamir balancing: e.g., set up lattice to contain (10a, d) if d is chosen  $10 \times larger$  than a.

Exercise: Describe search for (b, c) as a problem of finding a vector close to a lattice.

## Quotient NTRU v

"Quotient NTRU" is the structure we

Alice generates A for small random a i.e., dA - 3a = 0

 $d_{n-1}$ 

.,0),

ions.

 $(a_0, a_1, \ldots, a_{n-1}, d_0, d_1, \ldots, d_{n-1})$  is a surprisingly short vector in lattice generated by  $(q, 0, \ldots, 0, 0, 0, \ldots, 0)$  etc.

Attacker searches for short vector in this lattice using LLL etc.

1997 Coppersmith—Shamir balancing: e.g., set up lattice to contain (10a, d) if d is chosen  $10 \times larger$  than a.

Exercise: Describe search for (b, c) as a problem of finding a vector close to a lattice.

Quotient NTRU vs. product

"Quotient NTRU" (new nar is the structure we've seen:

Alice generates A = 3a/d in for small random a, d: i.e., dA - 3a = 0 in  $R_a$ .

Attacker searches for short vector in this lattice using LLL etc.

1997 Coppersmith—Shamir balancing: e.g., set up lattice to contain (10a, d) if d is chosen  $10 \times larger$  than a.

Exercise: Describe search for (b, c) as a problem of finding a vector close to a lattice.

### Quotient NTRU vs. product NTRU

"Quotient NTRU" (new name) is the structure we've seen:

Alice generates A = 3a/d in  $R_q$  for small random a, d: i.e., dA - 3a = 0 in  $R_q$ .

Attacker searches for short vector in this lattice using LLL etc.

1997 Coppersmith—Shamir balancing: e.g., set up lattice to contain (10a, d) if d is chosen  $10 \times larger$  than a.

Exercise: Describe search for (b, c) as a problem of finding a vector close to a lattice.

### Quotient NTRU vs. product NTRU

"Quotient NTRU" (new name) is the structure we've seen:

Alice generates A = 3a/d in  $R_q$  for small random a, d: i.e., dA - 3a = 0 in  $R_q$ .

Bob sends C = Ab + c in  $R_q$ . Alice computes dC in  $R_q$ , i.e., 3ab + dc in  $R_q$ .

Attacker searches for short vector in this lattice using LLL etc.

1997 Coppersmith—Shamir balancing: e.g., set up lattice to contain (10a, d) if d is chosen  $10 \times larger$  than a.

Exercise: Describe search for (b, c) as a problem of finding a vector close to a lattice.

### Quotient NTRU vs. product NTRU

"Quotient NTRU" (new name) is the structure we've seen:

Alice generates A = 3a/d in  $R_q$  for small random a, d: i.e., dA - 3a = 0 in  $R_q$ .

Bob sends C = Ab + c in  $R_q$ . Alice computes dC in  $R_q$ , i.e., 3ab + dc in  $R_q$ .

Alice reconstructs 3ab + dc in R, using smallness of a, b, d, c. Alice computes dc in  $R_3$ , deduces c, deduces b.  $\ldots$ ,  $a_{n-1}$ ,  $d_0$ ,  $d_1$ ,  $\ldots$ ,  $d_{n-1}$ ) risingly short vector e generated by  $, 0, 0, 0, \ldots, 0)$  etc.

searches for short vector attice using LLL etc.

ppersmith-Shamir g: e.g., set up lattice in (10a, d)nosen 10 imes larger than a.

: Describe search for a problem of finding close to a lattice.

#### Quotient NTRU vs. product NTRU

"Quotient NTRU" (new name) is the structure we've seen:

Alice generates A = 3a/d in  $R_a$ for small random a, d: i.e., dA - 3a = 0 in  $R_a$ .

Bob sends C = Ab + c in  $R_q$ . Alice computes dC in  $R_a$ , i.e., 3ab + dc in  $R_q$ .

Alice reconstructs 3ab + dc in R, using smallness of a, b, d, c. Alice computes dc in  $R_3$ , deduces c, deduces b.

"Produc 2010 Ly

Everyon Alice ge for smal .,0) etc.

for short vector g LLL etc.

-Shamir et up lattice )

larger than a.

search for nof finding lattice.

## Quotient NTRU vs. product NTRU

"Quotient NTRU" (new name) is the structure we've seen:

Alice generates A = 3a/d in  $R_q$  for small random a, d: i.e., dA - 3a = 0 in  $R_q$ .

Bob sends C = Ab + c in  $R_q$ . Alice computes dC in  $R_q$ , i.e., 3ab + dc in  $R_q$ .

Alice reconstructs 3ab + dc in R, using smallness of a, b, d, c. Alice computes dc in  $R_3$ , deduces c, deduces b. "Product NTRU"
2010 Lyubashevsk

Everyone knows rather Alice generates A for small random a

## $d_{n-1}$

vector

# Quotient NTRU vs. product NTRU

"Quotient NTRU" (new name) is the structure we've seen:

Alice generates A = 3a/d in  $R_q$  for small random a, d: i.e., dA - 3a = 0 in  $R_q$ .

Bob sends C = Ab + c in  $R_q$ . Alice computes dC in  $R_q$ , i.e., 3ab + dc in  $R_q$ .

Alice reconstructs 3ab + dc in R, using smallness of a, b, d, c. Alice computes dc in  $R_3$ , deduces c, deduces b. "Product NTRU" (new nam 2010 Lyubashevsky–Peikert–

Everyone knows random G and Alice generates A = aG + d for small random a, d.

an *a*.

r

### Quotient NTRU vs. product NTRU

"Quotient NTRU" (new name) is the structure we've seen:

Alice generates A = 3a/d in  $R_q$  for small random a, d: i.e., dA - 3a = 0 in  $R_q$ .

Bob sends C = Ab + c in  $R_q$ . Alice computes dC in  $R_q$ , i.e., 3ab + dc in  $R_q$ .

Alice reconstructs 3ab + dc in R, using smallness of a, b, d, c. Alice computes dc in  $R_3$ , deduces c, deduces b. "Product NTRU" (new name), 2010 Lyubashevsky–Peikert–Regev:

Everyone knows random  $G \in R_q$ . Alice generates A = aG + d in  $R_q$ for small random a, d.

### Quotient NTRU vs. product NTRU

"Quotient NTRU" (new name) is the structure we've seen:

Alice generates A = 3a/d in  $R_q$  for small random a, d: i.e., dA - 3a = 0 in  $R_q$ .

Bob sends C = Ab + c in  $R_q$ . Alice computes dC in  $R_q$ , i.e., 3ab + dc in  $R_q$ .

Alice reconstructs 3ab + dc in R, using smallness of a, b, d, c. Alice computes dc in  $R_3$ , deduces c, deduces b. "Product NTRU" (new name), 2010 Lyubashevsky–Peikert–Regev:

Everyone knows random  $G \in R_q$ . Alice generates A = aG + d in  $R_q$ for small random a, d.

Bob sends B = Gb + e in  $R_q$ and C = m + Ab + c in  $R_q$ where b, c, e are small and each coefficient of m is 0 or q/2.

### Quotient NTRU vs. product NTRU

"Quotient NTRU" (new name) is the structure we've seen:

Alice generates A = 3a/d in  $R_q$  for small random a, d: i.e., dA - 3a = 0 in  $R_q$ .

Bob sends C = Ab + c in  $R_q$ . Alice computes dC in  $R_q$ , i.e., 3ab + dc in  $R_q$ .

Alice reconstructs 3ab + dc in R, using smallness of a, b, d, c. Alice computes dc in  $R_3$ , deduces c, deduces b. "Product NTRU" (new name), 2010 Lyubashevsky–Peikert–Regev:

Everyone knows random  $G \in R_q$ . Alice generates A = aG + d in  $R_q$ for small random a, d.

Bob sends B = Gb + e in  $R_q$ and C = m + Ab + c in  $R_q$ where b, c, e are small and each coefficient of m is 0 or q/2.

Alice computes C - aB in  $R_q$ , i.e., m + db + c - ae in  $R_q$ . Alice reconstructs m, using smallness of d, b, c, a, e.